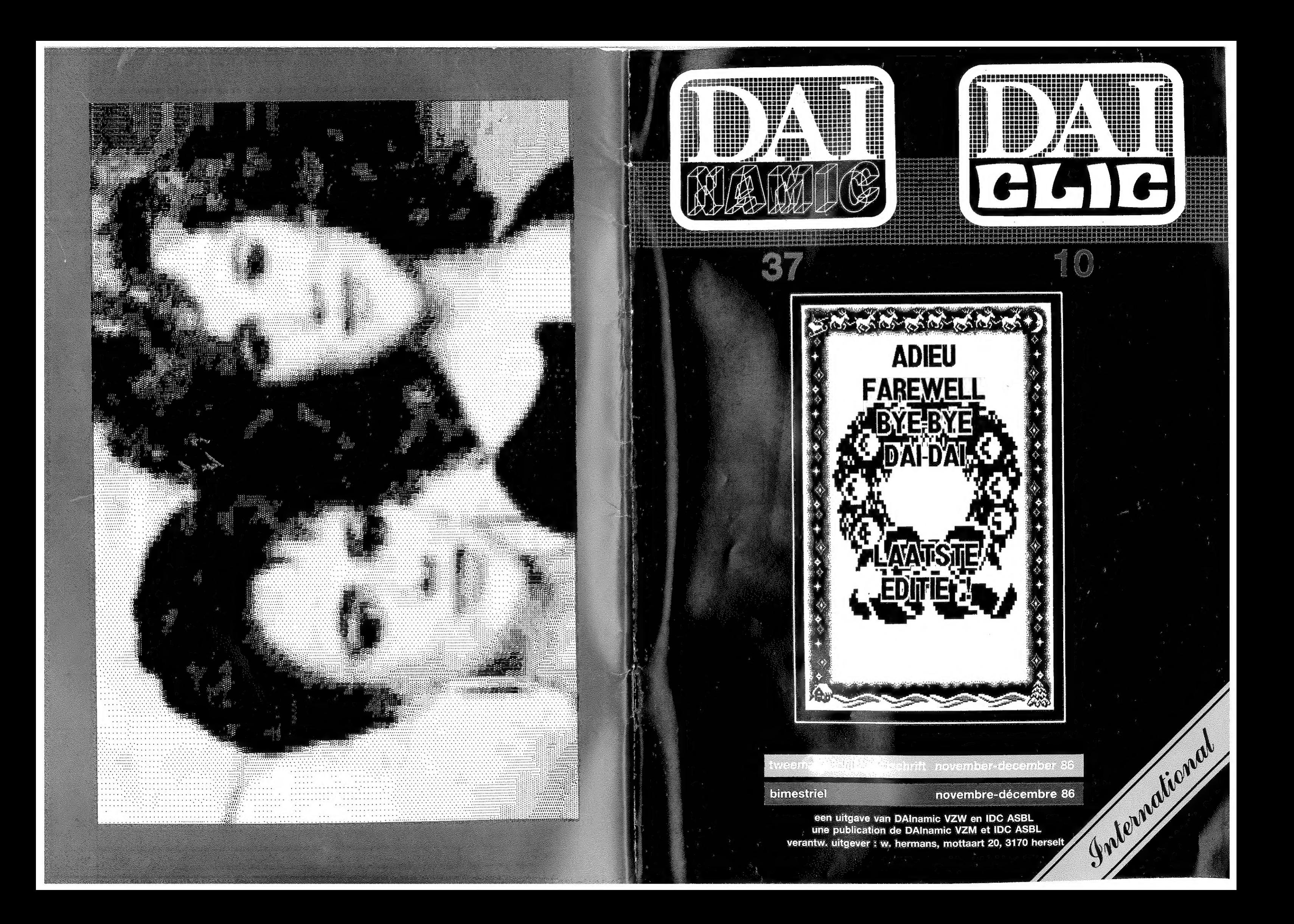

#### **COLOFON**

DAlnamic verschijnt tweemaandelijks.

Abonnementsprijs is inbegrepen in de jaarlijkse contributie.

Bij toetreding worden de verschenen nummers van de jaargang toegezonden.

#### DAlnamic redactie :

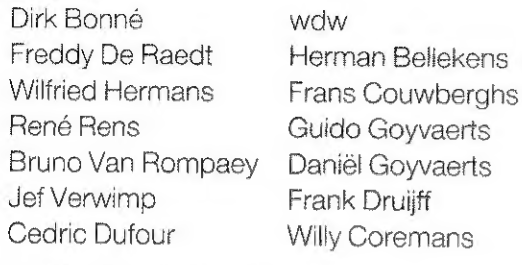

Vormgeving : Ludo Van Mechelen.

U wordt lid door storting van de contributie op het rekeningnr. 230-0045353-74 van de Generale Bankmaatschappij, Leuven, via bankinstelling of postgiro.

Het abonnement loopt van januari tot december.

DAInamic verschijnt de pare maanden. Bijdragen zijn steeds welkom.

#### CORRESPONDENTIE ADRESSEN.

Redactie en software bibliotheek

Wilfried Hermans Mottaart 20 3170 Herselt Tel, 014/64 59 74

Kredietbank Herselt nr. 401-1009701-46 BTW : 420.840.834

## DAICLIC INFOS :

DAICLIC paraît tous les deux mois.

L'abonnement est compris dans la cotisation annuelle à IDC (du 1⁄1 au 81/12}. A l'inscription, les numéros déjà parus dans l'année sont envoyés.

## Conseil d'administration de IDC :

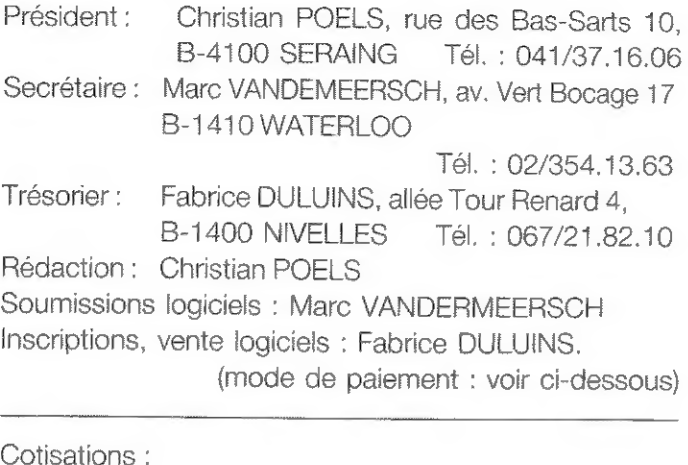

Belgiaue : 1000 FB Compte BBL: 371-0356842-45. virement, chèque, cash,... F. DULUINS et CH. POELS ALLEE DE LA TOUR RENARD, 4, 1400 NIVELLES Etranger : 1100 FB par mandat postal international uniquement.

#### Services télématiques IDC :

## Lidgelden / Subscriptions

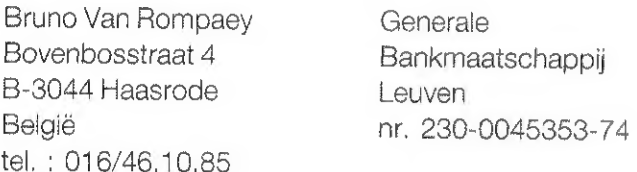

## Voor Nederland :

GIRO : 4083817 t.n.v. J.F. van Dunne' Hoflaan 70 3062 JJ ROTTERDAM Tel. : (010) 144802

## Inzendingen : Games & Strateg

Frank Druiff 's Gravendijkwal БА NL 8021 EA Rotterdam **Nederland** tel. : 010/25.42.75

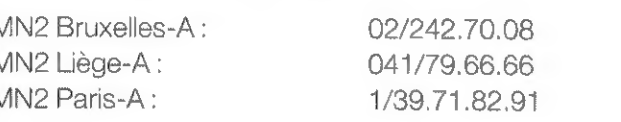

#### Branches Régionales :

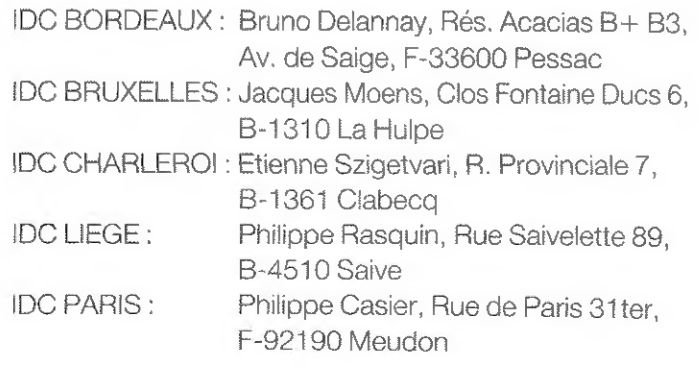

COPYRIGHT : Les articles publiés n'engagent que la responsabilité de leur auteur. Toute reproduction, méme partielle, de ce magazine est interdite sans l'accord de l'éditeur responsable.

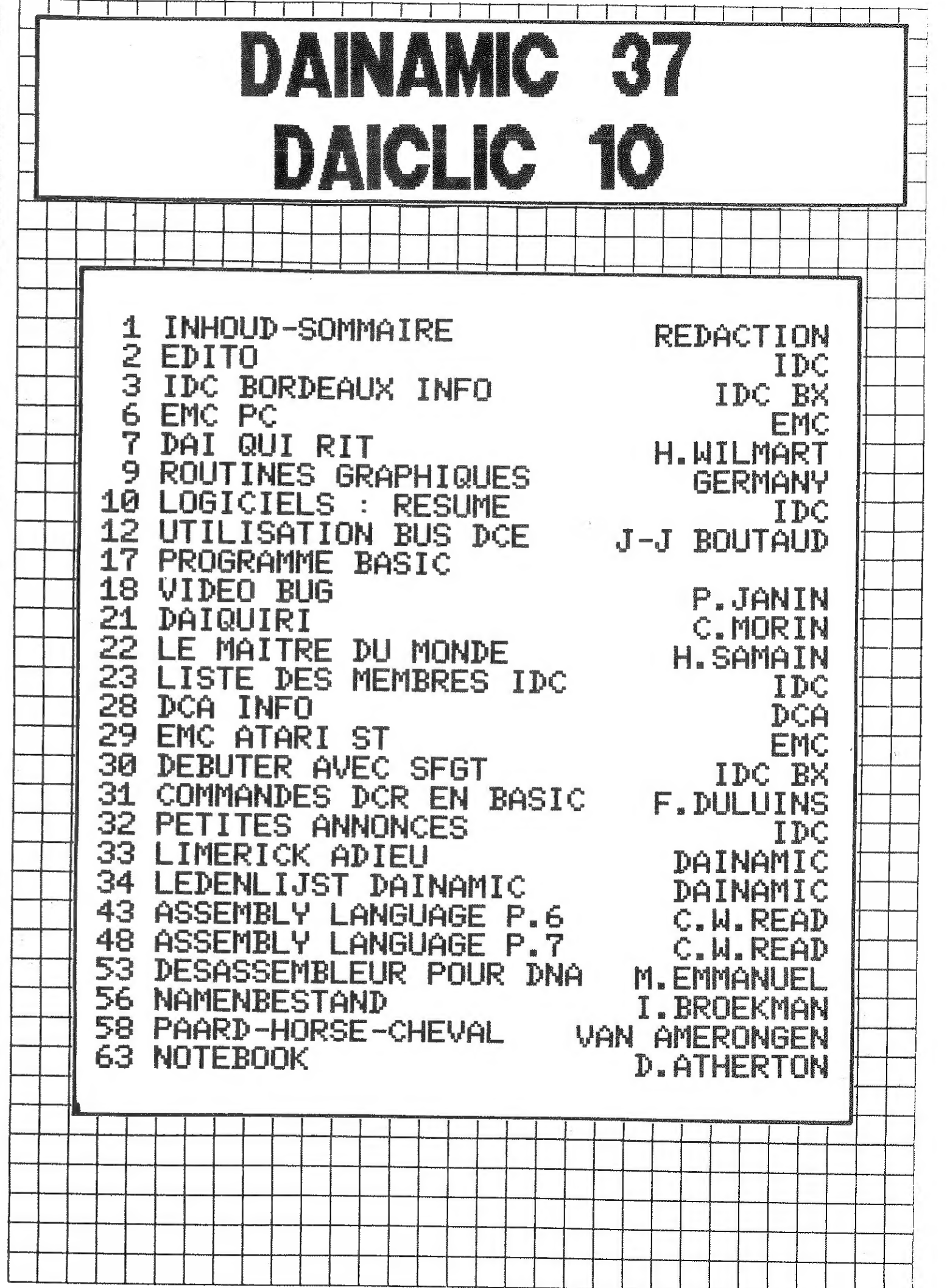

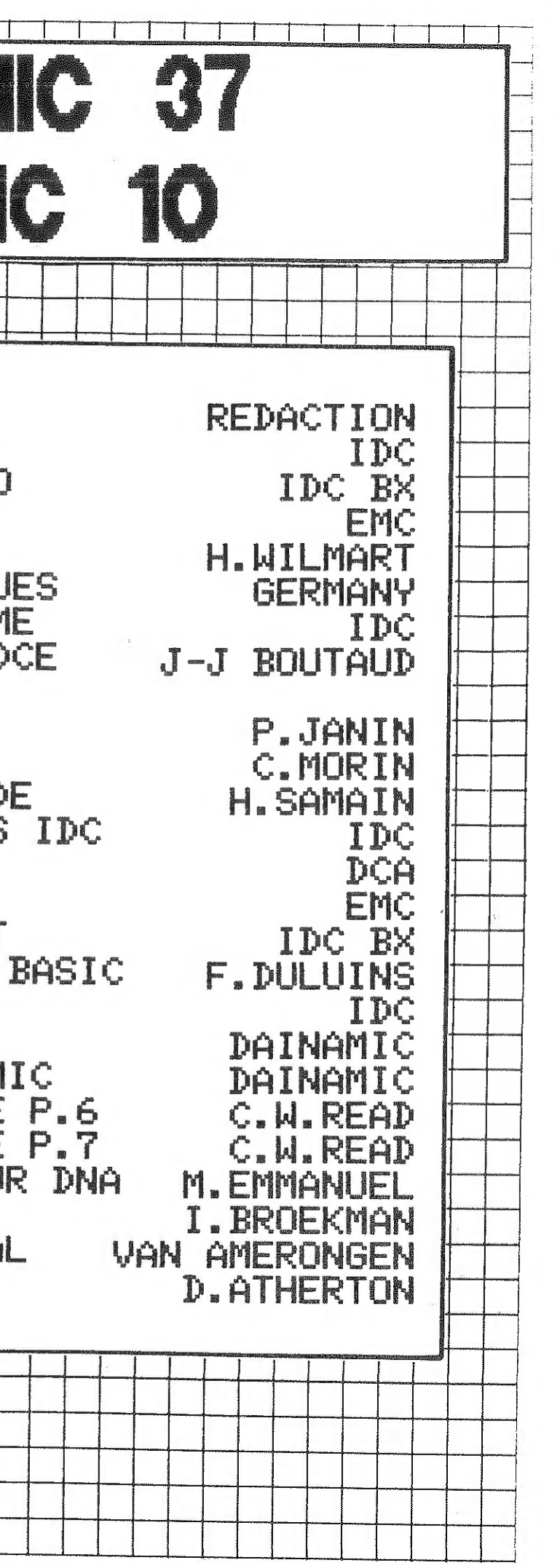

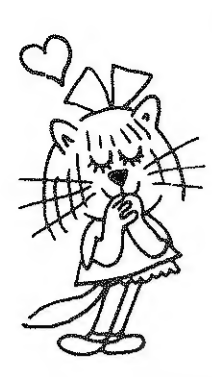

# lanoitanten futernational **IADAI** dulclub

#### Edito 10  $\frac{1}{2} \frac{1}{2} \frac{$

C'est avec un certain pincement au coeur que nous bouclons ce DAICLIC numéro 10, le dernier de l'année mais aussi le dernier réalisé par l'équipe actuelle d'IDC (C. Poels, M. Vandermeersch et F. Duluins). En effet, celle-ci souhaitant se consacrer à d'autres activités (plus de détail dans ce numéro) a décidé de se retirer du club DAI.

Durant ces deux années, nous nous sommes toujours efforcé de faire de DAICLIC le point de ralliement de tous les DAI-istes , nous espérons que vous avez été satisfaits de nos services même si parfois vous avez dû patienter pour l'un ou l'autre de ceux-ci.

Mais rassurez-vous, tout n'est pas pour autant terminé ! Nos amis d' IDC Bordeaux reprennent le flambeau en collabora-tion avec  $DCA$  pour la poursuite de l'édition d'un DAICLIC 'New Look' à partir de la France. Nous ne pouvons que les féliciter de cette initia-tive et les encourager. Tous les renseignements utiles vous sont communiqués dans ce numéro.

Nous disposons encore d' un stock d' autocollant 'I LOVE MY DAI: 60 FB ou 10 FF les 3, d' un stock de revues DAICLIC pu-bliée jusqu' à ce jour : 100 FB ou 15 FF / pièce ( jusqu' à l' épuisement des stocks). Les logiciels que nous proposions ( cf liste dans ce numéro ), sont disponibles jusque la fin du mois de janvier à l'adresse habituelle, ils seront ensuite distri-bués par IDC Bordeaux qui assurera également le service 'après -vente' des exemplaires déjà vendus.

Nous vous remercions pour la confiance que vous nous avez apportées durant ces deux années et nous vous souhaitons de passer d'excellentes fêtes de fin d'année.

Et surtout n'oubliez pas de vous inscrire ou réinscrire pour  $1987$   $\pm$ 

> $2^{\circ}$ redoction.

# **HDG Bordeaux Info**

newsnewsnew I. D. C. Bordea newsnewsnew

A L'INTENTION DE TOUS LES CLUBS ASSOCIES

For English speakers, read the abstract at the end of the NEWS.

Afin que subsiste un lien unissant les utilisateurs du DAI , le club

I.D.C.Bordeaux, va poursuivre à partir de 1987 la dure tache accomplie sans relache par les actuels dirigeants de I.D.C. En effet , les deux principaux Clubs Belges : IDC et DAINAMIC changeant leurs activités, il était indispensable de prendre les dispositions nécéssaires pour continuer nos activités. C'est ce que nous avons fait à Bordeaux afin que continue de paraitre DAICLIC, et pour assurer aux concepteurs de programmes la continuité des services rendus par IDC.

En résumé sont prévues pour 1987, les actions suivantes : Continuer de faire paraitre une revue concernant le DAI. Elle sera conçue, éditée, imprimée et diffusée à partir de Bordeaux. Elle sera , du moins en 87 , trimestrielle. Contenu prévu et non exhaustif de cette revue : \* des articles divers sur la programmation du DAI. \* des montages HARD \* une information sur les divers livres , logiciels , materiels concernant le DAI. Continuer l'édition et la création de nouveaux livres sur le DAI, réalisé à Bordeaux, en accord avec les personnes ayant écrit ces livres. De même appel est fait aux personnes qui diffusaient leurs logiciels au travers de DAICLIC afin qu'ils puissent continuer de même pour les logiciels existants et à venir. Nous respectons les accords passés pour les logiciels avec IDC et nous en assurons l'après vente. Idem pour les constructeurs de matériel ou de cartes , une entente est déjà

prise pour continuer la diffusion des cartes fabriquées par DCA.

 $2<sup>1</sup>$ 

DAICLIC 10

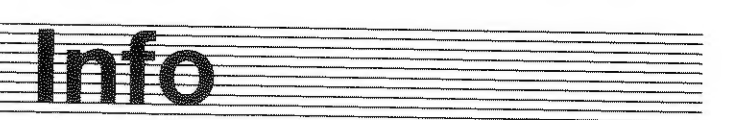

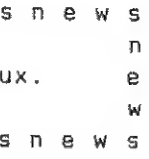

\* \* \*

Continuer l'atelier du Club dont l'activité a été florissante еп 86 rappelons des choses ignorées de beaucoup : plus de 15 DAI , 5 DCR , 3 КЕМ-005 réparés GRATUITEMENT sans compter encore dans l'atelier 6 DAI '3 DCR et 2 KEN-DOS dont déjà marchent la moitié de chaque catégorie (excuses pour ceux qui attendent mais on fait toujours le maxi !)

Continuer bien sur Bibliothèque et logithèque dont les modalités seront à<br>redéfinir et agrandir nos activités télématiques grace au MINITEL ...

TOUT CELA sans augmentation de la cotisation ( sauf si les tarifs de

l'édition venaient à augmenter )

i.e. 200 FF pour la France Metropolitaine

et 235 FF pour la C.E.E.

i.e. 1500 FB pour la Belgique.

#### Envoyez vos adhésions soit

Si vous voulez continuer avec nous, envoyez nous dès aujourd'hui un petit mot<br>de soutien et votre cotisation pour 87 car ce n'est que par chacun et pour<br>chacun que notre existance a une raison d'être. Si vous ne répondez p il nous sera alors inutile d'exister !!!

Par chàque ou mandats rédigés au nom du président trésorier : Mr. DELANNAY Bruno

Que chacun pense à l'article qu'il lui serait facile d'écrire avec un minimum d'effort , me contacter pour plus de précision quand à la forme à adopter pour la réalisation d'un tel article.

Par virement sur le compte du Club Banque Crédit Lyonnais , 247 Cours GAMBETTA ,33 400 Talence Intitulé : International Dai Club Bordeaux , No = 500578

Pour la Belgique : Mr. DULUINS Fabrice se propose de regrouper les abonnements , vous pouvez donc lui envoyer vos sous!

Compte bancaire de 1а BBL : 371-0356842-45 еп mentionnant IDC 87.

Et surtout ne pas croire qu'un sujet est trop spécialisé pour intére sser les autres , ce n'est que grace à une saine curiosité envers les choses que nous n'avons pas l'habitude de cotoyer que notre esprit évolue

Qui oublierait en effet qu'une revue ; lien indispensable entre adhérents , ne peut vivre que grace aux articles que VOUS envoyez , n'attendez donc pas que le travail vienne uniquement des autres mais participez én investissant un minimum de temps pour créer quelque chose. Ce ne sera jamais inutile.

toute personne ayant un article en préparation. recevra gratuitement le super Traitement de texte › амес son mode d'emploi ( fournir le support ), grace auquel il faudra nous faire parvenir les articles <sup>a</sup> paraitre. c'est impératif pour une bonne unité de la revue et pour nous faciliterla tache !.

Bruno Delennay.

#### ABSTRACT

The more important is to continue the DAI convivielity and information ! Whith DAICLIC we can do that , HARD realisations, NEW soft, all you need to enjoy your DAI. Of course DAICLIC would keep to be written in French but allready some of the baoks we publish are written in English , and the software service give many soft in the English way.

So keep on your DAI with I.D.C.Bordeaux

And send today your subscription for 1987 !!

For more precisions contact me :

International DAI Club Bordeaux с/о Bruno Delannay Res. Les Acacias Bt.B3 Avenue de Saige 33600 PESSAC (FRANCE)

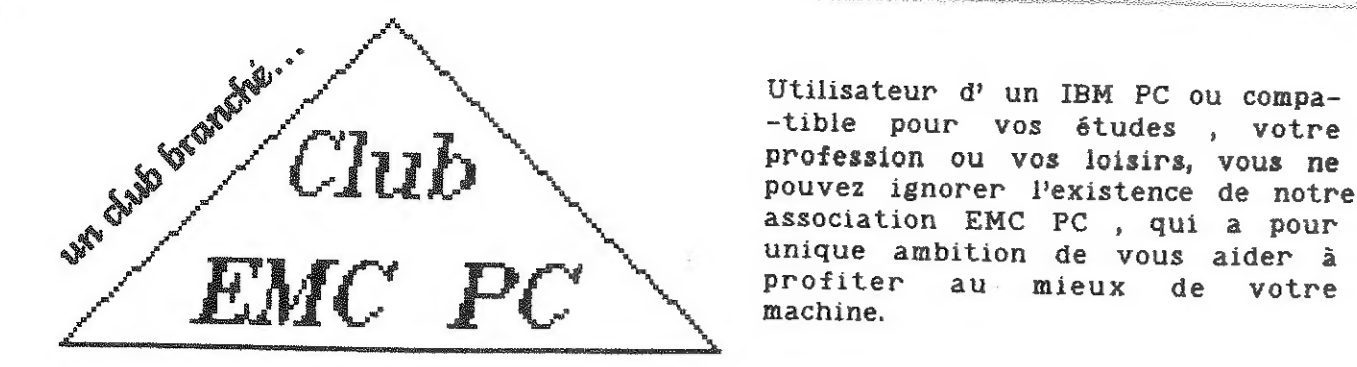

Comment ? Tout simplement en mettant à votre disposition un<br>maximum de services dont voici une brève description :

\* Les <u>réunions</u> constituent le premier service de ce nouveau<br>club. C'est l'endroit privilégié pour rencontrer d'autres utilisa-<br>teurs de PC, pour participer à des achats groupés de matériel,<br>bénéficier des prix 'club', re

Les branches régionales actuelles :

EMC Carolo : réunions tous les 2èmes et 4èmes vendredis du mois à partir de 19h45, au local situé Quai de Brabant 21, face à la gare du Sud, à Charleroi.

EMC Bruxelles : réunions tous les fers dimanches du mois à partir de 14h00 et les 3èmes Jeudis à partir de 18h30, au local situé rue Montoyer 39, à Bruxelles (Quartier Léopold).

\* Serveurs télématiques : L'emploi du modem sera de plus en<br>plus important... facile et pas cher ! (un modem coûte bien moins<br>cher que vous ne le croyez et est très utile !). Ces serveurs<br>permettent actuellement les échang

<sup>к</sup>Programmathëques : Tous les deux mois, vous recevrez une ou deux disquettes remplies de programmes venant des quatre coins du monde... (soft public des serveurs атегісаіпз,...)

D'autres services sont bien évidemment encore en préparation et<br>dès qu'ils seront opérationnels, vous en bénéficierez en tant que<br>membre du club EMC ! Par exemple, l'organisation d'un meeting<br>européen, une revue EMC, la mi

La cotisation est fixée à 1000 Fb et est valable un an à partir de<br>la date d'inscription. Elle peut être versée par virement bancaire<br>sur le compte 371-0357747-77 (BBL) ou par chèque. Pour les étran-<br>gers, 1100 FB payables

Pour tout renseignement, contactez un des responsables du club :

EMC PC<br>
C/o Fabric Duluins<br>
4 Allée de la Tour Renard 17 Av. du Vert Bocage<br>
B - 1400 Nivelles B - 1410 Waterloo

EMC PC, quand le savoir-faire IDC passe enfin sur PC !!!

DAICLIC 10<br>
DAICLIC 10<br>
DAICLIC 10<br>
DAICLIC 10

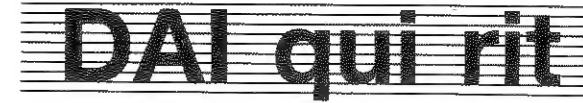

Henry WILMART 25, av. H. Berlioz 77680 ROISSY-en-BRIE

Ce truc commence à être connu, mais gagne à être rappelé, de temps en temps, pour nos amis débutants. Les variables utilisées un programme basic sont stockées dans une appelée TABLE DES SYMBOLES. Or, dans le cas d'un programme .<br>très "travaillé" (c'est tout à l'honneur du proor. cette table se trouve encombrée de tout un tas de "saletés", au sens Anglo-Saxon de "rubbish". Ces hôtes indésirables sont tout simplement les erreurs de syntaxe des commandes directes de mise au point du programme. Ecrivez LIAST 1000. Le système répond évidemment SYNTAX ERROR. En fait, vous venez de créer une fausse variable LIAST 1000 qui occupe réellement 15 octets bien un utiiit (System Program Unit) qui, entre autres, détruit ces fausses variables. Il est efficace, tant que des manipulations hasardeuses (programme basic avec routines langage machine) n'ont pas créé de fausses variables contenant des codes ASCII inférieurs à 32. Dans ce cas, S.P.U. se "plante" régulièrement sur ces objets

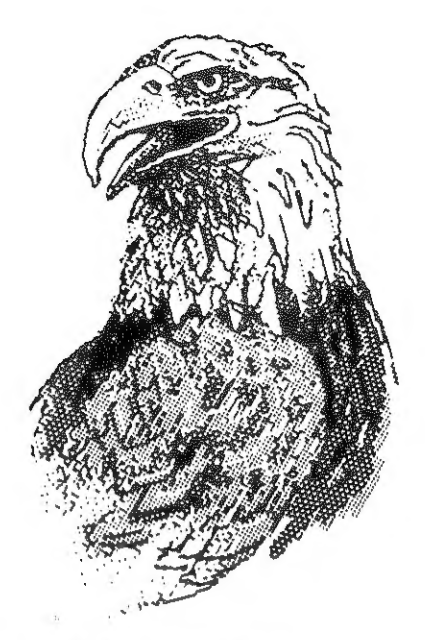

frelatés. De toutes façons, il est aussi simple de nettoyer la table des symboles en recompilant tout le programme à partir du tampon d'édition: cette mandeuvre détruit l'ancien programme, et en refabrique une copie conforme, avec une table des symboles toute neuve, contenant exclusivement les noms des variables qui existent dans le texte du programme. Afin de vous convaincre de l'intérêt du procédé, prenez un bon vieux programme, sur lequel vous avez "séché" assez longtemps, et qui maintenant fonctionne, à grand renfort de 60TO dans tous les sens. Il y a fort a parier que sa table des symboles fourmille d'O.V.N.I. (Objets Variables Non Identifiés). Chargez-le, puis faites PRINT 44898-FRE (c'est le nombre d'octets qu'occupe le programme). Vous l'avez noté ? Bon. Maintenant, faites CLEAR xxxx, où xxxx correspond à la taille du programme, plus quelques ko. Ensuite, tapez EDIT. Tout le programme est traduit en codes ASCII dans le tampon d'édition. Pour retourner au basic, faites <BREAK> <BREAK>. Le programme subsiste dans le tampon d'édition. Puis, tapez NEW (si,si, n'ayez pas peur !): le programme compilé est "détruit" (en fait, les pointeurs basic sont réinitialisés). Il reste maintenant à compiler le contenu du tampon d'édition dans la zone basic normale. Ceci s'obtient en faisant POKE #135,2. Quand l'astérisque du Basic réapparaît, votre programme tout neuf est prêt. Refaites PRINT 44898-FRE, pour voir. Pas mal, non ? Vous venez de gagner quelques secondes d'attente en moins, quand vous le rechargerez, depuis la cassette !

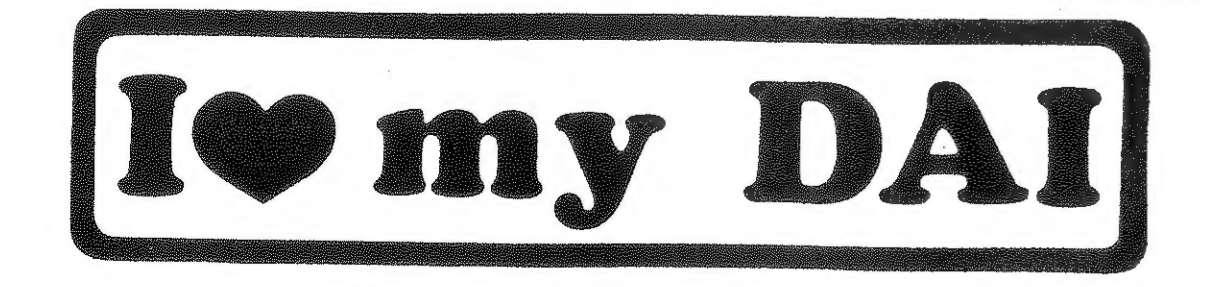

# Routines graphiques

UTILISATION DES ROUTINES GRAPHIQUES EN ASSEMBLEUR

Article original: DAInamic Allemagne. Traduction: Frédéric Bacquet.

L'appel des routines graphiques s'effectue principalement de la façon suivante: RST 5 DATA v v Voici comment les utiliser: DATA 00: Initialisation MODE 0 DATA 03: Affichage d'un caractère DATA 06: COLORT DATA 09: CURSOR DATA OC: CURX.CURY DATA OF: modification du curseur DATA 12: clignotement du curseur

DATA 15: GETC

DATA 18: MODE x

DATA 1B: COLORG

DATA 1E: DOT

DAInamic 37

8

DAInamic 37

9

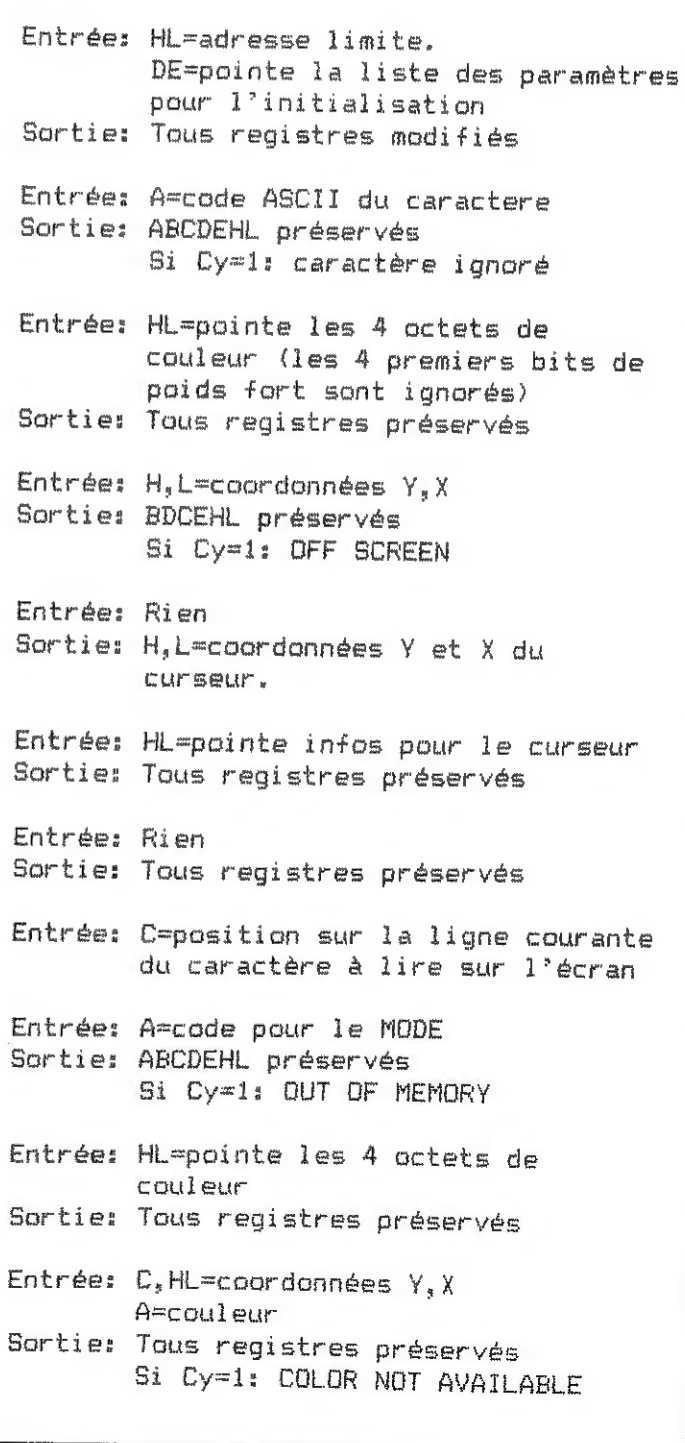

DAICLIC 10

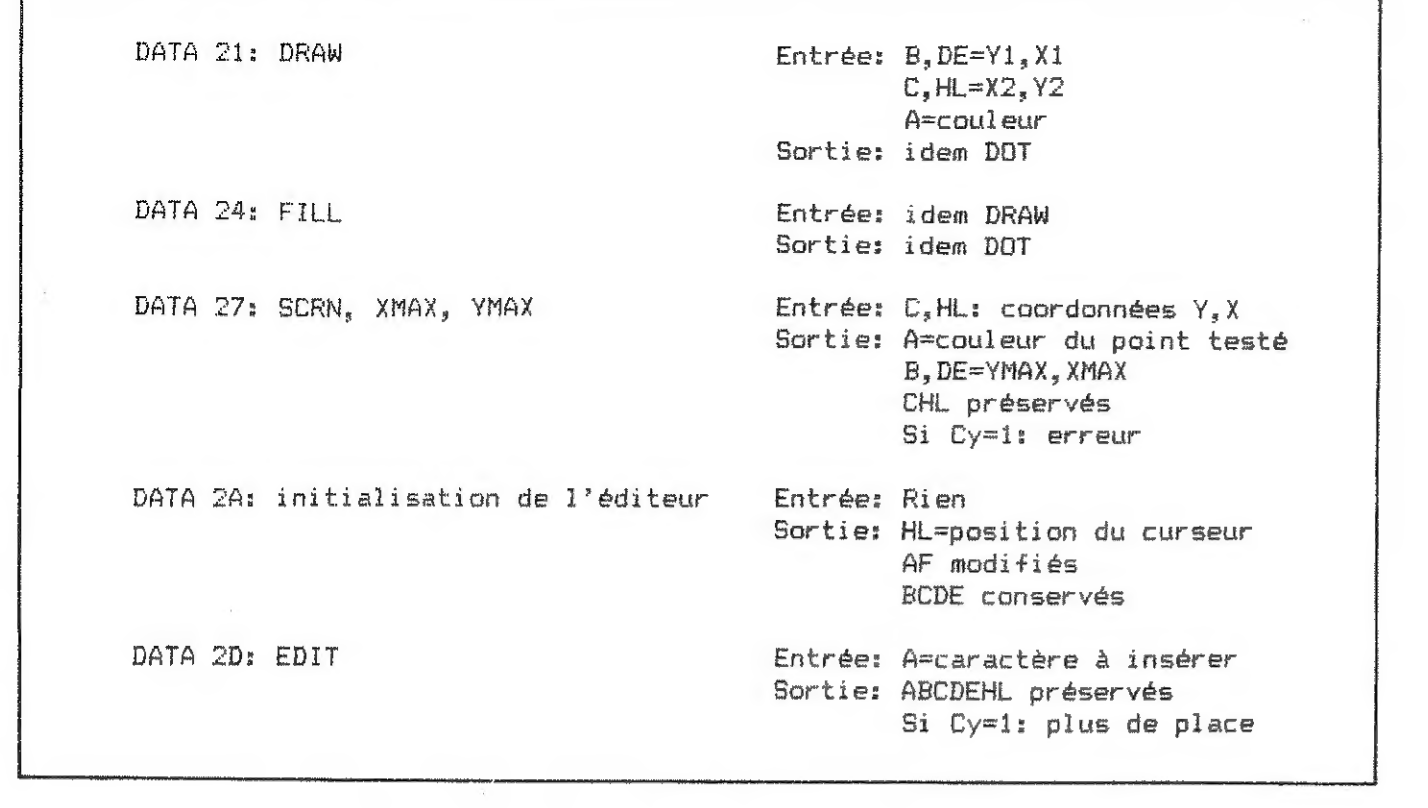

# sogiciels a resume

Récapitulatif des logiciels proposés par IDC software :

QUIX : le STYX, vous connaissez ? Il s'agit de remplir le plus rapidemment possible une zone de l'écran. QUIX est un superbe jeu entièrement écrit en langage machine par Pascal Janin, et est livré avec un mode d'emploi qui explique comment récupérer les fonctions "PAINT" et "SPRITES" générées par QUIX. DCR 8 CAS : 499 Fb.

Ces logiciels sont disponibles via IDC jusque fin 1986, ils seront par la suite disponibles auprès а' IDC Bordeaux qui, comme vous le savez maintenant, va reprendre en charge la revue DAIclic, avec la participation active de DCA/IDC Paris.

SUPERCASTEL : Pour ies aventuriers en herbe qui n'ont pas peur d'aller faire une petite ballade dans un imense chateau de 3 étages..remplis de monstres. (ес de trésors... faut quand méme un peu motiver Paventurier en question III). Rapide, humoristique...et<br>peu motiver Paventurier en question III). Rapide, humoristique...et<br>tout et tout ! DCR : 800 Fb (par R. Sip)

#### J e u x

OTHELLO : tout le monde connait maintenant le jeu d'OTHELLO. Savezvous que la version que nous vous proposons, écrite par Christian Poels, à été classée Чете au concours d'Othello organisé par la revue "L'Ordinateur Individuel" il y a 2 ans maintenant... ? Inutile donc de vous signaler que ce programme, à la présentation superbe, possëde des qualités de jeux dignes des 'grands'.. DCR et CAS : 800 Fb.

MAILING LIST : fichier me voici..! Idéal pour tenir à jour votre fichier , correction, impression, étiquetage, recherche, tri... j'en passe et des meilleures : DCR & CAS : 999 Fb (par Ch. Poels).

DAI RUNNER : Vous prenez un Apple// et le programme LODE RUNNER, jeu super-génial...et vous mettez le tout sur un DAI... Cela vous donne un jeu trés rapide, avec 50 niveaux de jeu différents.. la passion ! DCR : 499 Fb. (par Mr Stransky)

DAITONA : Vous aimez rouler vite et faire la course avec les autres ? Sachez que cela peut étre dangereux.. sauf si vous faites cela avec votre DAI et sur un circuit privé.. DCR & CAS : 499 Fb. (par M.Billot)

# Utilitaires

EDITEUR DE DESSINS : de loin le best-seller d'IDC software. Ce programme, qui a connu un succés sans précédent, reste toujours aussi valable : tout pour dessiner ...et corriger ses gaffes !!! Fonctions PAINT (mélange de teintes..), CERCLE, RECTANGLE, et plein plein d'avantage. en un mot: le meilleur ! (раг W. Costa) : DCR 8 CAS TOOFD

DAILINK : Allo 2 Pour communiquer avec tous les serveurs du monde, ou entre deux DAI : DAILINK : vite fait, bien fait 1 (compatibilité avec les fichiers du traitement de texte DAIWORDSTAR). DCR 8 CAS:999 Fb (par Ch. Poels)

DAITEXT У.21 : Tout en un ! Traitement de textes puissant, adapté aux imprimantes du type EPSON (c-a-d la plupart des imprimantes !) et comprenant un programme télématique complet permettant l'échange de textes par téléphone. Extra quoi ! DCR, CAS & KENDOS : 900 Fb. (par Alain Mariatte)

СОМ : Toujours les télécommunications... Ісі, le programme le plus complet existant sur le DAI.et livré sur EPROM (chargement hyperrapide !). Plein de fonctions : éditeur, annuaire,... DCR & KENDOS : 1500 Fb (par E. Choppinet)

DAIBASE ІТ : Le super traitement de fichier sur DAI ! On n'a pas encore fait mieux sur DAT ! (les commandes ressemblent à celles du célèbre DBASE II) KENDOS et УС1541 : 1800 Fb. (par Ch. Poels)

DISKWIFE : Encore un logiciel en EPROM.. sauvegarde des directory, 'chipotage' aisé du directory, et plein d'autres avantages... KENDOS : 1500 Fb (par X. Dreze)

X-DIR : Heureux possesseur de KENDOS : enfin toute la liste de vos logiciels classée et accessible !! Le reve..et plus de désordre dans les disquettes.. (je suis sur que vous n'en avez pas !) KENDOS : 1000 Fb (par D. Boiteau).

Ceci termine la liste des logiciels vendus par IDC software, j'espère qu'IDC Bordeaux saura reprendre le flambeau et proposer encore plein de beaux nouveaux softs à tous nos membres H

DAInamic 37 10 DAICLIC 10 DAICLIC 10 DAImamic 37 11 DAInamic 37 DAInamic 37 11 DAICLIC 10

Marc Vandermeersch.

## Exemple d'utilisation du bus D.C.E

Jean-Jacques BOUTAUD, ALFORTVILLE (F) LDC. BORDEAUX

#### Commande d'un "ROBOT MOBILE" avec capteurs de contact:

Avec un minimum de HARDWARE, on peut commander par le BUS DCE plusieurs moteurs C.C. (courant continu): ici deux, mais il est possible d'en piloter jusqu'à vingt- quatre.

#### 1, Un peu de théorie sur le BUS DCE.

L'élément principal est un PPI 8255 d'INTEL. (PPI : Programmable Parailel Interface). Il possède quatre ports de huits bits: un port de commande qui permet de choisir le mode de fonctionnement du PPI et trois ports d'entré

Le port de commande: il existe trois modes de fonctionnement du PPI. Nous allons utiliser le mode 0 (le plus simple) qui permet le transfert de données sans nécessiter d'acquittement (HANDSHAKE) ou de signaux de contrôle.

- bitO Port C Low en entrée = 1
- bit 1 Port B inutilisé
- bit 2 Port de commande mode  $0 = 0$
- bit3 PortC High inutilisé
- bit  $4$  Port A en sortie = 0
- bit 5 mode  $0 = 0$
- bit 6 mode  $0 = 0$
- bit  $7 \mod 0 = 1$

Les ports d'entrée/sortie : les ports À et B sont positionnés en entrée ou en sortie (pas de mélange possible), Le port C est divisible en deux: Low et High: ce qui permet quatre entrées et quatre sorties simultanément.

Rôle des huit bits du port de commande :

- bit 0 Port C Low en entrée (1) ou en sortie (0)<br>bit 1 Port B en entrée (1) ou en sortie (0)<br>bit 2 Port de commande mode 0 (0) mode 1 (1)<br>bit 3 Port C High en entrée (1) ou en sortie (0)<br>bit 4 Port A en entrée (1) ou en so
- 
- 
- 
- 
- 
- 
- 
- bit 6 (0) (0) (1)<br>bit 7 Toujours à 1 sauf pour le mode 2

Maintenant les adresses du BUS DC E : port de commande FE03h

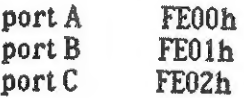

(Voir le manuel pages 135-136).

Résumons: nous voulons commander deux moteurs C.C. par le Port A et placer deux capteurs sur le Port C Low.

Nous mettrons à zéro les bits inutilisés (1 et 3). Nous devons donc есгіге 81h à l'adresse FE03h pour pouvoir lire је contenu de l'adresse FEO2h (Рогі C Low) et écrire à l'adresse FE00h (Port А).

Voilà pour la théorie!

#### 2. Le hardware:

DAINAMIC 83-18, pages 335-342 (en FLAMAND ll). MANUEL DES INTERFACES (Me GRAW HILL). Et en général sur les ROBOTS, interfaces, capteurs etc...<br>MICROPROCESSOR BASED ROBOTICS & ADVANCED ROBOT SYSTEMS de <u>Mark J.</u><br>ROBILLARD (pratique et très complet, mais en anglais). MICROS et ROBOTS: revue française, ne paraissant plus.

aion, moteurs arretés. urs tournent en marche avant. urs tournent en marche arrière. ens contraire, tournent à droite. ens contraire, tournent à gauche.

If est volontairement très simple et très rustique, pour être facilement réalisable à moindre frais. On peut très bien remplacer les transistors 2М 2222A par des circuits collecteurs ouverts comme 1e 7406, par exemple. Pour commander les deux moteurs, trois bits sont nécessaires. Le premier alimente ou non les moteurs, les deux autres déterminent leur sens de rotation :

#### BITO BIT1 BIT2

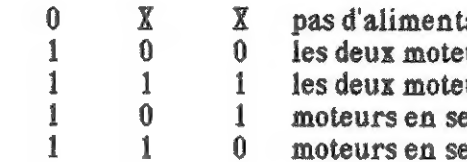

Suivant la partie mécanique, le ROBOT peut tourner sur place.

Mais le problème majeur reste: ce "ROBOT MOBILE" est malheureusement relié au DAI par un câble. Pour le supprimer, on peut par exemple utiliser l'électronique d'un véhicule radiocommandé (on en trouve de très bien à 250FF). Ii faut choisir un modèle fonctionnant en tout ou rien et remplacer les manettes de commande par les relais du montage. On a ainsi supprimé le câble. Mais comment faire pour les capteurs ? Il faut utiliser le même principe, еп mettant cette fois l'émetteur dans le robot et le récepteur sur le BUS DCE.

#### 3. Le programme BASIC:

H est très simple, constitué de sous-programmes facilement aménageables pour pouvoir s'adapter à vos désirs. Par exemple pour ajouter d'autres commandes (listing des déplacements sur imprimante par exemple), ou bien d'autres capteurs et même d'autres moteurs (voir les schémas). La limitation à seize commandes est ici une simple question d'affichage d'écran, et peut être augmentée (jusqu'à 256). A noter que la sauvegarde et le chargement sur cassette sont plutôt symboliques, à vous de les adapter pour DCR ou autres. N'utilisant moi-même que des cassettes, je n'ai donc aucun probléme de compatibilité avec le BUS D.C.E. Vous devrez peut-être changer de рогі?

Voilà, à vos claviers et fers à souder.

#### Sources sur le bus DCE:

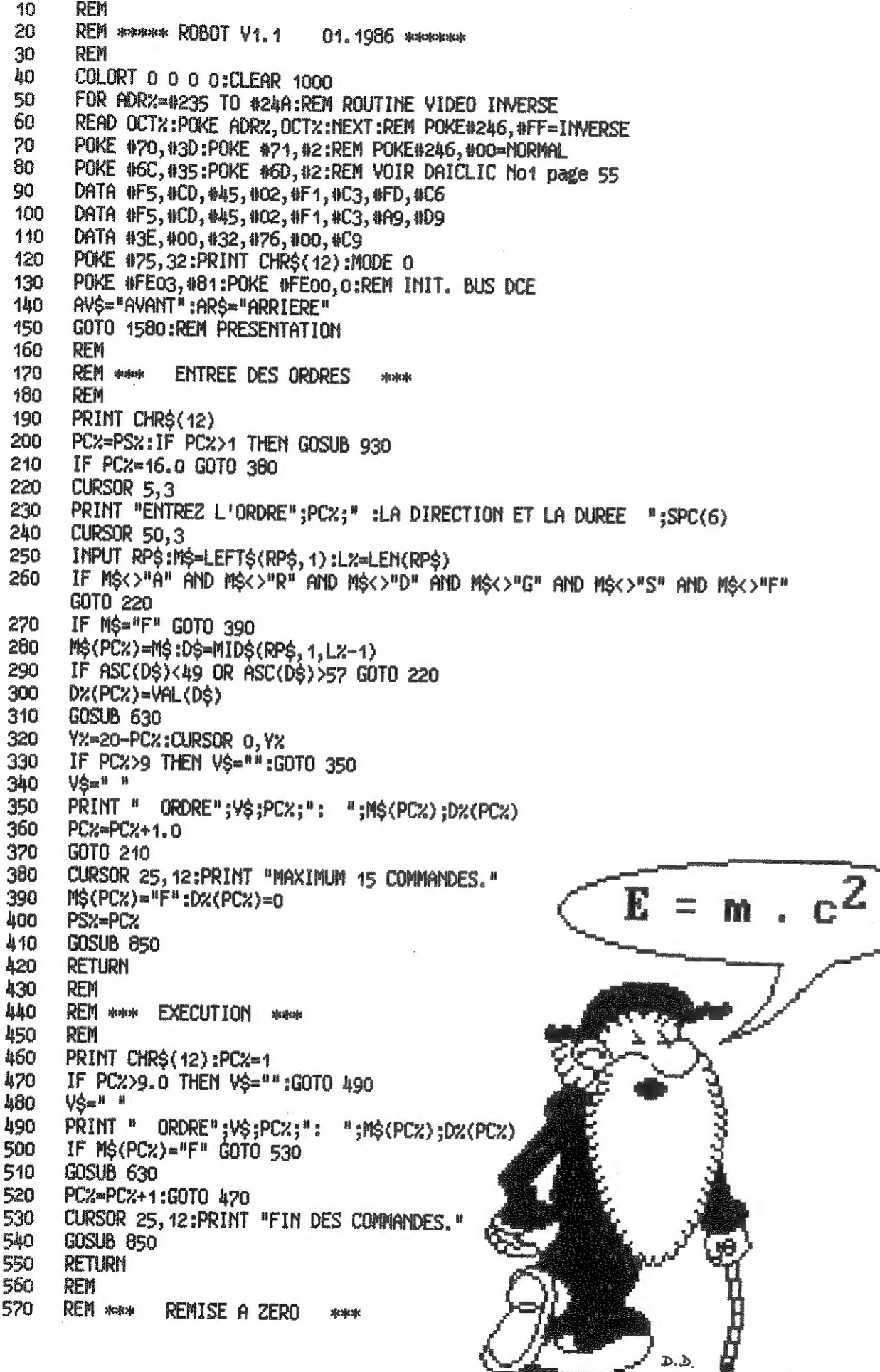

580 rem MS(IZ)="F":PSZ=1:RETURN 590 600 REM REM \*\*\* COMMANDE DES MOTEURS \*\*\* 610 620 REM IF MS(PC2)="A" THEN P%=1:GOTO 680 630 IF MS(PC%)="R" THEN P%=7:GOTO 680 640 IF MS(PC%)="D" THEN P%=3:GOTO 680 650 IF M\$(PC%)="G" THEN P%=5:GOTO 680 660 IF  $MS(PCZ) = {}^{n}S^{n}$  THEN  $PZ=0$ 670 680 POKE #FE00, PX 690 FOR  $Jz=1$  TO  $Dz(PCz)$ 700 FOR L%=1 TO 20 IF PEEK(#FE02) IAND 1<>0 THEN A\$=AV\$:GOTO 790 710 720 IF PEEK(#FE02) IAND 2<>0 THEN AS=ARS:GOTO 790 730 NEXT L<sub>2</sub> 740 NEXT J<sub>2</sub> 750 POKE #FE00, 0:RETURN 760 REM REM \*\*\* SOUS-PROG. CAPTEURS \*\*\* 770 780 rem 790 POKE #FE00.0 CURSOR 25, 12: PRINT "PALPEUR D'ESPACE "; AS; " EN ACTION" 800 840 WAIT TIME 150:GOTO 1890:REM RETOUR AU MENU 820 rem 830 **REM \*\*\* MESSAGE \*\*\*\*** 840 **REM** CURSOR 17, 1: POKE #246, #FF 850 860 PRINT "FAITES RETURN POUR CONTINUER" 870 POKE #246, #0 880 IF GETC<>13.0 GOTO 880 890 **RETURN** 900 **REM** 910 **REM MANK AFFICHAGE MANK** 920 REM 930 FOR I%=1 TO PC%:Y%=20-I%:CURSOR 0.Y% 940 IF IX>9.0 THEN V\$="":GOTO 960  $V\hat{S}=$   $\mathbf{H}$   $\mathbf{H}$ 950 PRINT " ORDRE"; V\$; Iz; ": "; M\$(Iz); Dz(Iz): NEXT 960 970 **RETURN** rem 980 990 **REM MARK EDITION MARK** 1000 REM 1010 PRINT CHR\$(12) 1020 FOR 1%=1 TO PC% 1030 IF IX>9.0 THEN V\$="":GOTO 1050  $10h0 \quad \sqrt{5}m^{1/1}$ 1050 PRINT " ORDRE"; V\$; Iz; ": "; M\$(Iz); Dz(Iz) 1060 NEXT 1070 CURSOR 0, 1:POKE #246, #FF 1080 PRINT "TAPEZ LE NUMERO DE L'ORDRE A CORRIGER, OU BIEN O POUR SORTIR" 1090 POKE #246, #0 1100 CURSOR 25, 12: INPUT 02: IF 02>PC2 GOT0 1100 1110 IF 0%=0 THEN RETURN 1120 Y2=20-02 1130 CURSOR 0, 1:POKE #246, #FF 1140 PRINT " TAPEZ LE NOUVEL ORDRE EN DEUX FOIS, OU BIEN O POUR SORTIR " 1150 POKE #246.#0

14

DAInamic 37

15

DAICLIC 10

1160 CURSOR 12. YZ: INPUT MS(02) 1170 INPUT DZ(02) 1180 GOSUB 630 **1190 GOTO 1090** 1200 REM 1210 REM \*\*\* SAUVEGARDE \*\*\* 1220 REM 1230 M<sub>2=0</sub> 1240 PRINT CHRS(12) 1250 CURSOR 21, 14:PRINT "\*\*\* SAUVEGARDE \*\*\* 1260 PRINT : PRINT : PRINT : IF NX>0.0 GOTO 1300 1270 PRINT TAB(5); "DONNEZ UN NUMERO A CE MOUVEMENT( >0); "; 1280 INPUT N%: IF N%=0.0 GOTO 1280 1290 GOTO 1240 1300 PRINT TAB(5): "MOUVEMENT No : ": NX: PRINT 1310 PRINT TAB(5); "METTRE LE CASSETTE SUR 'RECORD', PUIS TAPER 'SPACE'" 1320 CALLM #D6DA 1330 SAVEA N% "No DU MOUVEMENT" 1340 SAVEA MS "MOUVEMENTS" 1350 SAVEA D<sub>2</sub> "DUREE" 1360 RETURN 1370 REM 1380 REM \*\*\* CHARGEMENT \*\*\* 1390 REM 1400 N02=0 1410 PRINT CHRS(12) 1420 CURSOR 20, 12: PRINT " \*\*\* CHARGEMENT \*\*\* 1430 PRINT :PRINT :PRINT : IF NO%>0.0 GOTO 1470 1440 PRINT TAB(5); "No DU MOUVEMENT A CHARGER( >0): "; 1450 INPUT NOX: IF NOX=0.0 GOTO 1450 1468 GOTO 1410 1470 PRINT TAB(5); "MOUVEMENT No : "; NOX: PRINT 1480 PRINT TAB(5): "METTRE LE CASSETTE SUR 'PLAY'. PUIS TAPER 'SPACE'" 1490 CALLM #D6DA 1500 LOADA M% "No DU MOUVEMENT" 1510 IF N%<>>>>> NO% GOTO 1500 1520 LOADA M\$ "MOUVEMENTS" 1530 LOADA DX "DUREE" **1540 RETURN** 1550 REM 1560 REM \*\*\* TITRE \*\*\* 1570 REM 1580 POKE #BA2D, #4A: CURSOR 0, 12: PRINT "ROBOT" 1590 AS=CHRS(#1D):BS=AS 1600 FOR J2=0 TO 58:AS=AS+BS:NEXT 1610 COLORT 0 5 0 0 1620 CALLM #D6DA 1630 PRINT CHRS(12): COLORT 0 0 0 0 1640 CURSOR 0,22: PRINT A\$: CURSOR 0, 18: PRINT A\$ 1650 CURSOR 0.8: PRINT AS: CURSOR 0,3: PRINT AS 1660 CS=CHRS(#1D)+CHRS(#1D):FOR Y%=4 TO 21 1670 CURSOR 0, YZ: PRINT CS: CURSOR 58, YZ: PRINT CS: NEXT 1680 CURSOR 16, 20: PRINT "\*\*\* LES COMMANDES DU ROBOT \*\*\* 1690 CURSOR 6, 16: PRINT "SIX COMMANDES SONT DISPONIBLES POUR DEPLACER" 1700 CURSOR 6, 15: PRINT "CE ROBOT: A POUR AVANCER. " 1710 CURSOR 15, 14: PRINT "R '' **RECULER.** " 1720 CURSOR 15, 13: PRINT "D TOURNER A DROITE. 1730 CURSOR 15, 12: PRINT "G I TOURNER A GAUCHE."

1740 CURSOR 15, 11: PRINT "S '' STOPPER L'EXECUTION." CURSOR 15, 10: PRINT "F" I' FIN DES COMMANDES." 1750 CURSOR 6, 6: PRINT "CES COMMANDES DOIVENT ETRE SUIVIES D'UN NOMBRE" 1760 1770 CURSOR 6.5: PRINT "DETERMINANT LA LONGUEUR DU DEPLACEMENT. EX : A12": 1780 COLORT 0 5 0 0 1790 CALLM #D6DA 1800 PRINT CHRS(12): COLORT 0 5 5 0 1810 DIM D2(16.0), M\$(16.0), N2(0.0): PS2=1 1820 **REM** 1830 **REM #0000 MENU #0000** 1840 **REM** 1850 POKE #8A, #5D:POKE #8B, #BE 1860 CURSOR 17, 23:PRINT "International Antiotechnical Antioxical Antioxical Antioxide CURSOR 1870 PRINT TAB(17):" \*\*\* COMMANDES DU ROBOT \*\*\* 1880 PRINT TAB(17) : <sup>81</sup> studented extendant entropy descriptions of extendant students and all 1890 PRINT CHR\$(12):FOR A%=1 TO 4:PRINT :NEXT 1900 PRINT<sup>u</sup> 1. ENTREE DES COMMANDES." 1910 PRINT<sup>"</sup> 2. EXECUTION." PRINT " 1920 3. REMISE A ZERO." 1930 PRINT " **A.EDITION."** 1940 PRINT " 5. SAUVEGARDE. " 1950 PRINT " 6. CHARGEMENT. " 1960 CURSOR 23, 1: POKE #246, # 1970 PRINT "TAPEZ VOTRE CHOTX" 1980 POKE #246, #0 1990 POKE #75, 1: CURSOR 4, 8: INPUT C\$ 2000 IF ASC(C\$)<49 OR ASC(C\$)>54 GOTO 1990 2010 CX=VAL(CS) 2020 IF CX=2 AND PCX=0.0 GOTO 1890 2030 ON C% GOSUB 190, 460, 590, 1010, 1230, 1400 2040 GOTO 1890

**aramme** REM COULEUR SUPPLEMENTAIRE DANS LE MODE 4 COULEURS RHM METTRE LES COULEURS DANS LE REGISTRE A COULEURS<br>RHM CHOIX DES 4 COULEURS A, B, C, D **COLORT 8 0 3 14** 

**DIRA** RIM COUL. DE FOND, COUL. DU TEXTE, COUL. DE FOND, COUL. DU TEXTE  $\blacksquare$ **DEM** REM METTRE UNE LIGNE DANS LE MODE 4 COULEURS **REM LIGNE 3** 11 PORR #B577,#7A<br>12 POR XI=#B576-132 TO #B576-2 STRP 2<br>13 PORR XI,#FF  $14$ PORE X1-1, FFF 15 NEET 20 POER "B4F1," 7A 22 POKE<br>23 REM<br>24 REM POKE "B4FO, "FF REM METTES LA COULEUR CHOISIE AINSI QUE LE CARACTERE EN LIGNE 2<br>REM  $\frac{25}{26}$ 27 RHM  $28$ RHM BOUCLE POUR CHAQUE POSITION DE LA LIGNE 2  $\frac{29}{30}$ FOR XI-954F0-132 TO 934F0-2 STEP 2 **REM**  $\overline{31}$ REM METTRE LA COULEUR DE FORD **POER ELTH** 

 $rac{32}{33}$ **DOM** 

16

**DAInamic 37** 

17

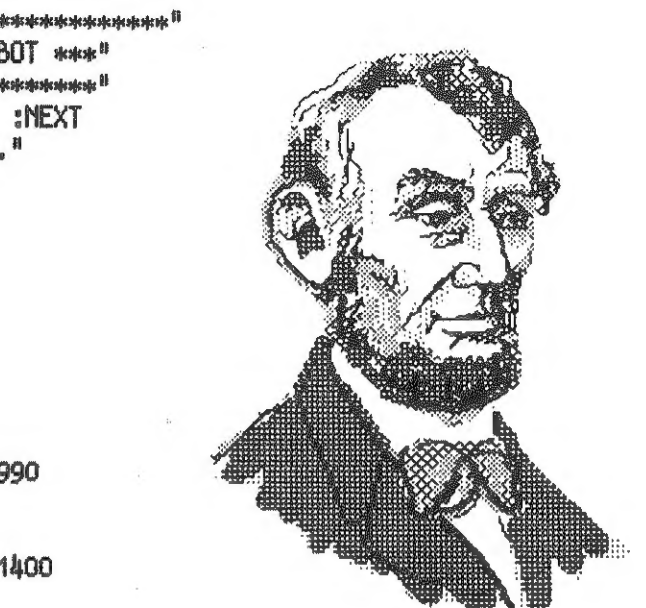

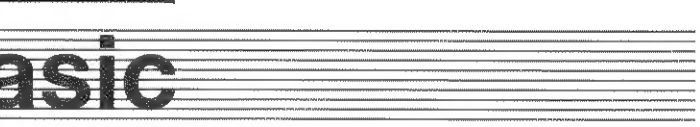

34<br>35<br>36 **REM METTRE LE CARACTERE POKE E1-1, 041** REM  $\frac{1}{37}$ REM POSITION SUIVANTE POUR LA LIGNE  $rac{38}{39}$ **MRIT XI RIDA** REM METTRE LIGNE 1 EN MODE 4 COULEURS ET REPRENDRE L'ANCIENNE **CONTE STERE** REM REM COULEUR D = 14 (-\*D) 41  $\ddot{42}$ REM **POEE "B468,"7A**  $43$  $44$ **REM** 45 **REM ANCIENNE COULEUR** POER "B46A, "FD 47 **REM** REM MEME CHOSE QUE LA LIGNE 28 FOR XI-"B46A-132 TO "B46A-2 STEP 2 **POKE X1.7FF**<br>POKE X1.1, \*42 51 535555 NEXT XI<br>REM REM METTRE LES COULEURS A ET B EN LIGNE O  $REM = 1.04$  RM<br>POKR #B3E5, #7A<br>POKR #B3E5, #7A<br>POR XI=#B3R4-132 TO #B3E4-2 STEP 2  $57$ PORE XLO POER ZH 1, \* 43 NEXT XI

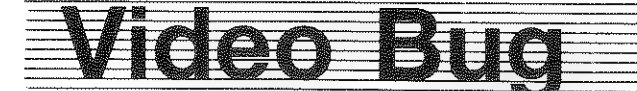

par Pascal Janin, encodage Marc Vandermeersch

Décidément, je me complais dans la monstruosité ! Je retourne avec plaisir le couteau dans la plaie, mais pour cette fois, c'est pour vous donner је remède radical à се fameux vidéo-bug qui a intrigué E. Boucheron (DAIclic 4) et dont jai donné les causes dans DAIclic 6 (cet article est donc réservé aux fidèles lecteurs de DAIclic !)

L'opération va se dérouler en plusieures étapes :<br>
S> Côté soudures, il y a une liaison qui joint la patte 13 à la patte 9 1> Débranchez tous les cordons reliés au DAI et enlevez le couvercle : de IC24 : c'est une piste très fine et très facile à repérer, qu'il

vous avez maintenant le clavier en face de vous et contemplez d'un oeil vous faut couper (interrompre) proprement avec un cutter, par attendri la carte électronique de votre ordinateur préféré ! exemple.

2> Il vous faut maintenant repérer le circuit numéro 24: c'est celui à de contre le baintenant, il faut disposer d'un fer à souder avec une pane très<br>14 broches, du type SN74LSO2 (4 portes NOR), immédiatement en baut à de

14 broches, du type SN74LSO2 (4 portes NOR), immédiatement en haut à gauche de PEPROM de caractères vidéo, facilement reconnaissable par sa entre ses ses unes estables en la patte<br>
gauche (24 broches) et sa position sur la carte : c'est le plus gros entre ses entre fil X à la patte 1.<br>
circ

- 
- $-$  Soudez le fil Y à la patte 13. de IC24
- $-$  Soudez le fil Z à la patte 7...

Attention, une modifications ULTRA SIMPLE du HARD du DAI s'impose, aussi tous les émotifs qui frémissent en voyant côte-à-côte un fer à NO U-TURN souder et leur DAI préféré feraient mieux de passer leur chemin.. Quand aux autres, à qui une opération "а DAI ouvert" пе fait pas peur, ils ne seront pas déçus !

4» Cablez l'interrupteur comme suit

Reprenons : comme matériel, il vous faudra

- 
- 
- 
- 
- ... et c'est tout !!!

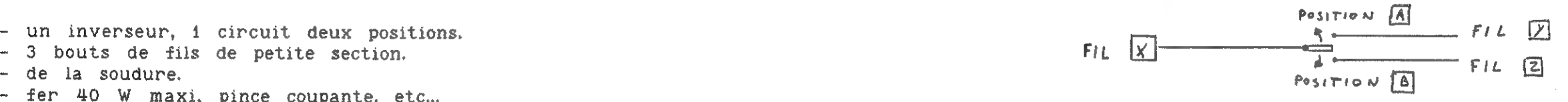

ViDEO ALIM. Pinter vers l'extérieur de la carte. (pour éviter un court circuit avec un composant de la carte.). Refixez les vis téflon, remettre le

> $\epsilon$ Pu 8080  $\vert$  state the soudures.). Il doit en être de même l'inter pour vérifier). Ne pas faire DRAW, DOT ou FILL pour l'instant, mais vérifier qu'un changement de couleurs par COLORT ou COLORG n'est pas altéré par une position quelconque de Pinter.

Rentrez à nouveau le petit program (2008).<br>EXPLICATIF" du DAIclic 6, page 28. "EXPLICATIF" du DAIclic 6, page 28.

$$
\begin{array}{c}\n\hline\n\text{FRA} \\
\hline\n\text{FRA} \\
\hline\n\text{FRA} \\
\hline\n\end{array}
$$

Il faut souder très proprement puisque la surface de soudage est

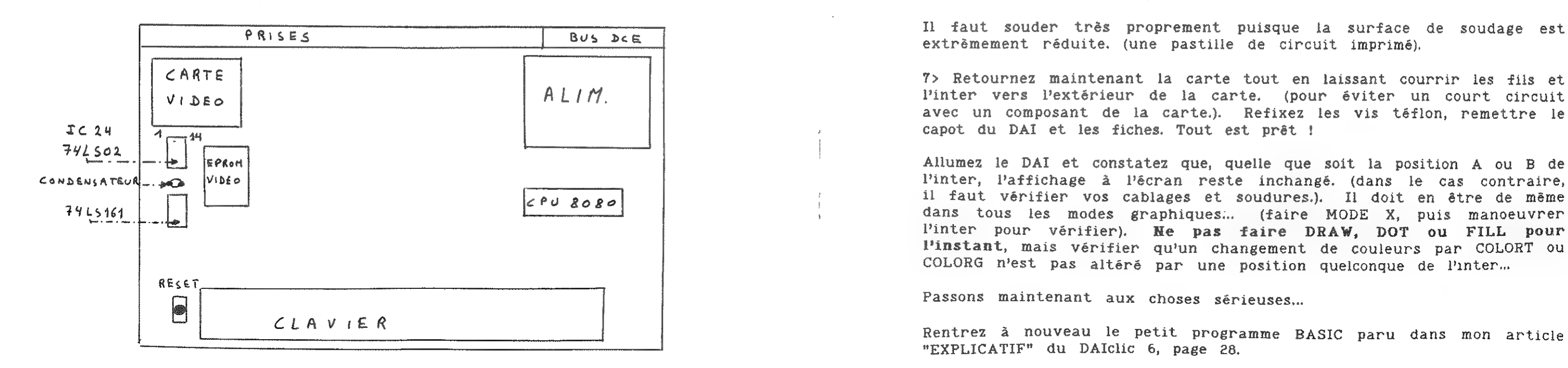

3> Enlevez les 7 vis téflon qui maintiennent la carte dans le boitier la carte n'est plus solidaire du boitier, alors, retournez-là ! Vous avez maitenant le circuit imprimé côté soudures, reprérez à nouveau

**ATTENTION** : vues côté soudures, les pattes du circuit intégré

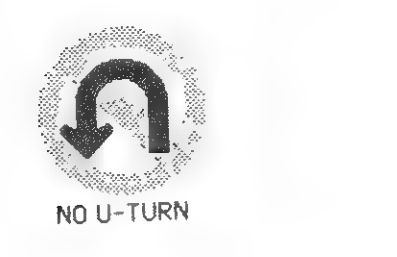

Dorénavant, le changement de couleur du fond en mode 16 couleurs ne se fait plus dés qu'un "obstacle" (bit à 1) est rencontré, mais bien dés que l'on change de groupe de 8 pixels. ( se référer à mon article du DAICLIC 6, p. 27-28). Le point noir parasite rencontré par E.Boucheron doit complètement disparaître !

- Basculez Pinter sur la position À : il est en position normale. Еп faisant RUN, vous devrez constater les nombreuses vidéo-bug dont je vous avais fait Péloge...

- Basculez l'inter sur la position B : il est en position "correction" et là, ô miracle, l'afficahge se rétablit : la VIDEO-BUG а disparu !

Alors, est-ce un assainissement total de la vidéo en mode 16 couleurs ? Hélas NON ! Car figurez-vous que les routines DOT,DRAW et FILL du BASIC prennent en compte la vidéo-bug et leur comportement devient aberrant lorsque Pinter est en position B !!!

Tapez le petit programme BASIC suivant

10 MODE 5 20 DRAW RND(XMAX), RND(YMAX) RND(XMAX), RND(YMAX) RND(16) 30 GOTO 20

Passez en position A : faites RUN, et tout se passe normalement ! Passez en position B après avoir pressé BREAK : aie ! çà se gâte! П my a plus que des traits à l'écran, mais aussi des pavés horizontaux parasites et des changement de couleur intempestifs. Les erreurs deviennent plus évidentes si vous remplacez la ligne 10 par 10 MODE |, le changement de position de Vinter fait apparaître nettement les différences !

#### En conclusion

PS: La correction apportée par la position B de l'inter joue uniquement sur la couleur de fond en mode 16 couleurs. Pour vous en convaincre, chargez et lancez DARK CRISTAL (si vous ie possédez !) et vérifiez que le graphisme n'est pas а11ёгё par 1а position A ou B de l'inter : les auteurs du programme ont simplement, pour colorer leurs figurines en animation, joué sur les coleurs de forme (bit à 1) et non les couleurs de fond (bit à 0); peut-être à cause de cette fameuse vidéo-bug ???

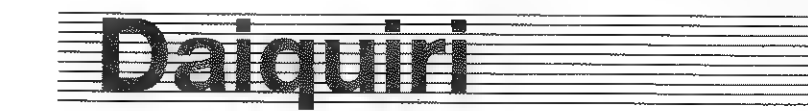

N'avez-vous jamais pesté devant une liste qui se déroule trop vite devant vous ? Vous n'avez pas retrouvé un détail aprés piusieurs passages, ou alors, il faut arrêter l'affichage trés souvent. Pour pailier à cet inconvénient la routine ci-jointe vous permet de modifier à volonté la vitesse d'écriture. Le principe est simple, modifions POCTET #FF05 contenant la vitesse de la sortie RS232.

La modification HARD proposée apporte effectivement une solution à la Vidéo-bug, mais c'est remplacer un mal par un mal puisque les routines DOT, DRAW et FILL tiennent compte de cette vidéo-bug et "déconnent" еп position B ("correction") de Pinter.

Après réservation de la place mémoire, recopiez en utilitaire (S) les codes de la liste ci-jointe. Lancez la routine avec G300 ou CALLM#300, revenez au fonctionnement d'origine par G2F0 ou CALLM#2F0.

Alors, finalement, се vidéo-bug ne peut être résolu par la définitive. Ce que je propose, c'est de préciser pour chaque programme quelle est la position де linter la plus appropriée ! (normale ou correction) car en effet, selon le graphisme demandé, tel ou tel programme en 16 couleurs demandera le vidéo-bug ou поп. Jusqu'ici, tous les programmeurs DAI-istes ont du faire avec, mais si le choix devient possible, il deviendrait souhaitable que chaque DAI dispose de cet interrupteur très facile à installer, et méme (pourquoi pas !) pouvoir le manoeuvrer par un POKE directement dans le logiciel. C'est ultrasimple à concevoir.

J'attends vos réactions dans DAIclic, et vive le DAI ..0Ё course !

P. Janin.

DAIQUIRI, exclusivité DAICLIC, par C. Morin.

Utilisez la fléche vers le haut pour augmenter la vitesse et la flêche vers le bas pour la diminuer.

Cette routine fonctionne en BASIC (LIST, PRINT) et aussi en utility (D adr adr). Les deux touches reprennent reprennent leur fonction normale en mode édition.

Deux octets sont utilisés en mémoire auxiliaire H2FE : compteur H2FF : image de #FF05

Vous constaterez une difficulté à choisir la bonne vitesse en essayant de la baisser à partir de la vitesse maximale. Maintenant plutot la flèche "en bas" et vous obtiendrez la vitesse minimale, ensuite, appuyez de brefs instants sur la flèche "en haut" pour l'augmenter progressivement.

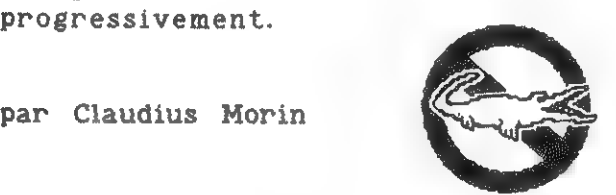

ПЕРО SFF VITESSE VARIABLE

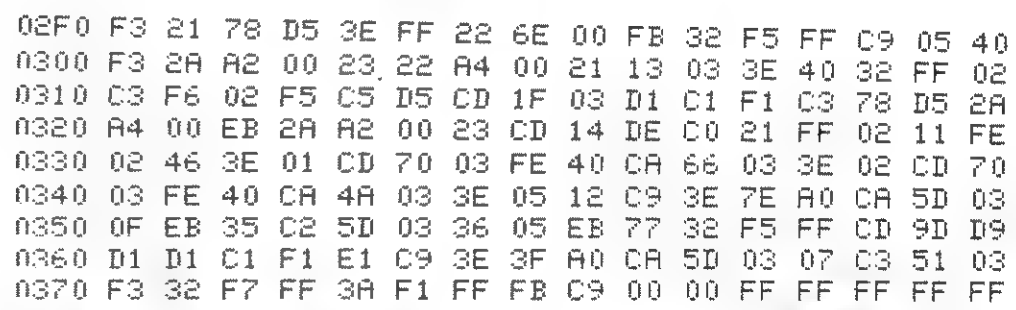

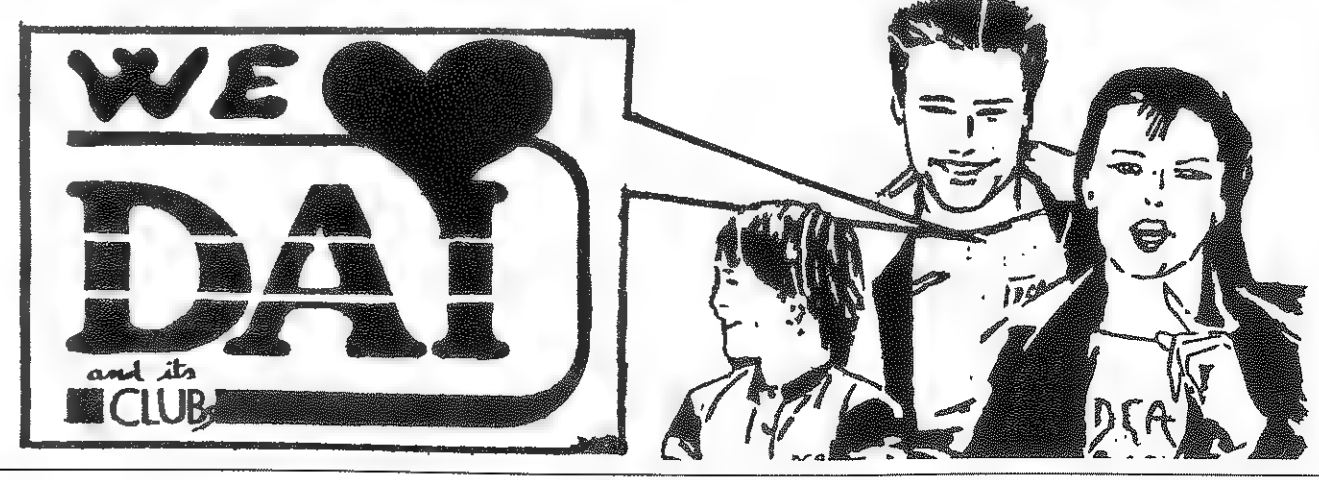

DAInamic 37 20 20 DAICLIC 10

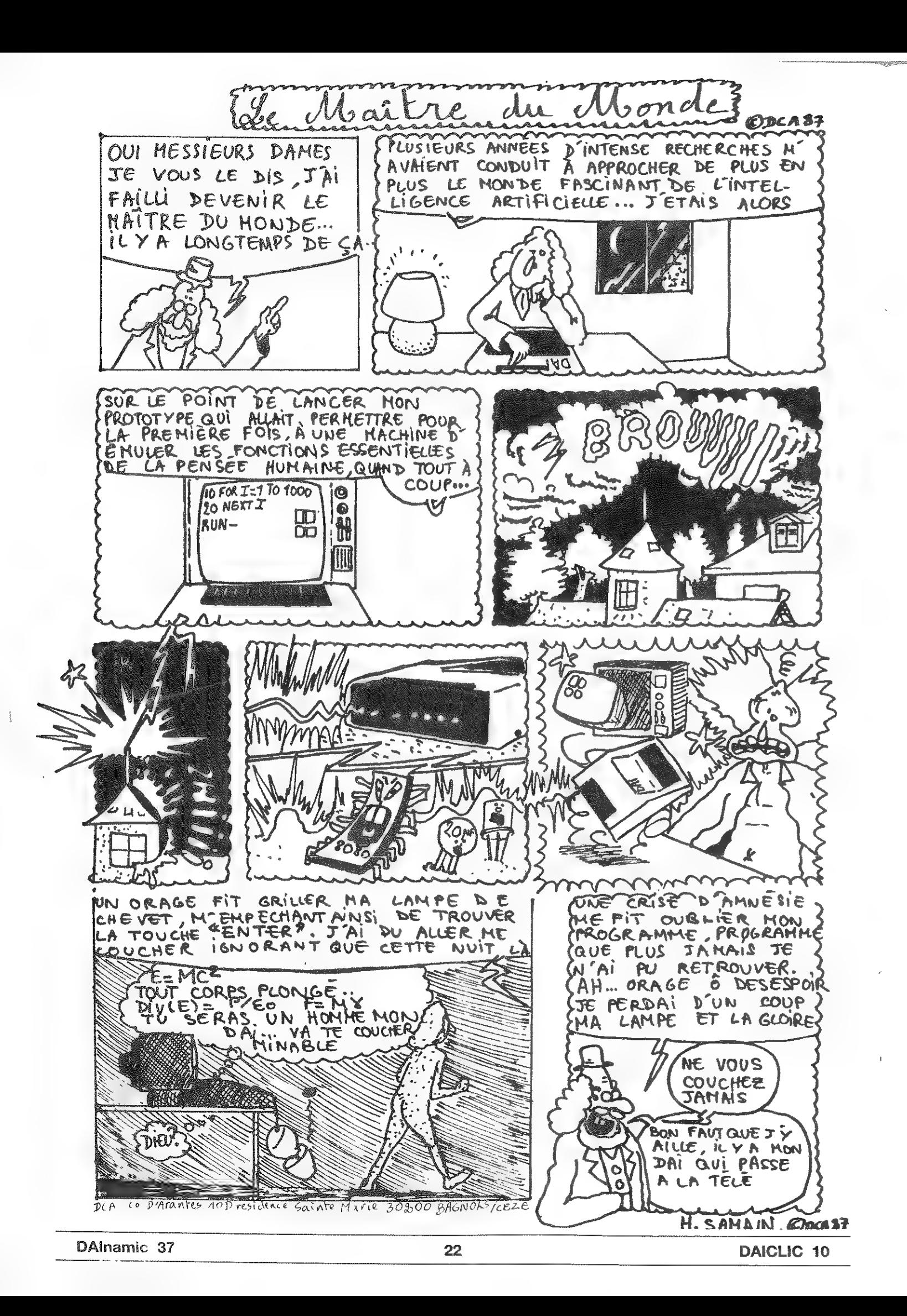

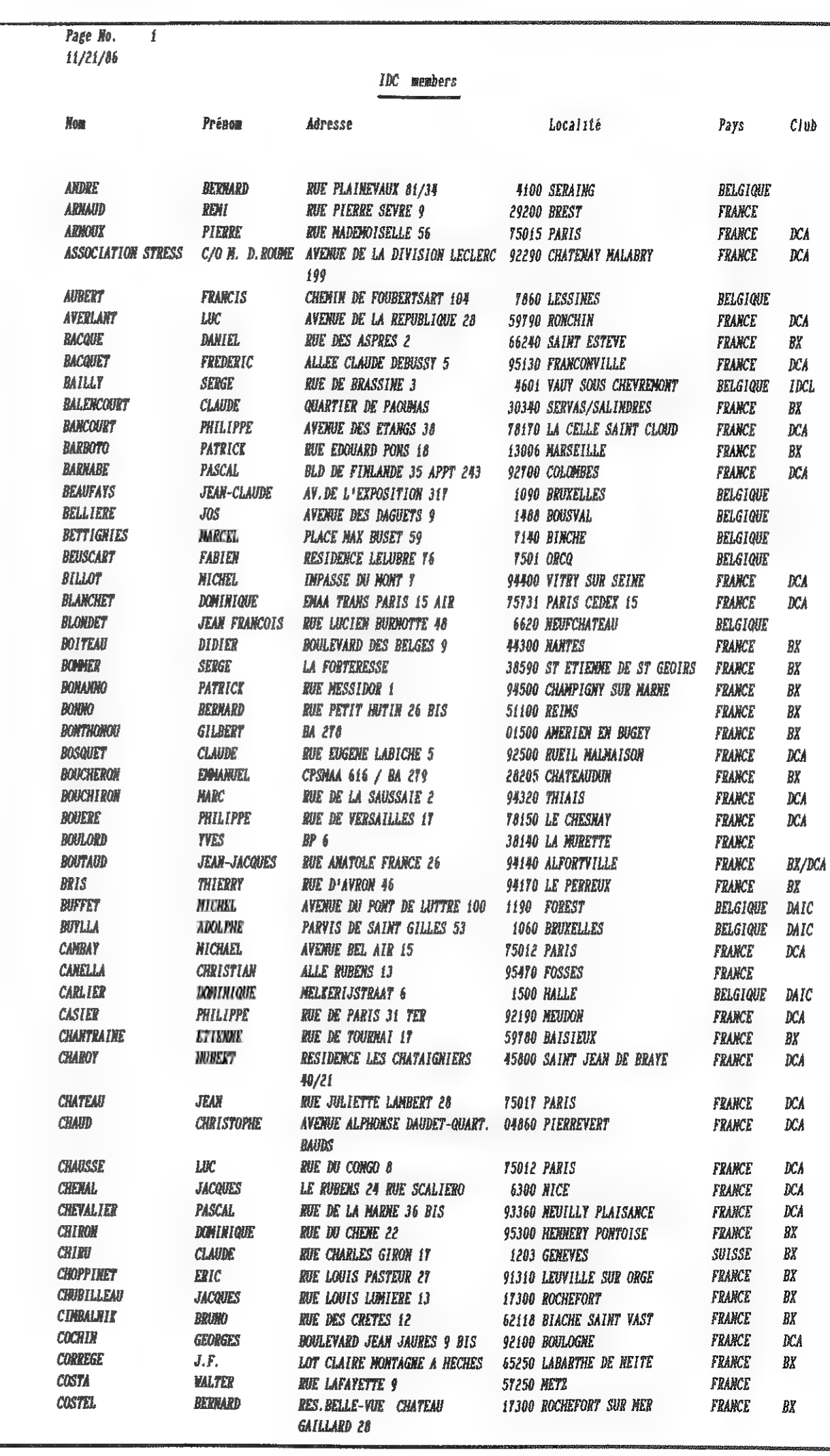

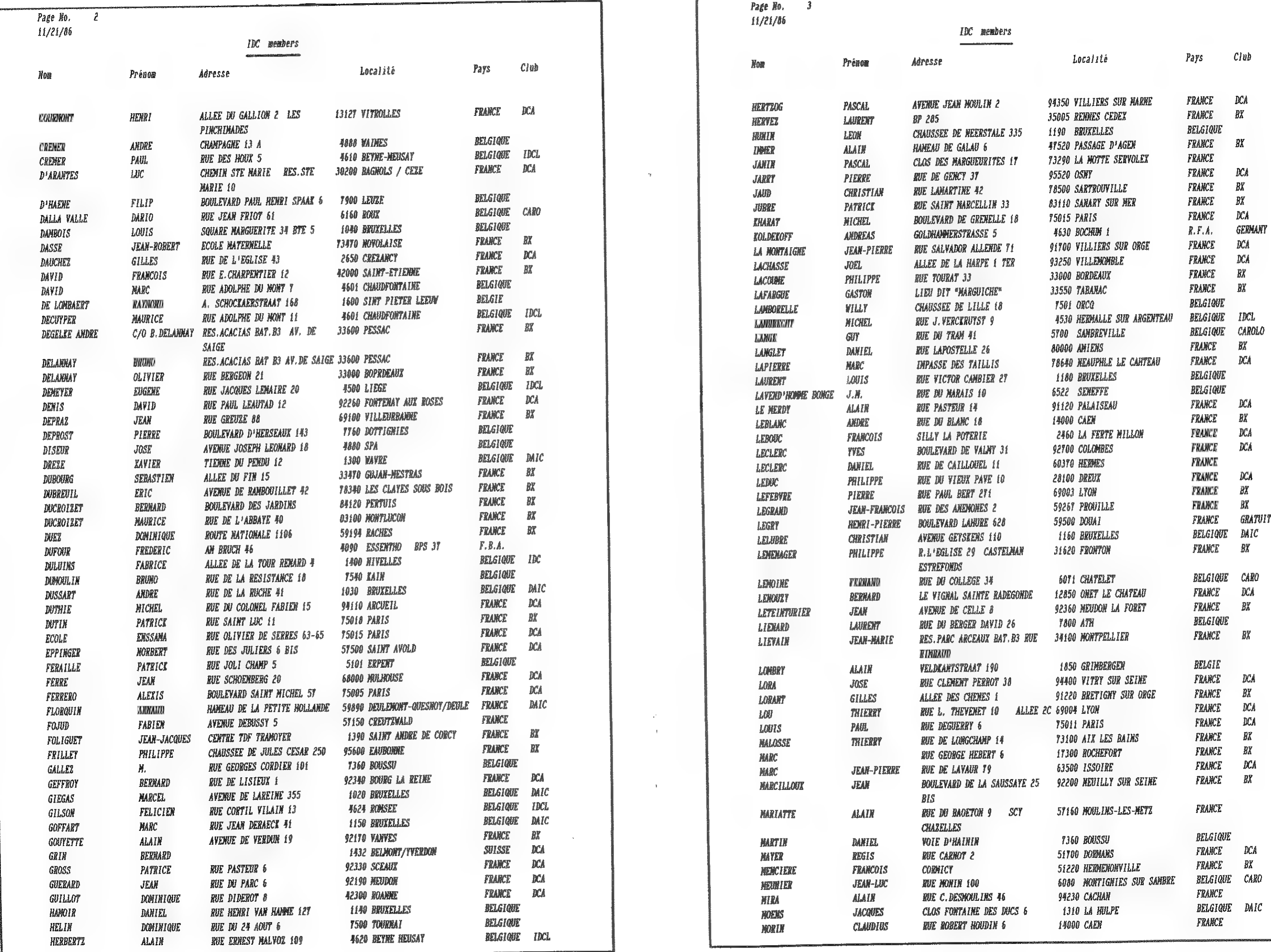

 $\hat{\beta}$  , as an<br>analysis in  $\hat{S}$  ,  $\hat{\beta}$  ,<br>  $\hat{\beta}$  ,  $\hat{\beta}$  ,  $\hat{\beta}$  ,  $\hat{\beta}$ 

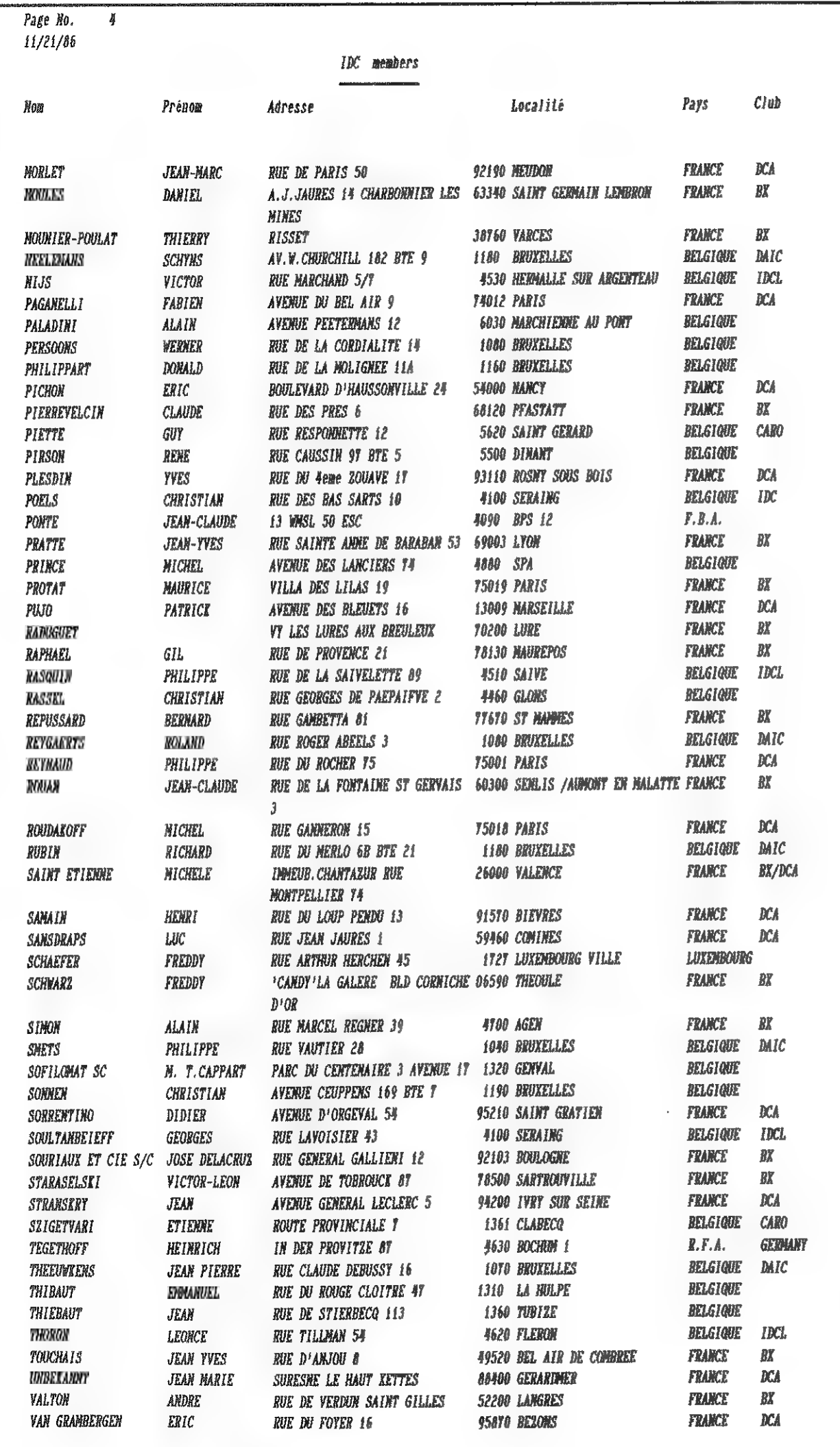

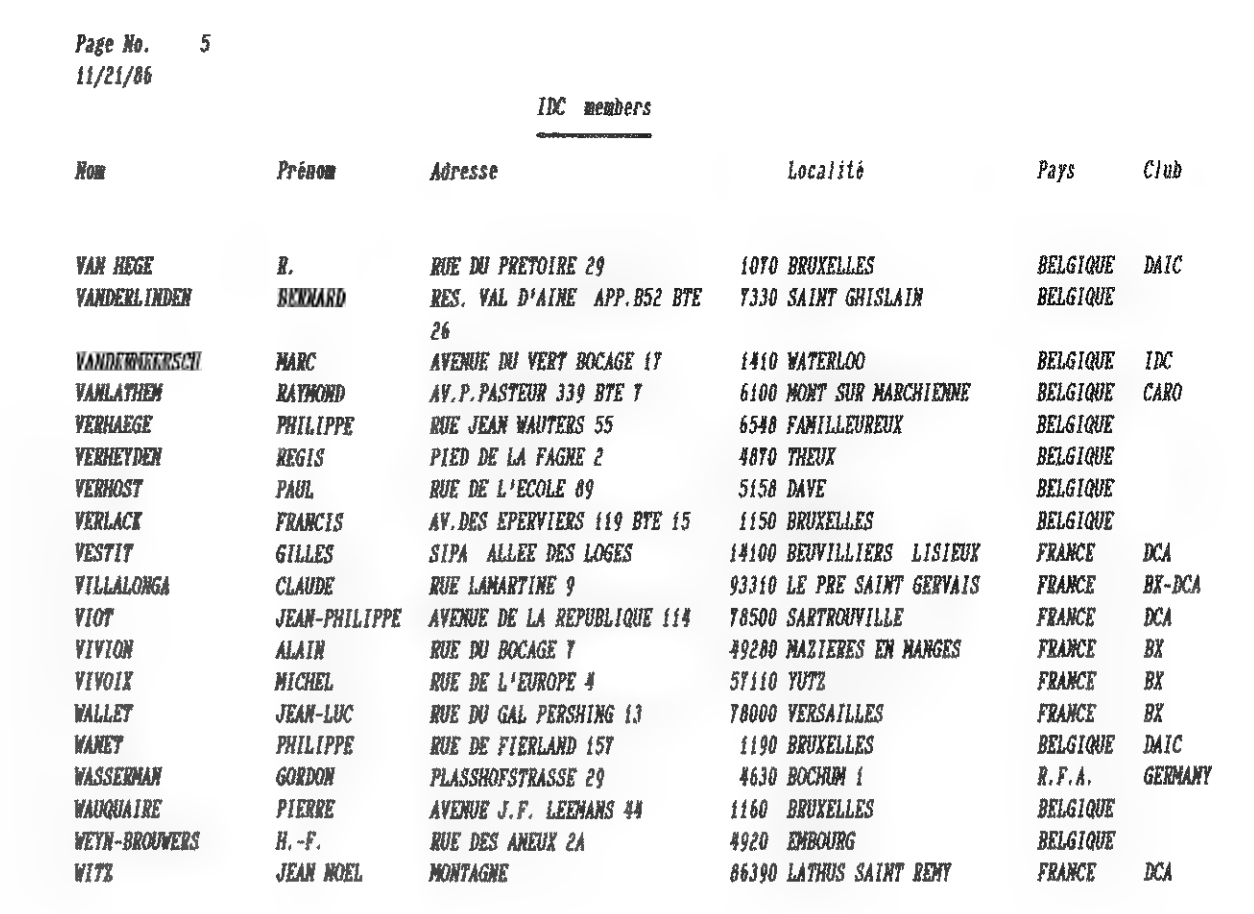

dans les clubs

**IDC/DCA Paris IDC/DAIC BxI IDC Carolo IDC** Liege

**DAInamic 37** 

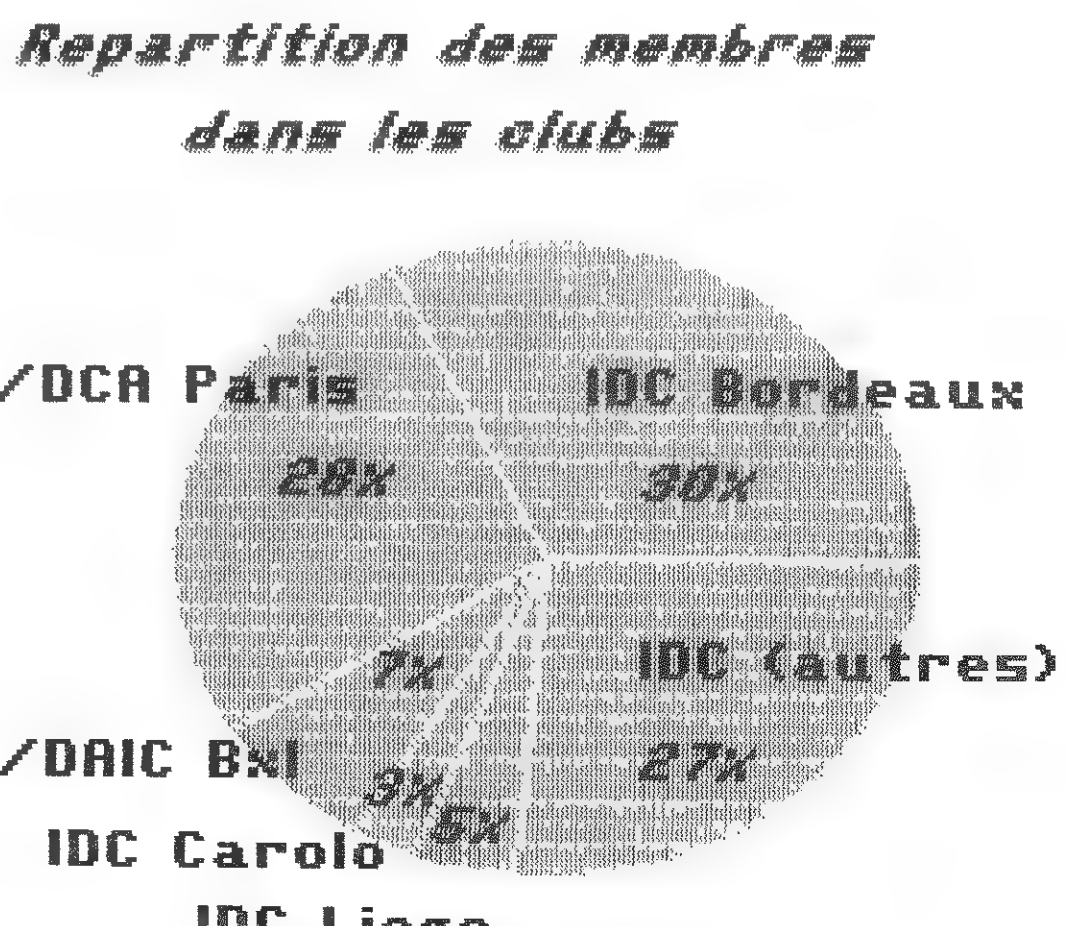

27

Messieurs Casier & D'Arantes, ont établi, au nom de D.C.A., un plan d'actions communes avec I.D.C. Bordeaux. représenté par messieurs Delannay & Lafarque.

L'organisation détaillée vous sera communiquée ultérieurement, notez, cependant, que toutes les activités des deux clubs seront conservées : édition (librairie & soft) ; softheque ; réalisations Hard ; télématique ; dépanna $ges...$ 

Mais l'élément LE PLUS IMPORTANT (\*\*GB\*\* the most important \*\*GB\*\*) est la poursuite de l'EDITION d'une REVUE concue imprimée et diffusee a partir de Bordeaux. Cette revue gardera la philosophie de DAICLIC... (et peutetre le nom)

D'autre part nous maintiendrons le prix des cotisations a 200 F (235 FF pour la C.E.E.) dans la mesure ou les tarifs actuels n'évoluent pas trop en cours d'année ! ABONNEZ VOUS VITE au près de :

> **B'ARANTES Luc** 6 chemin Sainte Marie 10 D césidence Ste Marie 30200 BAGNOLS SUR CEZE FRANCE 66 89 57 60

par chéques et mandats internationaux.

<sup>₩</sup>₩ĠB\*₩ĠB\*₩ĠB\*₩ĠB\*₩ĠB\*\*GB\*\*GB\*₩ĠB\*\*GB\*#GB\*\*GB\*\*GB\*\*GB\*\*GB\*\*GB\*\*GB\*\*GB\*\* WHAT's HAPPEN in 1987 ? Dai Computer Association always live with its DAI Magazine and all its old services: \*\* R\*\* softheque, hardware conception, library and so on ... English

#### MEET US !

Your fees'll be 235 french francs (postal order only) whatever the country where you live. If you're enought, we'll can al ways edit a summary of all article in English or other language. PLEASE CONCTACT : D'Arantes address above .

MERRY CHRISTMAS & HAPPY NEW YEAR ! 

Sachez des à present que nous espérons que les échanges seront fructueux en 87 d'autant plus que des amis néerlandophones devraient nous re-Joindre. Nous esperons egalement que l'on aura une mellleure participation ne serait-ce qu'aux tests et autres sondages !...

NE RESTEZ PAS FRUSTRE DANS VOTRE COIN ! Exposez vos problèmes aux autres Daiistes, lls connaissent peut-être la solution autrement on y réfléchira ensemble ! ENVOYEZ VOS DECOUVERTES, VOS REALISATIONS ! même si elles vous semblent d'un moindre intérêt !

NE SOYEZ PAS MODESTE ! NOUS AVONS BESOIN DE VOUS, POUR ALIMENTER LES REVUES !

Merci à tous ceux qui nous soutiennent.

BONNES FETES DE FIN D'ANNEE A TOUS !

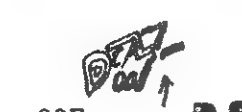

D'ALu 007 pour

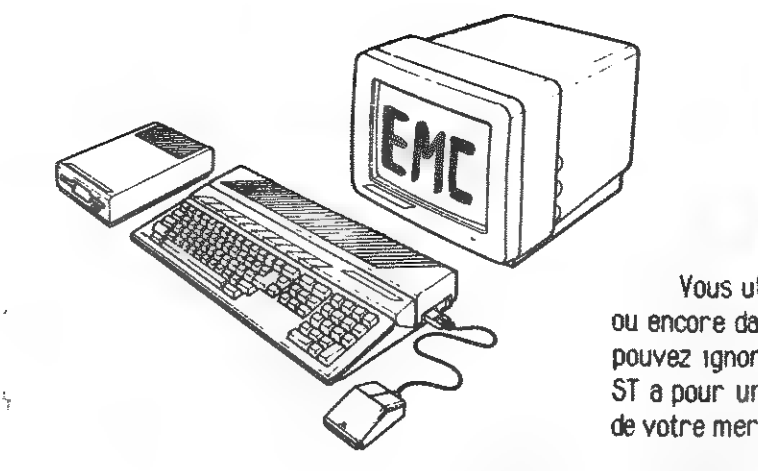

Comment ? Tout simplement, en mettant à votre disposition un maximum de services dont voici une (trop!) brève descritoion:

LES REUNIONS constituent le premier service du club. C'est l'endroit privilégié pour rencontrer d'autres utilisateurs de ST, échanger ou louer des programmes, participer a des achats groupés de matériel, bénéficier des prix club (sur disquettes par exemple), recevoir une aide technique, des infos, etc. Les membres peuvent bien sûr apporter leur materiel. Branches régionales actuelles :

EMC LIEGE : réunions tous les vendredis 19h45, au local situé place St-Paul 2 à Liège-Centre, Réunions ATARI ST + DAI + MACINTOSH, Possibilité de centrer sa voiture dans la cour du hâtiment

EMC VERVIERS : réunions tous les samedis après-midi au local situé rue du Collège 88 à Verviers. Reunions COMMODORE 64/128 (nouvelle section en préparation).

D'autres branches ouvriront bientôt : EMC PARIS, EMC BRUXELLES, EMC NAMUR, EMC MONS.... A ce suiet, nous recherchons des responsables EMC régionaux; n'hésitez pas à nous interroger sur ce point !

PROGRAMMATHEQUES : Chaque branche régionale dispose d'une programmatheque. Ces programmathèques sont accessibles aux membres EMC suivant les modalités définies par chaque branche régionale. Normalement, il est possible d'acheter/échanger des logiciels ! La programmathèque EMC LIEGE fonctionne aussi par connespondance. Ja liste complète des logiciels (environ 350) est envoyée dès l'inscription à EMC !

SERVEURS TELEMATIQUES : permettent actuellement les échanges de messages entre membres du club (et d'autres utilisateurs), le téléchargement de programmes, la lecture d'informations réquilièrement mises a lour concernant le club, les petites annonces, etc.

Bien d'autres services sont en préparation et des qu'ils seront opérationnels, vous en bénéficierez en tant que membre du club EMC | Exemple : Revue bimestrielle, Meeting International, mise en place de nouveaux serveurs télématiques pour constituer un véritable réseau belge (en liaison avec le réseau mondial FIDONET), etc.

La cotisation est de 1000 FB et est valable un an à partir de la date d'inscription. Elle peut être versée lors d'une réunion du club (à la quatrieme visite au plus tard) ou par virement sur le compte 240-0732877-46 (SGB), ou par chèque (Etranger : 1100 FB par mandat postal uniquement).

Pour tout renseignement, écrire à l'adresse suivante :

EMC ATARI ST c/o Christian POELS Rue des Bas-Sarts, 10

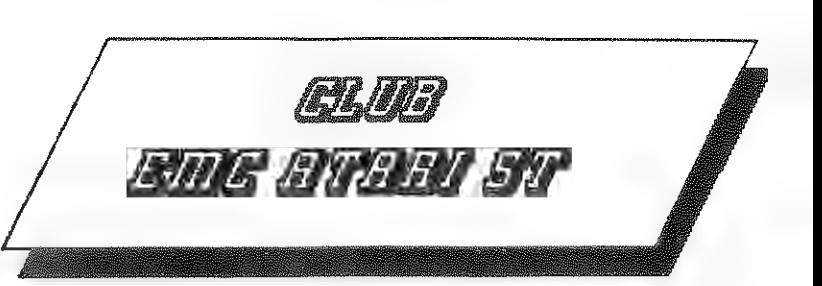

Vous utilisez un ATARI ST, pour vos études, vos loisins. ou encore dans le cadre de votre profession ? Alors vous ne DOUVEZ IGNORER l'existence de notre association | FMC ATARI ST a nour unique ambition de vous aider à profiter au mieux de votre merveilleuse machine qu'est le ST !

B-4100 SERAING - BELGIQUE

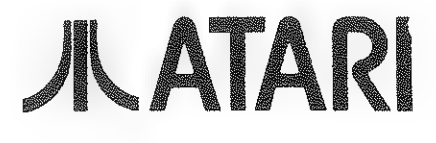

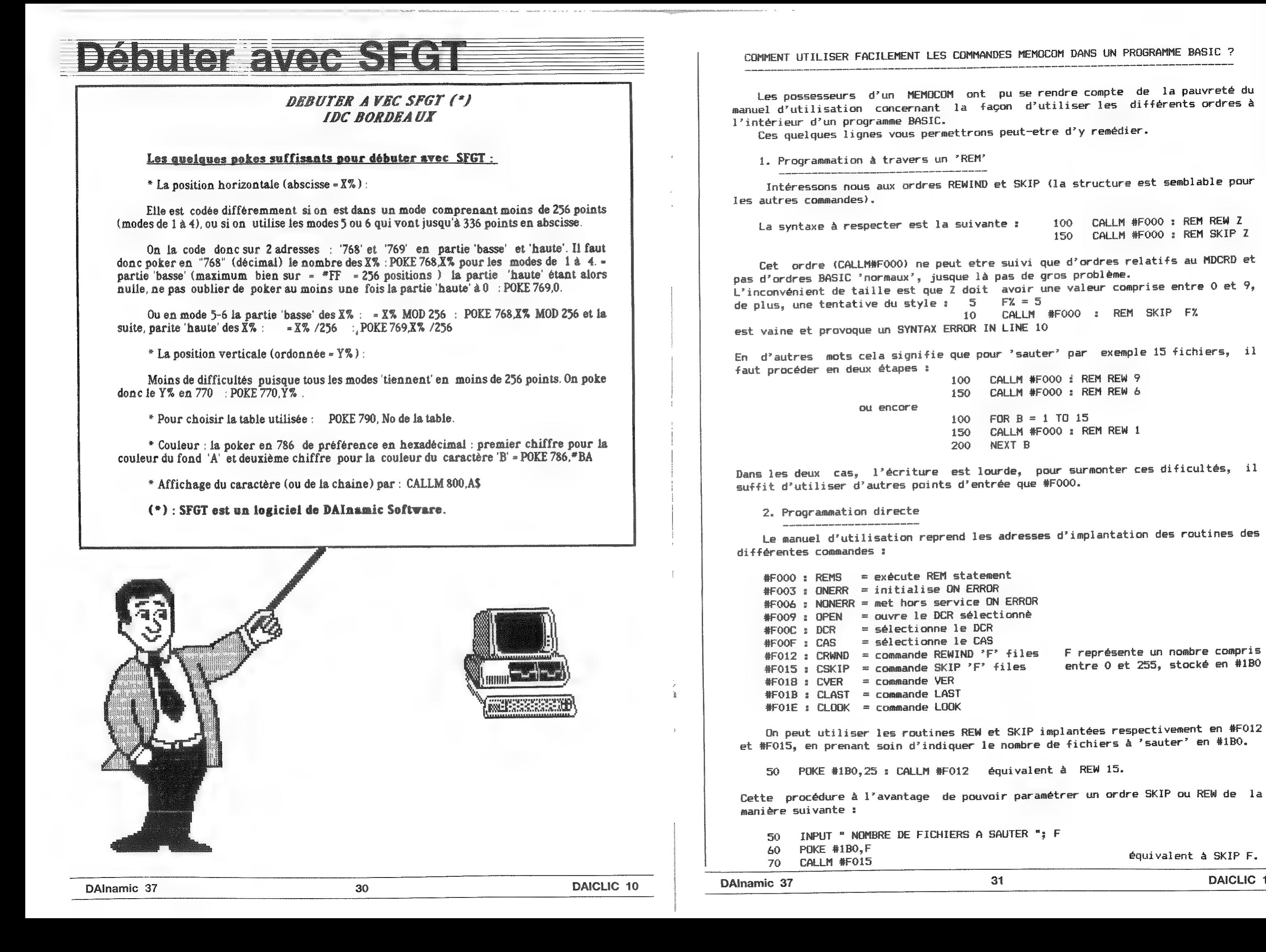

Les possesseurs d'un MEMOCOM ont pu se rendre compte de la pauvreté du Intéressons nous aux ordres REWIND et SKIP (la structure est semblable pour CALLM #FOOO : REM REW Z 100 CALLM #F000 : REM SKIP Z 150 Cet ordre (CALLM#F000) ne peut etre suivi que d'ordres relatifs au MDCRD et CALLM #F000 : REM SKIP FX CALLM #FOOO : REM REW 9 CALLM #FOOD : REM REW 6  $FOR R = 1$  TO 15 CALLM #F000 : REM REW 1 NEXT B Le manuel d'utilisation reprend les adresses d'implantation des routines des F représente un nombre compris entre 0 et 255, stocké en #1B0 On peut utiliser les routines REW et SKIP implantées respectivement en #F012 équivalent à SKIP F.

DAICLIC 10

# Petites annonces

x Vends DAI + МЕМОСОМ DCR (cables, TOS, ..) avec cassettes, joystick, et quelques Kilos de documentation pour 25000 FB. Vends SPECTRUM 48К avec manuels, joystick Spectravidéo, lecteur de cassette avec une dizaine de cassettes bourrées de programmes pour <sup>8000</sup> FB. Contacter Fabrice Duluins, Allée Tour Renard 4, B-1400 Nivelles. x Vends MEMOCOM DCR complet (cable, TOS + support) pour 8500 Fb (оц échange contre Commodore C64 "modèle 1"). Vends cassettes pour DCR. Contacter Philippe Verhaege, Rue J. Wauters 55, B-6548 Familleureux. x Vends :<br>- DAI 48K rév5 avec clavier séparé (nouvelles touches). Le DAI est installé dans un boitier de floppy-disk. DAT livré avec le BASIC Vid et le BASIC V1.2 (version allemande, avec manuel), BASIC V1.0, programme de terminal graphique en EPROM. Le tout pour 10.000 Fb ! - Un MEMOCOM avec une centaine de cassettes digitales pour le prix unique de 5000 Fb. - Une carte controlleur d'unité de disquettes : 5000 Fb - Carte PAL, RGB et TV monochrome, la pièce : 1000 Fb. Contacter Dominique Carlier, Melkerijstraat 6, B-1500 Halle. Tél.:02/356.36.18 (aprés 19h) et 02/7212090 (de 8h30 а 17n00) ж Vends : - FLOPPY DAI 2x80K, en panne mais réparable <sup>o</sup> u pour pièces : 1000 FF - FLOPPY DAI 2х320К, parfait état de marche, avec disquette DOS 2.0 et DOS 24 : 4500 FF - Console DAI (1980) Parfait état de marche : 1500 FF - Manual d'utilisation du DAI neuf : 60 FFF - FIRMWARE MANUEL : indispensable pour le langage machine, neuf 100 FF Contacter Mr FL Mencière, Cormicy, F-51220 Hermonville.Tél.:26.61.30.25 x Vends :<br>- Lot de 22 disquettes KENDOS avec TOUS les programmes existant sur le DAI (ou presque, il n'en manque que très très très peu 11): 3750 Fb. - 3 EPROM BASIC Vi.2 plus adaptateur DAI (Cfr Description DAI)... un nouveau moteur pour votre DAI, un éditeur super-rapide, compatible avec le BASIC Vi.1 et Vi.0 : 1100 Fb !!! Contacter Marc Vandermeersch, IDC asbl. \* Vends DAI pc (20000 Fb), DCR (7000 Fb), Moniteur BARCO (18000 Fb), 32 cassettes DCR + doc (6000 Fb). Contacter Guido Van den Berghe, Nijvendries 1А, B-2688 Sint-Amands. x Recherche PROM et ROM du РАТ au meilleur prix !! (éventuellement, serais prêt à récupérer une épave de DAI)... Contacter Pascal Janin, 17 clos des Marguerites, F-73290 La Motte Servolex, ж Vends Synthétiseur Vocal (décrit dans DAICLIC 7) complétement monté avec une alimentation extérieure (pas de parasites 1), le tout dans un trés beau boitier. Prix 3999 FB soit le prix des composants. Contacter Werner Persoons, 14 rue de la Cordialité, B-1080 Bruxelles. x *A SAISIR* : 2 modems BONDWELL, standard V21 (300 bauds), auto answer \* A SAISIR : 2 modems BONDWELL, Standard VII (C (au choix), avec mode<br>modes TELéphone/ANSwer/ORIGinate, cable DAI ou PC (au choix), avec mode d'emploi complet. Prix : seulement 6.199 FB (pièce !!!). Contacter Marc Vandermeersch ou Fabrice Duluins. DAInamic 37 DAICLIC 10<br>DAInamic 37 DAICLIC 10

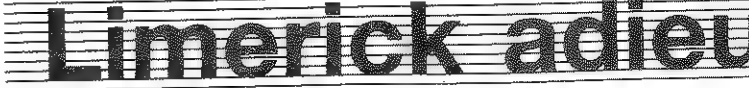

EE

Herselt, dec 86 Beste leden, Met Wisseleden begonnen we met<br>
Met wisselend succes probeerden we with the wisselend succes probeerden we<br>
Met Wisselend succes probeerden we<br>
Met DAI-gebeuren op gang te houden. Met wisselend succes probeerden we<br>het DAI-gebeuren op gang te houden.<br>Helaas hadden we dikwijls de indruk Tieraas hadden we dikwijls de houder<br>dat we er als gebruikers alleen voor<br>stonden. Mogelijk was dat een voor dat we er als gebruikers alleen voor<br>stonden. Mogelijk was dat een voor<br>om het zo lang vol te houden motief otongen. Mogelijk was dat een moment zo lang vol te houden moment<br>Nu nemen wij afscheid von de lang Nu net zo lang vol te houden<br>Nu nemen wij afscheid van U, trouwe<br>lezer, Van sommigen herinner it. The nemen wij afscheid van U, trouwen<br>Tezer, Van sommigen herinner ik mij<br>Kaartie contacten 1 een nozer, Van sommigen herinner<br>nog de eerste contacten : een<br>kaartje, een telefoontie kaartje, een telefoontje , een<br>kreet naar informatie , een kreet naar informatie ver omze<br>geliefder informatie over onze<br>Alexander onbekende DAL e =—Se aantal mensen op weg te helpen<br>in het boeiende DAI-avontuur, mogen<br>we met een tevreden gevoel terug-<br>kijken op 7 jaren DAInamic gd zijn om ee De club-activiteiten rond de DAI<br>lopen met veel enthousieren DAI<br>in Free veel enthousieren Topen met veel enthousiasme verder<br>in Frankrijk, U vindt de Contraction<br>adresses in Frankrijk, U vindt de DAI<br>in Frankrijk, U vindt de contact-<br>adressen elders in dit numm adressen elders in dit nummer. Ditmaal geen oproep om uw bijdrage<br>spoedig over te maken : dit is onder<br>de laatste maken : dit is onder spoedig over te maken: dit is echt<br>de laatste DAlnamic. de laatste DAlnamic.<br>Prettige Feesten Gelukkig 1987, e е » » Groeten van ° Herman, Dirk, Willy & Will<br>Freddy, Wilc eo  $l$ y, Jef  $\ell$  left  $l^{\bullet}$ Guido en Paul Fried, Rene, Bruno, D. & Jef Bruno, Daniel, Luci а<br>в<br>в

In het laatste tijdschrift van dainamic schrijven wij hier nog ееп limerick. Het is het verhaal van ons allemaal en leeft misschien verder in Dai-clic.

Er was eens een man in Westmeerbeek die tijd had en weinig T.V. keek Een dai werd gekocht meer volk werd gezocht zodat het al gauw op een club leek.

Toen werd een redaktie geboren die zwoegde tot na 't ochtendgloren. Dainamic de naam genoot wereldfaam en hun werk zou velen bekoren.

Het ledenbestand groeide zeer snel bijna twee duizend als ik goed tel. Die ontvingen dus op tijd in hun bus een ledenblad vol info en spel.

In het Tongelsbos op tijd en stond kwam een zeer drukke meeting van grond, En steeds meer en meer bewezen wij weer de club die leefde, zij was gezond.

Hollanders en belgen met elkaar werkten samen, en dit jaar na jaar. Druyff is onze man die goed schrijven kan en steeds op tijd, vraag het Wilfied maar.

Dai was echt internationaal dat weten jullie vast allemaal, Duits, engels en frans kregen ook een kans en natuurlijk ook computertaal.

Voor al het fijn werk dat ze deden danken wij hier nog alle leden 't Is spijtig maar waar dit was "є laatste jaar weldra із dainamic verleden,

 $\mathbf{y}^{\mathbf{A}}$ 

## EEN SLOTWOORD VAN DE LEDENADMINISTRATIE

Van augustus 1980 tot december 1984 is DAInamic uitgegroeid tot een groep van 1200 fervente DAI-gebruikers. DAInamic was internationaal, Van die 1200 leden waren meer dan de helft buitenlanders, waaronder zelfs meer dan 50 niet-Europees. Regelmatig correspondeerden we in die periode met Zuid-Africa en met Amerika, De redactie beleeft nog af en toe plezier aan een anekdote in verband met een zending naar Israel. Ons verste lid was André Degelke uit Noumea in Nouvelle Caledonie, We vinden het jammer dat hij ons niet tot op dit ogenblik is trouw gebleven, De redactie heeft immers het genoegen gehad André persoonlijk te ontmoeten,

Vanaf 1985 is ons ledenaantal gedaald. Hiervoor zijn verschillende redenen aan te geven, De opkomst van een nieuwe generatie goedkope microcomputers verminderde sterk de toevoer van nieuwe leden en heeft ook verschillende leden DAI-afvallig gemaakt. Bij anderen was de computermicrobe gestorven, zodat ze geen nut meer zagen in een verdere lidmaatschap,

Regelmatig werd ons gevraagd naar de publicatie van onze ledenlijst. We hebben het eenmaal gedaan, Hier zijn toen nogal wat reacties op gekomen van leden die daar helemaal niet gelukkig mee waren - een computerfanaat is nu eenmaal iemand die nogal snel "hulp" zoekt -, dat we nadien van elke publicatie hebben afgezien, Nu echter in dit laatste nummer van de DAInamicreeks vinden we het noodzakelijk de allerlaatste ledenlijst af te drukken, Omdat de 1200 leden van eertijds over meerdere bestanden waren verdeeld, bestaat ook deze lijst nog uit meerdere delen, Je vindt er jezelf zeker in terug.

#### LEDENLIJST DAINAMIC : DECEMBER 1986

ANTROP BELLIERE 105 BEUCKELAERS ARMAND BIENKENS BRUYNINCKX ROB SUCQUOYE PAUL BULTINCK L, CALLENS DIRK CAUWELS ANDRE COFFIJN K COLLENTJN C.J. CRABBE V, DE BOECK

BEEKSTRAAT 29 AV, DES DAGUETS 9 ELLEBROECKEN 1 HEURSTRAAT 109 TIENSESTRAAT 102 TOC N. STRAAT 2 CEDERLAAN 12 VAN PRAETLET 10 А, DE LENSSTRAAT 18 KERKSTRAAT 5 MARIUS RENARDLN 33/54

DORP 75 HINDEDREEF 15 BAI-namic Bruno Van Rompaey

9920 LOVENDEGEM 1488 POUSVAL 2510 KORTSEL 3783 TONGEREN (DIETS-HEUR) 3301 RUNSREEK 8970 POPERINGE 2790 KIELDRECHT 2080 HERKSEN 8320 BRUGGE 8470 DE PANNE 1070 BRUSSEL 3221 NIEUNRODE 2079 EKEREN

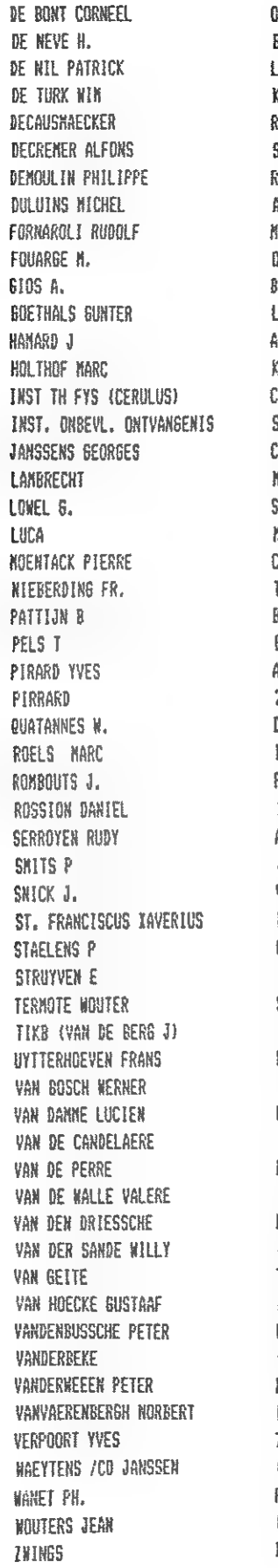

на

na a <u>sa pagtang pa</u>na na sa na nama sa .<br>Sa mara <u>na sa ang</u> ang mga mara na mara na mara

 $\mathbb{R}^2$ 

 $\tilde{S}$ 

GOSTEINDE 10 BLOENFONTEINSTRAAT 22 LAURIERSTRAAT 53 KRONSTRAAT 12 REIRROEKSTRAAT 128 8 VAN OPHENSTRAAT 14 RUE DU CHATEAU 11 ALLEE TOUR RENARD 4 HORESNETLAAN 6 OSYSTRAAT 11 BEUKENLAAN 30 L. THEVERETLAAN 2 AY FOND DE LA VIGNE 23 KAMMESTRAAT 14 CELESTIJNENLAAN 2000 ST JANSSTRAAT 11 COLLEGESTRAAT 31 MANDEKENSSTRAAT 15 SNOLDERSTRAAT 148 HARNOTLAAN 20 CHAUSSEE D' ENGHIEN 214 TRANSSVAALSTRAAT 44 BURGER М, 0, VIJVERLAAN 53 BULDEN SPORENSTRAAT 7 AVENUE BAUDOUIN 76 20 AV BRUYERE DU LOUP DORPSSTRAAT 45 BERKENLAAN 13 ROQDBORSTLAAN 28 13W ASL -W/OPS AY DE LA CHASSE ROYALE 30 J VERBOVENLEL 54 VLEESHOUWERSSTRAAT 28/11 HARTASTRAAT 7 BEMEENROF 59 VOLTASTRAAT 1 STATIONSSTRAAT 84 HALLEMSTRAAT + KANNESTRAAT 34 ED. DE SUTTERLAAN 19 LUCHTERENKERKMES 250 VIJVERLAAN 23 MARTENDIJK 25 DOSTWINKELDORP 45 KOUTERBAAN 23 JOZEF COPSTRAAT И TERLINDEN 10 KOKING ALBERTFLEIN 15 WINDKOLENSTRAAT 11 DOSTHEERS 90 KOREELSTRAAT 6 BEALLIEERDENSTR, 23 72 BARON HOLVOETLAAN QUAI DE ROME 20/6 FIERLANTSTRAAT 157 CARDIJNLAAN 75 BRUSSELS TRADE MART

2338 BAARLE-HERTOG 2300 TURNHOUT 9370 LEBBEKE 1500 HALLE 9050 EVERGEN 3220 AARSCHOT 9452 DEULIN (HOTTON) 1400 NIVELLES 2400 KOL 2008 ANTWERPEN 2410 HERENTALS 1500 НАЦІ 1330 RIXENSART 2000 ANTHERPEN 3030 BEVERLEE 3700 TONGEREN 2700 ST. NIKLAAS 9370 LEBBEKE 3910 HERK DE STAD 1970 МЕТЕКВЕЕК-ОРРЕМ 1370 SAINTES 2600 BERCHEM 8880 TIELT 9900 EEKLO 5004 BOUGE (NAMUR) 1310 LA HULPE 3050 BERTEM 9100 LOKEREN 2110 HOBOKEN 4090 POST 12-FEA 7020 MONS (HYON) 2100 DEURNE 8900 JEFER 8000 BRUGSE 8710 HEULE 2621 SCHELLE 8030 ВЕЕККЕМ 3600 GENK 3071 ERPS-KWERPS 2890 TEKSE 9810 BENT 3200 KESSEL-LO 2170 GOOREEND 9931 20RERGEN 9470 DENDERLEEUM 2710 KOBOKEN 1790 HEKELGEN 9180 HANNE 2788 VRASENE 8000 BRUGGE 9470 DENDERLEEUW 9470 DENDERLEEUK 8658 DADIZELE 4000 LIEGE 1190 BRUSSEL 3150 BQOISCHOT N ARLES 3728 BOX 323

AESCHLIMANN BIY ANTHEUNIS F BEKAERT JOHAN BEYENS LUC BRICOULT THONON **BROSTEAUX-1 ONGREE** BRUSSELAERS J CALLIAUN HUGO **CARLIER WILLY** D'HAVELOOSE R DE DAUW A DE JAEGER DE LAET PASCAL DE MOOR JOS DE PAUW J. DELVAUX GUY DEQUAE PH DETAILLEUR JAN DHOOGHE A DOUNDNT G. S-BANK **GEBOERS J P SOFFART MARC BOGAERT E** HESELMANS I HEYLEN TON **IDE JOHAN** INTEGAN ITE D'IZEL 2 JAUNOTTE KON ATHENEUM (C.O. L BILLET) LEROY 6 **MADDENS CARL** MAES LUC **MENIER JOEL** NEMEGEER MARC NEVE DE MEVERGNIES NIVAL 6 NOLF FRANK **PAUWELS R** PEREMANS EUGENE REYNIER A **RIJMENANTS PAUL** SCHOLENGEMEENSCHAP TIKB SOCIETE ENTRETIEN GEST TECH. ST LEO COMPUTERCLUB ST-FRANCISCUSINSTITUUT THEFUNKENS J.P THOMANCO PYBA TIJDGAT DOMIEN URBAN P VAN BAELEN M VAN COMPERNOLLE ERIC VAN DEN BERGE JOS *VAN HILLE* VAN NEERBEEK H VAN NOTEN B VAN OVERVELD HENRI VAN PUYVELDE J.F VANDENABEELE VANSTRAELEN PAUL VELGHE NOEL

Ţ.

POEDERLESESTEENWEG 125 BURGGRAVENSTRAAT 64 OPLINTERSESTEENWEG 353 VINKENDAL 32 RUE DE GRIVET 22 AV. GROELSTVELD 9 WILDE KASTANJESTRAAT 12 BURGSTRAAT 20 ST RUMOLDUSSTRAAT 28 **WILDE KASTANJESTRAAT 15** WALLENHOF 93 FLANTNGOSTRAAT 39 18 RUE A. HOTTAT ELFNOVEMBERLAAN 5 KASTEELSTRAAT 133 RUE DE LA SARRIETTE 42 KAPELLESTRAAT 46 KASTEELSTRAAT 14 RABOTSTRAAT 44 22 AV. BELLE HORFZON VITAL DECOSTERSTRAAT 42 5 SERINGENSTRAAT RUE JEAN DERAECK 41 FILIP DE PILLECIJNLAAN 20 SOOREINDE 62 KODLMIJNLAAN 310 KINEASTLAAN 23 BOOKBEKELAAN 4 87 A RUE DE L'INSTITUT AV, LA TENDERIE 70 TIENSESTRAAT 57 543 VIEUX CHEMIN DE BINCHE STATIONSDREEF 70 BUS 7 COLLEGESTRAAT 60 E RUE DU MOULIN 20 BRUANESTRAAT 47 HOOGSTRAAT 25 RUE DE COURCELLES 15A PR STEFANIEPLEIN 43 BUS 8 OOSTEEKLO DORP 16 ZAVELSTR. 58A/4 ZIJTSTRAAT 1 POTTERIJLAAN 6 PASTORIJSTRAAT 40 RUE DU PROBRES 331 BT! BLAUWHUISSTRAAT I KASTEELDREEF 2 RUE CLAUDE DEBUSSY 16 ALSEMBERGSESTEENWEG 197 WESTSTRAAT 26 BATTICEL 13 GROTENHOUTLAAN 38 **BENTSESTEENWEG 142** ASPERGEVELD 21 104 RUE DU VALLON VAN GRAMBERENSTR, 26 RUE P VERSCHELDEN 32 BRAAKSTRAAT 42 6 AVENUE DE LA PAIX MIEREGEMSTRAAT 129 KLEIN TEGELRIJ 18 KOEKSKEN 53

2410 HERENTALS 9900 EEKLO 3300 TIENEN 9810 GENT/DRONGEN 6345 VILLERS-GAMBON **1180 BRUSSEL** 8810 RDESELARE 8230 OUDENBURG 1851 GRIMBERGEN 8810 ROESELAERE 2770 NIEUWKERKEN - WAAS **9000 GENT** 1050 BRUSSEL 3500 HASSELT 2700 ST-NIKLAAS 1348 LOUVAIN LA NEUVE 9050 EVERGEN 8240 GISTEL 9050 EVERGEN 1310 LA HULPE 3000 LEUVEN 3900 LOMMEL 1150 BRUSSEL 9160 HAMME BURME 3180 WESTERLD 3540 ZOLDER **9030 GENT** 2710 HOBOKEN 6808 IZEL 1170 BRUXELLES 3400 LANDEN 7000 MONS 8800 ROESELAERE 2300 TURNHOUT 7360 BDUSSU 8800 ROESELARE 1512 DWORP 6040 JUNET 8400 ODSTENDE 9969 DOSTEEKLO 2410 HERENTALS 9308 HOFSTADE-AALST 2180 KALNTHOUT 3530 HOUTHALEN 1000 BRUSSEL **9042 DOSTKANP (HERTSBERGE)** 9660 BRAKEL 1070 BRUXELLES 1512 BEERSEL 8770 INGELMUNSTER 1940 ST. STEVENS MOLUNE 2350 VOSSELAAR 9800 DEINZE 2840 HAACHT 1320 GENVAL 3071 KORTENBERG 1090 JETTE 2128 BRECHT 1420 BRAINE L'ALLEID 1880 NERCHTEN 3911 NIEUWERKERKE 8752 BAVIKHOVE

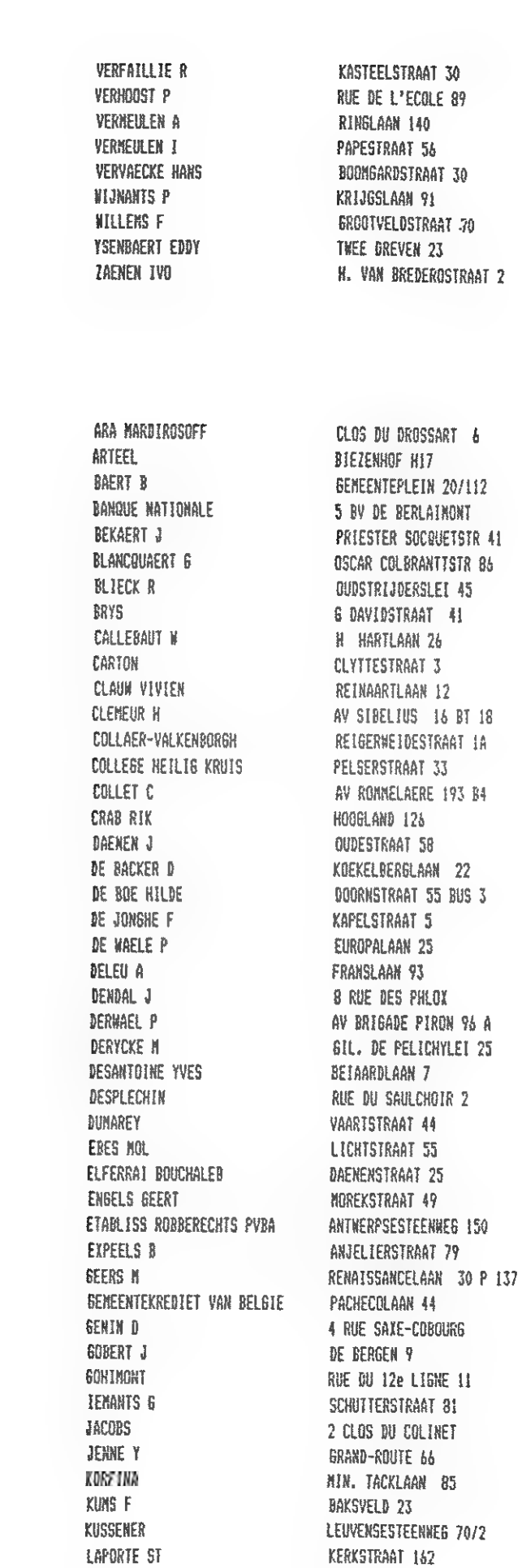

36

The Separate

**DAInamic 37** 

37

8830 HOOGLEDE 5158 DAVE 3583 OVERPELT 8610 WEVELGEM 8800 ROESELARE 9000 GENT 3091 KAMPENHOUT-BERG 9830 ST. MARTENS LATEN 9000 GENT 1180 881199F1 **B800 ROESELAERE** B790 WARESEN 1000 BRUSSEL 8510 MARKE 9110 BENT 2130 BRASSCHAAT 8000 BRUGGE 9300 AALST 8960 POPERINGE 2050 ANIWERPEN 1070 BRUXELLES 3210 ST-JORIS-WINGE 3680 MAASEIK 1090 JETTE 3000 LEUVEN 29B0 BOORTMEERBEEK 1080 BRUSSEL 8970 POPERINGE 2648 STEENDORP 9120 DESTELBERGEN 8450 NIEUWPOORT 1170 BRUXELLES 1080 BRUXELLES 2232 's GRAVENWEZEL 1860 MEISE 7540 TOURNAI 8240 SISTEL 2400 MOL 2600 BERCHEN 9030 WONDELBEN 2140 MALLE 9000 BENT 1040 BRUSSEL 1000 BRUSSEL 1030 BRUSSEL 2241 HALLE-ANTWERPEN 4800 VERVIERS 2370 ARENDONK 1338 MARANSART 4368 DREYE 8500 KORTRIJK 3180 WESTERLD 2800 MECHELEN 8370 BLANKENBERGE

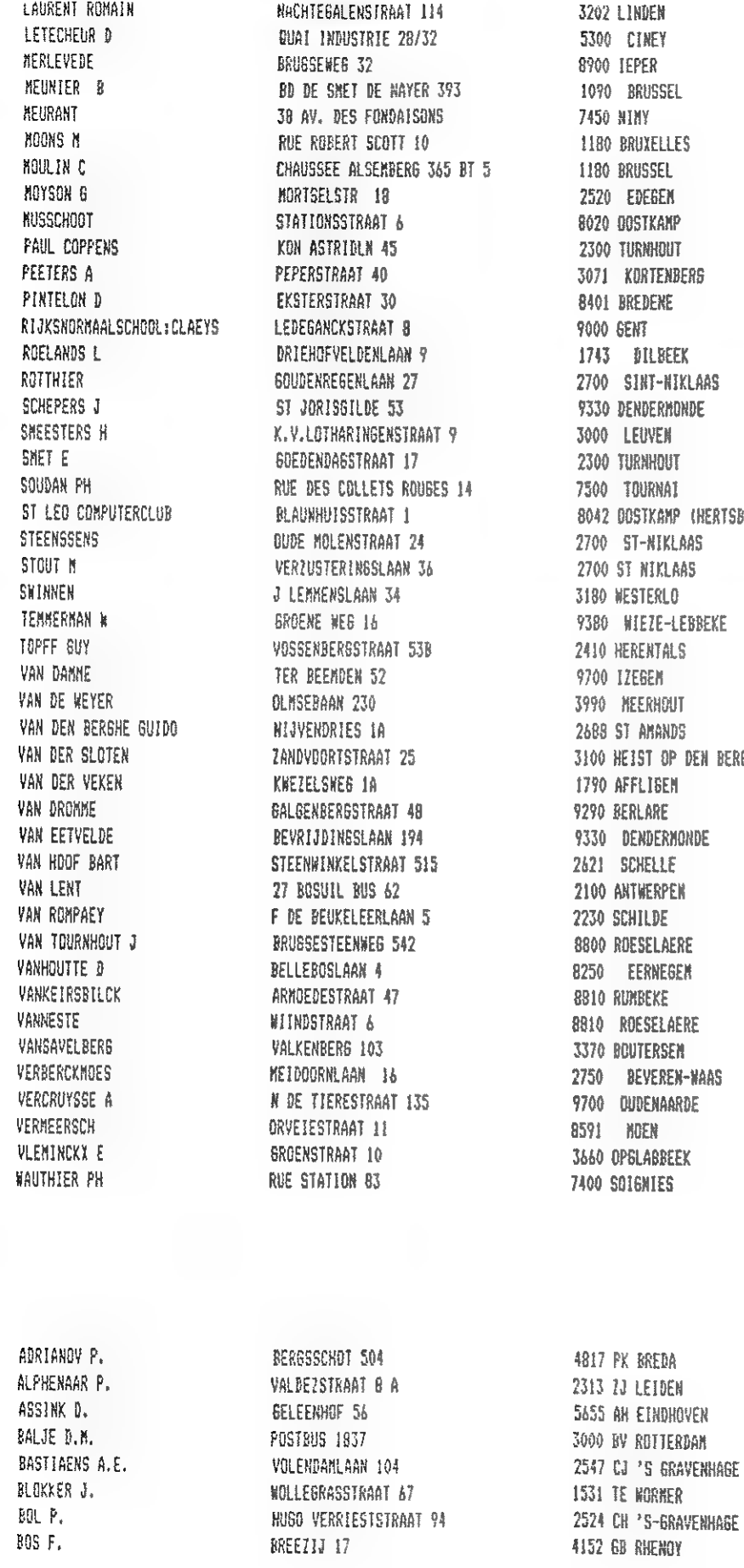

3202 LINDEN 5300 CINEY 8900 IEPER 1090 BRUSSEL **7450 NIMY** 1180 BRUXELLES 1180 BRUSSEL 2520 EDEGEN 8020 OOSTKAMP 2300 TURNHOUT 3071 KORTENBERS 8401 BREDENE 9000 GENT 1743 DILBEEK 2700 SINT-NIKLAAS 9330 DENDERMONDE 3000 LEUVEN 2300 TURNHOUT 7500 TOURNAI 8042 DOSTKAMP (HERTSBERGE) 2700 ST-NIKLAAS 2700 ST NIKLAAS 3180 WESTERLO 9380 WIEZE-LEBBEKE 2410 HERENTALS 9700 IZEBEN 3990 MEERHOUT 26BB ST AMANDS 3100 HEIST OP DEN BERG 1790 AFFLIBEN 9290 BERLARE 9330 DENDERMONDE 2621 SCHELLE 2100 ANTWERPEN 2230 SCHILDE 8800 ROESELAERE 8250 EERNEGEN 8810 RUMBEKE 8810 ROESELAERE 3370 BOUTERSEN 2750 BEVEREN-WAAS 9700 DUDENAARDE 8591 HOEN 3660 OPBLABBEEK 7400 SOIGNIES

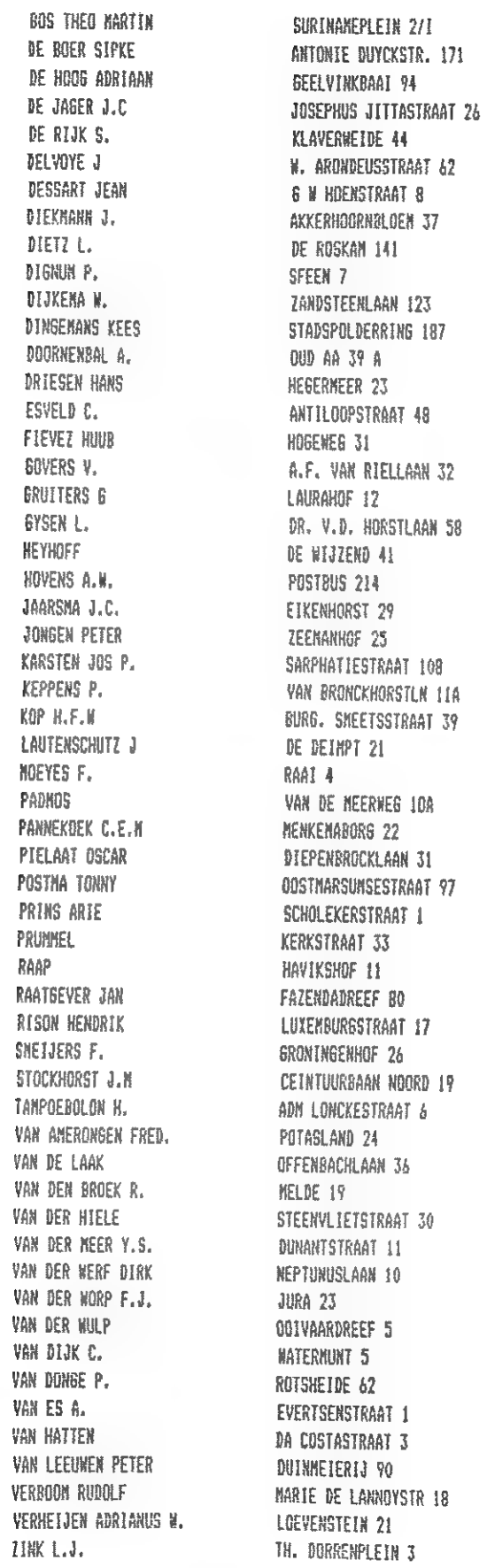

38

NEDERLAND

NEDERLAND

NEDERLAND

NEDERLAND

KEDERLAND

NEDERLAND

NEDERLAND

NEDERLAND

**DAInamic 37** 

RAAP

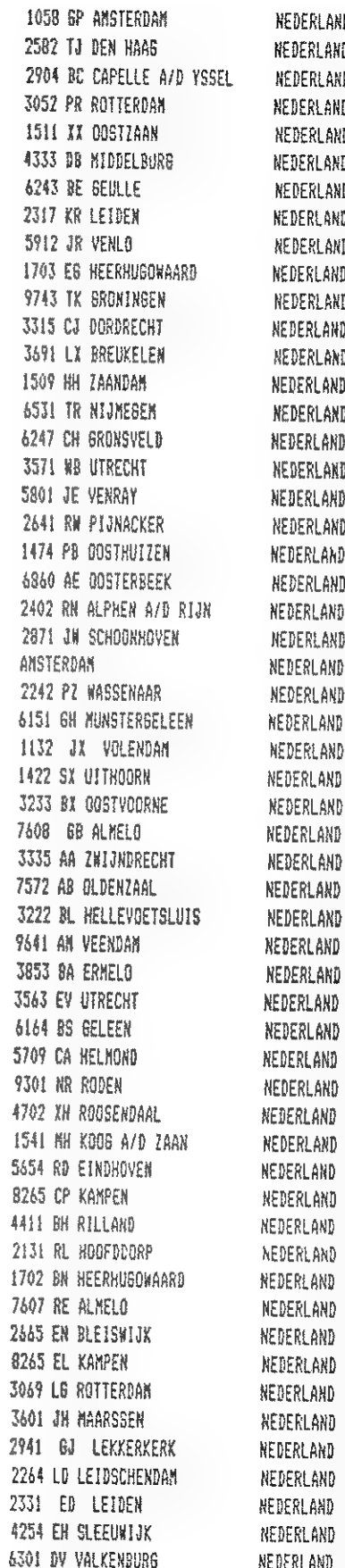

 $\overline{b}$ 

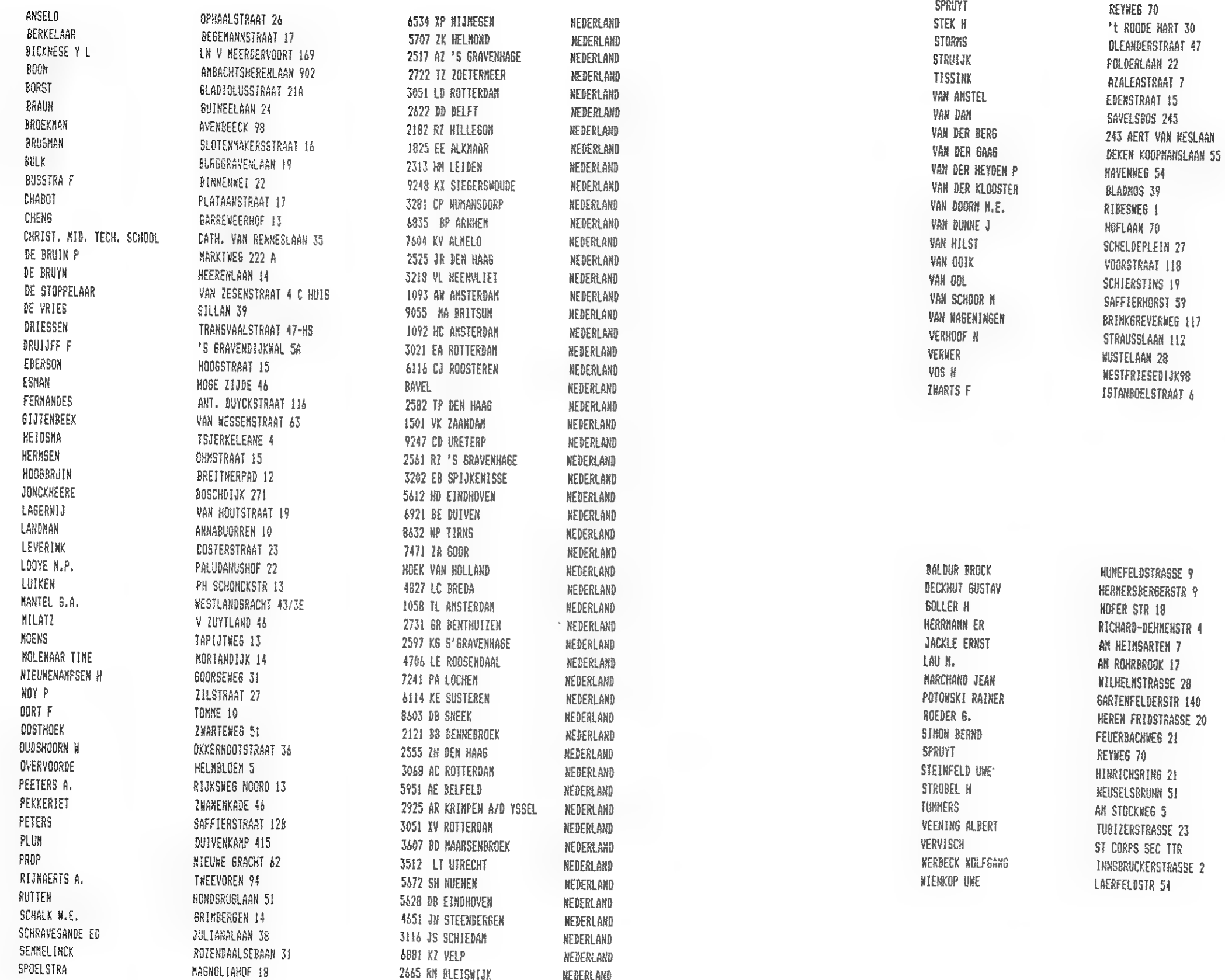

الجلوبات والمستقلة الجدا

 $\mathcal{A}=\mathcal{A}=\mathcal{A}$ 

 $\label{eq:1} \mathcal{L}^{\text{max}}(\mathcal{L}^{\text{max}}_{\text{max}},\mathcal{L}^{\text{max}}_{\text{max}},\mathcal{L}^{\text{max}}_{\text{max}}))$ 

 $\label{eq:3.1} \frac{d}{dt} \left( \frac{d}{dt} \right)$ 

40

**DAInamic 37** 

 $\blacksquare$ 

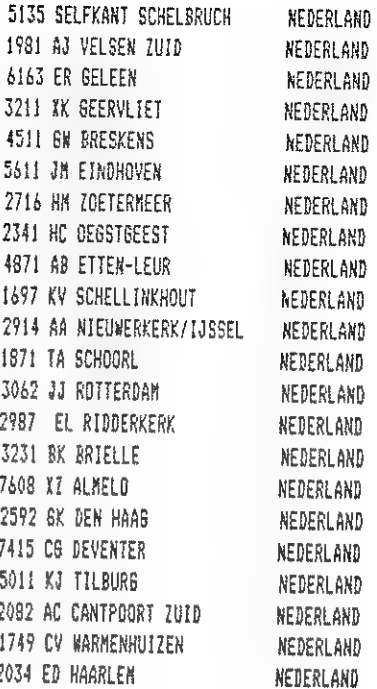

D -7100 HEILBRONN D-6781 HOHEINOD 8660 NUENCHBERG D-4320 HATTINGEN D-72218 TROSSINGEN D-2057 REINBEX 5620 VELBERT 15 1000 BERLIN 20 D-4770 SOEST 4040 NEUSS 21 5135 SELFKANT-SCHALBRUCH D-3000 HANNOVER 1 8500 NURNBERG 5270 GUMMERSBACH 21 D 7015 KORNTAL 1 4090 BSD 7800 FREIBURG 0-4630 BOCHUM 1

W. GERMANY W. GERMANY WEST-BERMANY DEUTSCHLAND W. GERMANY W. GERMANY W. BERMANY DEUTSCHLAND W. GERMANY NEST GERMANY **WEST - GERMANY** W. GERMANY **WEST GERMANY** BUNDESREP. DEUTSCHLAND **N. SERMANY** SPB 7 W. GERMANY N. GERMANY

One of the attractions of machine language over Basic programmes is its speed of execution. This is especially apparent when working in one of the DAI's graphics modes. The quickest way of getting a shape on a graphics screen is to have that shape stored as data bytes which can be loaded directly into screen RAM addresses. We will start with a simple shape, a small arrow, draw, move and turn it, without bothering about its colour. The examples are for Mode 6A with COLORG 8 0 0 0. A memory map for MODEs 5/6 is in DAInamic 21. There is a snag in using the SPL asssembler because that runs in the video graphics part of the RAM. which means that sections of programme cannot be tested without deleting SPL. You may therefore wish to assemble and save any sections that interest you before trying them out. The problem does not arise with the DNA assembler; its user can switch readily between graphics and assembler.

#### Example 1

The shape is formed in an 8 by 8 matrix, that means it is 8 dots wide and 8 screen lines high. The 8 dots width forms 8 bits of a single byte on the screen (if colour is ignored). Thus the matrix, when displayed, occupies 8 bytes of screen RAM. The data store holding the matrix is labelled SHAPE1 (programme line 20) and looks like this:

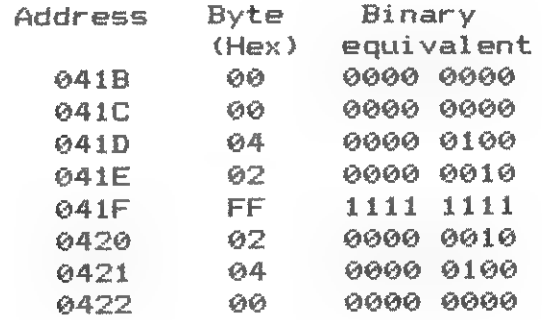

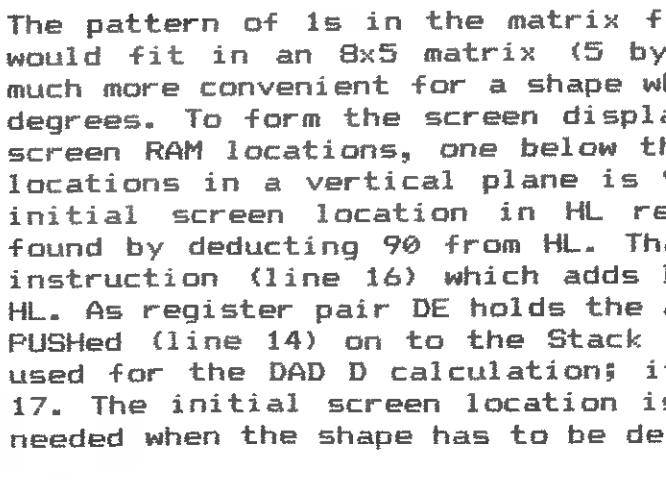

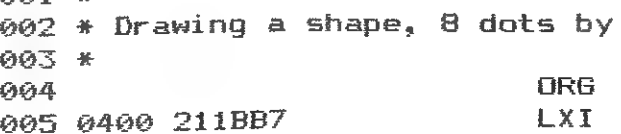

RANNARD BRIAN BRITISH LIBRARY **CRENE PH** COCHIN GEORGES COMI ATTILIO **DUTHIE N** HARDS COLTN HARLOW J. T6NA71 RODOLFO LANCASTER MEYSTRE ANDRE MITCHELL J. PASCAL JANIN PIERAGOSTINI VINCENZO READ BILL SALOMONI DAVIDE SANCHEZ FRANCISCO JAVIER TOMISLAV MIKULIC URSPRUNG H. VEDRAMIN DANIELE VESTIT ZAHNER E.

75 CHESTERFIELD AVENUE 25 SOUTHHAMPTON BUILDINGS 21 PLACE DE SEINE 9 RIS BD JEAN JAURES VIA PETROCCHI 48 15 RUE DU COLONEL FABIEN 45 COMMERCIAL ROAD DEREHAM HARDINGS COTTAGE SWAN LANE VIA VITT, EMANUELE 10 20 AGLIONBY ST ANDLAUERSTR. 10 MILLETELD COTTAGE 17 CLOS DES MARGUERITES C/O ENEL CIN SERV AUT **68 BISHOP RD BISHOPSTON** VIA PULEGA 7 AV SAN SALVADOR 111 5 4a DAKICEV TRG 3/5 WALDSTRASSE 1B VIA MAZZINI 133 ALLEE LOGES BEUVILLERS ZUERTCHSTRASSE 156

NGA AGE ENGLAND GEOLING NOTTH FNGL AND LONDON NC2A 1AW 92400 COURBEVOIE FRANCE 92100 BOULDGNE FRANCE **ITALY** 20127 MILAND FRANCE 94110 ARCUEIL FNGLAND DEREHAN HORNICH FNSI AND **NINTERBOURNE AVON** 62015 NONTE SAN GIUSTO INC) ITALIA ENGLAND CARLISLE CUMBRIA **SWISSE** 4132 HUTTENZ **GARRICKBRIDGE - NISHAN** SCOTLAND ML2 ORR 73290 LA MOTTE SERVOLEX FRANCE X LE REGINA MARGHERITA 137 00198 ROMA ITALY FNGLAND BRISTOL BS 7BLY **1141A** 40133 BOLOGNA SPAIN **BADALONA** YIKDSI AVTA 41000 7AGREB CH-8132 E66/2H SWISS: **TTALTA** 36100 VICENZA FRANCE 14100 LISIEUX SCHWEIZ CH. -8910 AFFOLTERN

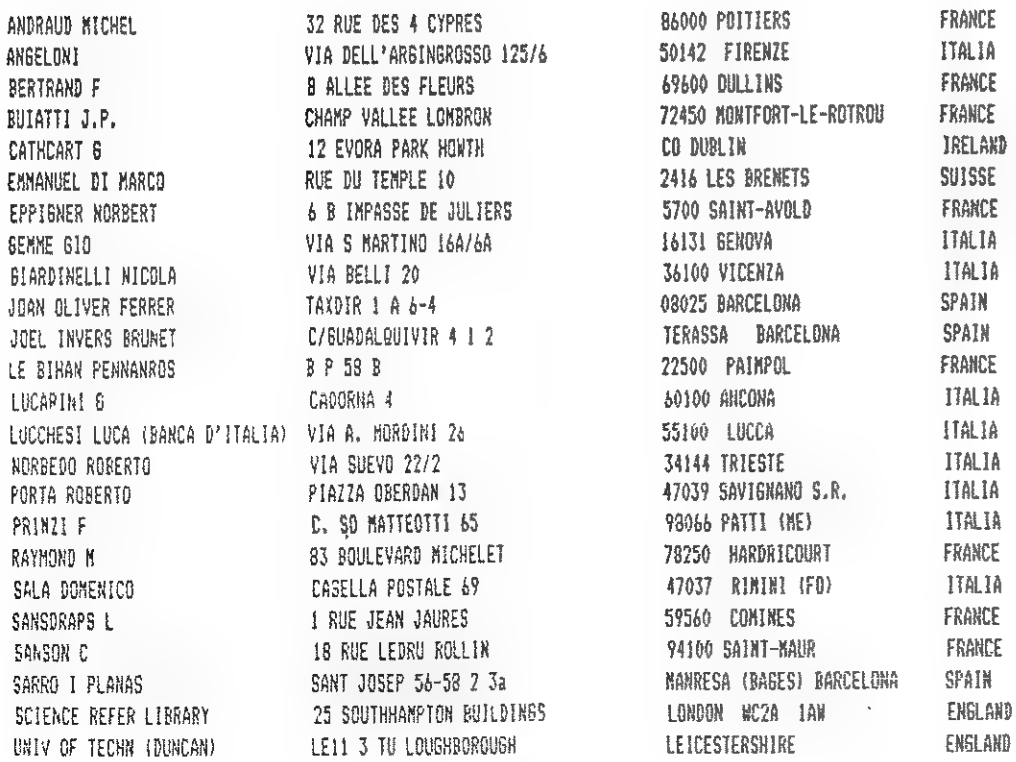

**DAInamic 37** 

LE.

42

DAICLIC 10

**DAInamic 37** 

 $0.01 - 4$ 

PROGRAMMING THE DAI IN MACHINE AND ASSEMBLY LANGUAGES by C W Read

Part 6 - SMALL SHAPES IN GRAPHICS MODES.

top line of display at #B71B 2nd line at #B71B-#5A 3rd line at #B71B-2x#5A 4th line at #B71B-3x#5A  $ptc$ 

bottom line of display

orms the shape of an arrow. The arrow  $\lambda$ tes) but a square matrix like 8x8 is hich may have to be rotated through 90 ay the 8 bytes of data are placed in 8 he other. The interval between the RAM 90 (#5A) bytes for Mode 6/6A. With the eqister pair. the second location is at calculation is made using the  $DAD$   $D$ DE's contents (-90) to the address in address of the shape data it has to be to save the address while DE is being t is restored again by the POP in line s saved in store OLDADR, as it will be leted.

8 dots:

 $:400$ Initial screen address H.: B71B

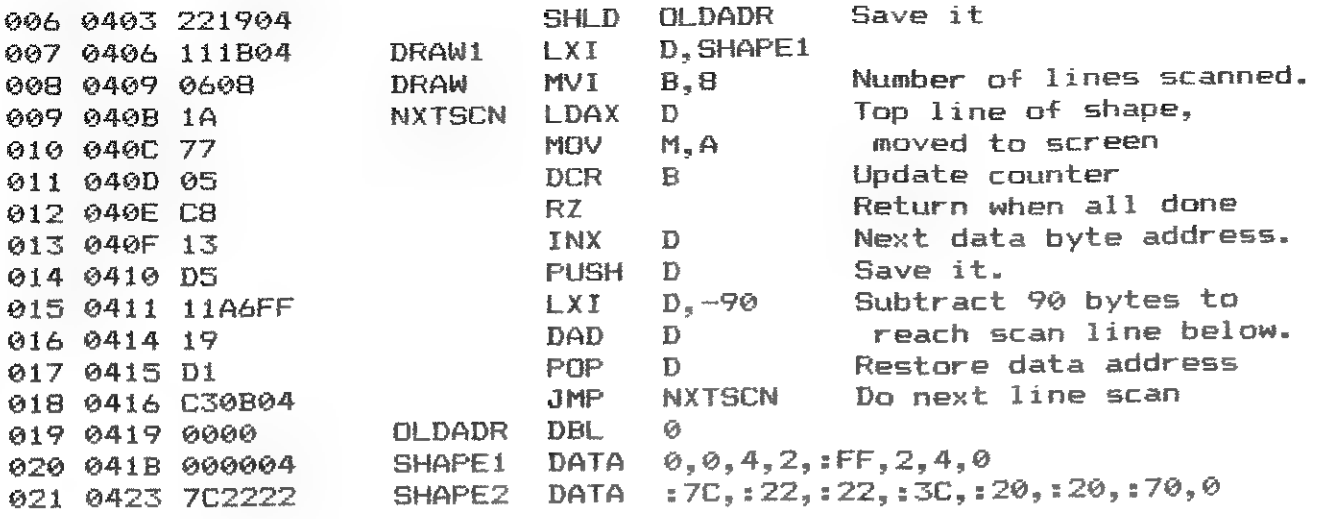

To try it, when assembled, switch to Mode 6A, then to Utility and give the commands Z3 and G400.

#### Example 2

The next routine moves the arrow to the right side of the screen. The obvious method would be to replace the screen address in line 5 with the destination address and redraw the arrow there with the Draw routine. That would be so fast that there would be no impression of its movement. When it is desired to show movement the arrow can be stepped across the screen, as in this example, deleting the old shape as soon as a new one has been drawn. Even this is too fast for visibility when moving a small shape so a delay subroutine (line 41) has been included. An easy way to delete a small shape without writing a special 'delete' sub-routine is to use the Draw routine to draw an empty matrix at the old address: the old address is loaded into HL at line 31 and the address of the empty matrix, labelled DELSHP (line 49), is loaded into DE at line 32. A new shape is drawn next to the old one, 2 bytes (lines 27, 28) away from the last screen position. The address of the new position is saved in the temporary store NEWADR so that it can be recalled (line 34) after the previous shape has been deleted. The number, size and direction of the steps must ensure that the shape stays on the screen because there is no inbuilt error reporting. Allowing a shape to be drawn on a Line Control Byte for example would play havor with the screen display!

022 \* Moving a shape left or right: 023 \* (In Mode 6A, call from Utility with G400 followed by G440) **ORG**  $:440$ 024 MOVL/R MVI  $C. : 22$ To move 34 steps 025 0440 0E22 Get screen address LHLD OLDADR 026 0442 201904 Step to next posn. (DCX H DCX  $H$ MVL/R2 027 0445 2B for left. INX H for right) DCX **H** 028 0446 2B Save position address. SHLD NEWADR 029 0447 227004 Draw shape at new position CALL DRAW1 030 044A CD0604 Position of last shape **CLDADR LHLD** 031 044D 2A1904 Address of empty matrix D. DELSHP LXI. 032 0450 117204 CALL DRAW To delete last shape 033 0453 CD0904 Save current position **LHLD NEWADR** 034 0456 2A7004 as old address SHLD OLDADR 035 0459 221904 Step counter-1 **DCR**  $\mathbb{C}$ 036 045C 0D Return if all steps done 037 045D C8 RZ. CALL DELAY Wait 038 045E CD6404 Loop back for next step MVL/R2 039 0461 C34504 **GMP** 

A delay is provided by counting down register A from #FF to zero twice. A shorter delay can be obtained by omitting lines 45,46; the count #FF to zero is then done only once. A longer delay can be obtained by counting down a register pair instead of a single register; such a routine is available in ROM at #DE41 - #DE4E but as it counts down from #FFFF its period is too long for use here.

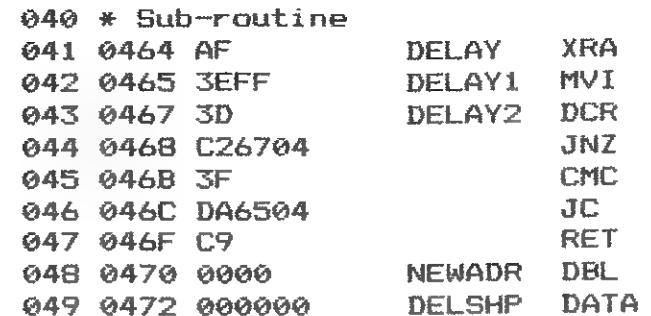

Example 3

Moving a shape up or down is similar to Example 2 but this time the steps, being vertical, have to be multiples of 90 bytes, the line interval. A position immediately above or below an 8x8 shape is therefore 8x90 bytes away. and it is + or - this value which is loaded into DE (line 53) for the DAD D calculation.

 $-100$ 

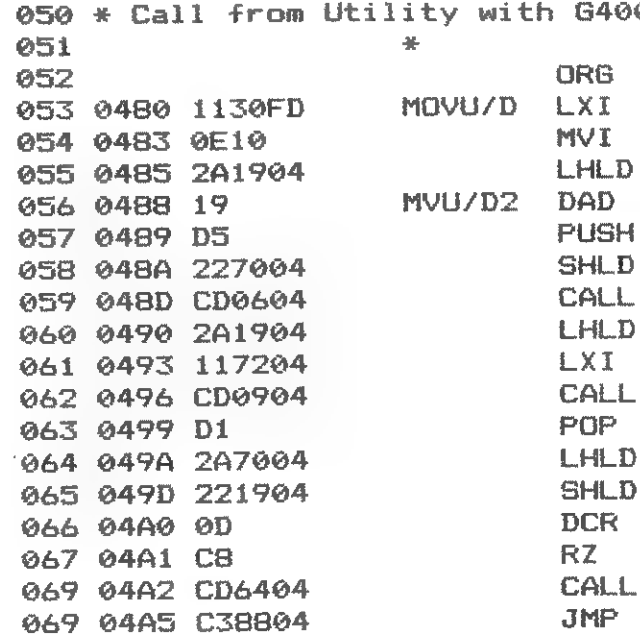

The next two examples will rearrange the matrix to turn and reverse the shape. The original shape is to be preserved so a data store (STORE1, line 106) will be needed for the altered shape. The store has to be cleared before use; the CLEAR1 subroutine does that.

#### Example 4

DE holds the address of the shape to be rotated and HL the address of the store. In turn, Bit 0 of each shape data byte is copied to positions in the 1st store byte. Then all Bit is go to make the 2nd store byte, all Bit 2s go to make the 3rd store byte, and so on until the final store byte has been filled with Bit 7s. The store now holds the matrix of an arrow pointing up. If the arrow is to point down the first store byte is made up from all shape Bit 7s, the 2nd store byte from Bit 6s, etc. Register B is the bit mask and bits are extracted by the AND

44

DAlnamic 37

- Clear carry flag  $\Delta$ Fill accumitr with count A. IFF Carry flag not affected.  $\Delta$ DELAY2 Complement carry DELAY1 Repeat once only
- 0.0.0.0.0.0.0.0 Blank shape

0 followed by G480

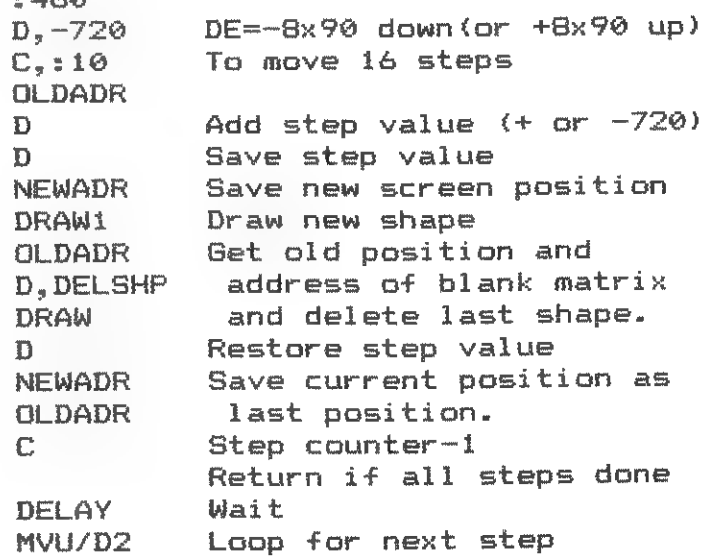

instruction (line 79) and tested for zero (line 82). The bit in the mask is moved ready for the next set by the rotate instruction (line 91). The mask also doubles as a second counter: the rotate instruction rotates through the Carry flag; therefore when the 1 in the mask reaches the Carry and sets it, 8x8 bits have been copied and the routine ends. Lines 74 and 91 have to be altered as shown in their Comments to make the arrow point downwards. Run the routine in Utility with G4B0. Then if you wish to display the new arrow on the screen, change line 7 from LXI D, SHAPE1 to LXI D, STORE1 by substituting ED for 1B in the object code at 0407. Utility command 6400 will then display on the Mode 6A screen whatever shape is in STORE1.

070 \* Rotating a shape from horizontal to vertical:

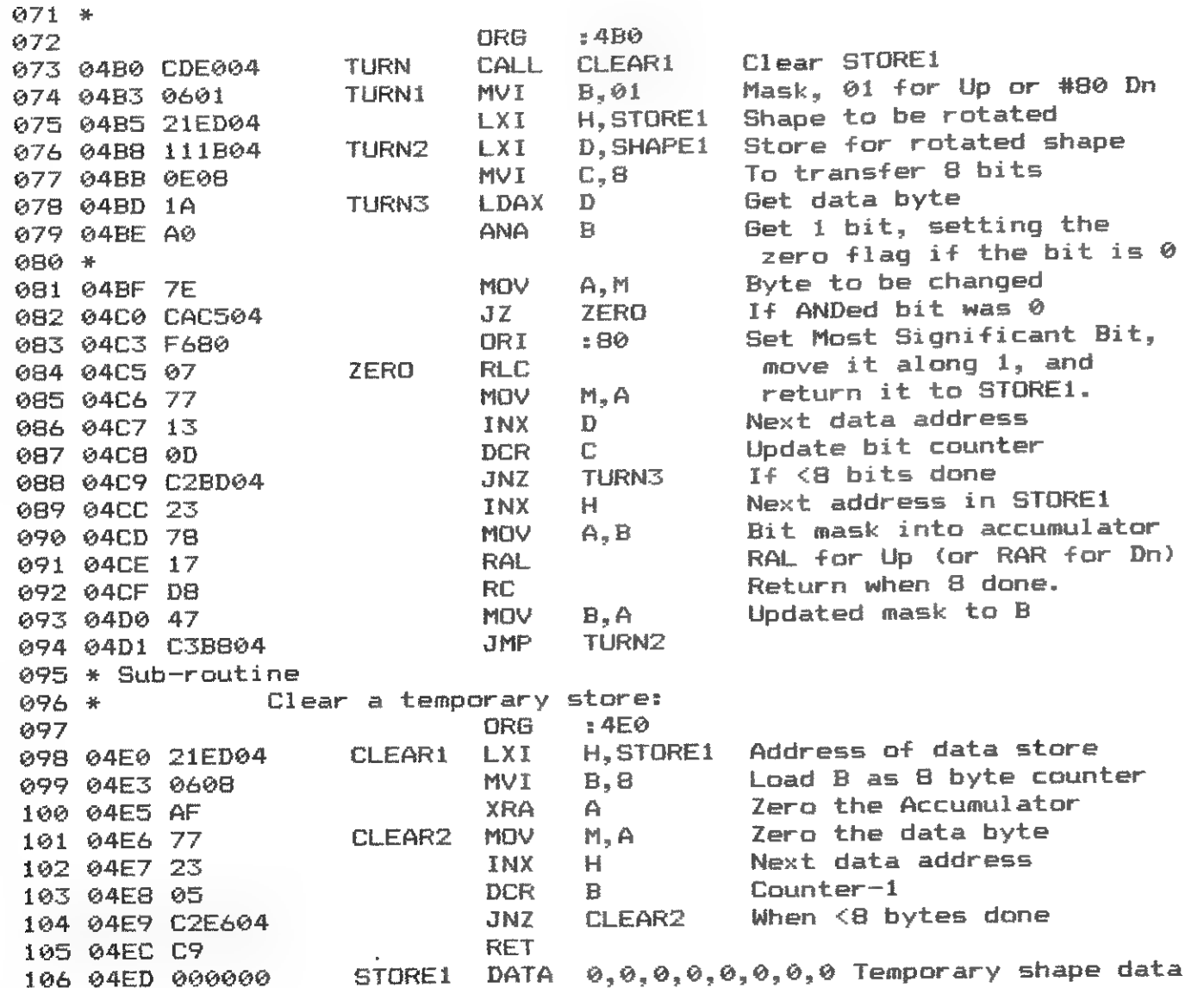

#### Example 5

Two bit masks, rotating in opposite directions, are used when reversing a matrix. Register H starts at bit 0 and L at bit 7. The L mask is also used as a counter (lines 130, 132). HL initially starts by transferring the shape's address to a temorary address store (lines 113, 114 and 140), and moving its ist data byte, via the accumulator, to the stack. HL then receives its bit mask information (line 117) and H is used to extract a shape bit (line 120). If that bit is set, the L mask is used to set an appropriate bit in STORE1 data (lines 122-124). When all 8 bits have been reversed, the next bytes of both SHAPE1 and STORE1 are

addressed, the byte on the stack being no longer wanted is removed (lines 133-136), and the programme loops back to line 114 to deal with the next 8 bits. Calling the programme with 6500 will place an arrow pointing left in the matrix of STORE1. It can then be displayed by G400 as discussed in the previous example.

107 \* Reversing a shape:  $100R +$  $.560$ 109 **ORG** Clear STORE1 CLEAR1 110 0500 CDE004 CALL **REVERS** Ready for reversed shape D. STORE1 111 0503 11ED04 LXI.  $C.B$ 8 byte counter 112 0506 0E08 **NVT** Shape to be reversed H. SHAPE1 113 0508 211B04 **LXI TMPADR** Save the address REVRS1 SHLD 114 050B 223105 Get shape data byte in A 115 050E 7E **MOV**  $A.M$ 116 050F F5 **PUSH** PSM and save it on Stack. H.:0180 Masks. H=bit 0. L=bit 7 **LXI** 117 0510 218001 Restore data byte to A **PSW** 118 0513 F1 **REVRS3 POP** and nut on Stack again. 119 0514 F5 **PUSH** PSW **ANA**  $H$ Get 1 bit in accumulator 120 0515 A4 **REVRS2** If it is zero  $JZ$ 121 0516 CA1C05 Else set the  $\mathbf{D}$ 122 0519 1A LDAX appropriate bit **ORA**  $L$ 123 051A B5 in data STORE1 124 051B 12 **STAX**  $\mathbf{D}$ REVRS2 MOV  $A, H$ Get mask. undate bit 125 051C 7C number to be fetched 126 051D 07 **RLC** MOV  $H, A$ and put it back in mask. 127 051E 67 **XRA** Clear any flags 128 051F AF  $\mathbf{A}$ Get 2nd mask, update bit MOV  $A, L$ 129 0520 7D number to be set and 130 0521 1F **RAR** MOV  $L.A$ put it in L again. 131 0522 6F **REVRS3** When  $\leq 8$  bits done **JNC** 132 0523 D21305 Next STORE1 address INX  $\mathbf{L}$ 133 0526 13 TMPADR Get last address 134 0527 243105 **LHLD** and step it on one. **INX**  $H$ 135 052A 23 POP PSW Clear top of stack 136 052B F1 Update byte counter **DCR**  $E$ 137 052C 0D When <8 bytes done **JNZ REVRS1** 138 052D C20B05 **RET** 139 0530 C9 Temp'y address store 140 0531 0000 TMPADR **DBL**  $\boldsymbol{\Theta}$ END **FND**  $141 *$ 

The principles used in these examples can also be applied to the lower resolution graphics Modes by changing the initial screen location address and reducing the number of steps taken across and/or down the screen in the 'move' routines. The small matrix used for the demonstrations has little practical value apart from its use for text characters, one of which is provided in SHAPE2 (line 21). A useful DAI character set is shown in matrix diagrams in DAInamic 25. Digits and upper case letters can be accommodated in an 8x8 matrix but lower case text needs 8X10 matrices. If you wish to try an 8x10 matrix in Example 1, write it in SHAPE1 as 10 bytes of data instead of 8, and change the register B counter (line 8) from 8 to 10 (#0A). Also change the blank matrix (line 49) from 8 zero bytes to 10. Part 7 will deal with larger and non-symmetrical matrices, and colour.

46

**DAInamic 37** 

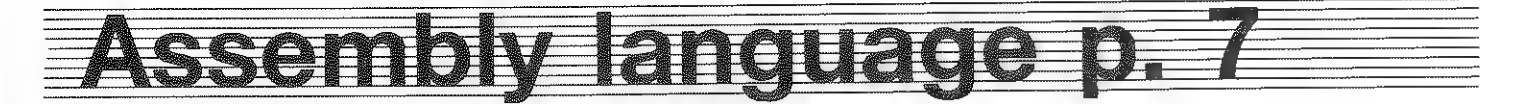

PROGRAMMING THE DAI IN MACHINE AND ASSEMBLY LANGUAGES by C W Read

#### Part 7 - MORE GRAPHICS.

The 8x8 matrix used in Part 6 for drawing and manipulating small shapes is rather too small for most purposes. We will now draw a 16x16 matrix shape in MODE 6A. From there it will be a simple matter of increasing the values in either or both line-scan and byte counters to draw higher, wider or larger shapes.

#### Example 1

In this example the shape is 2 bytes (16 bits) wide, register C being used to count the bytes (line 8). The screen display will occupy 2 bytes on each of 16 lines (still ignoring colour), register B counting the 16 lines. The first scan across a screen line draws the top line for two data bytes, the second scan draws the 2nd line for the same 2 bytes, and so on until 8 lines have been put on screen. Then similarly, scans 9 to 16 draw the 8 lines making up the next 2 data bytes. Obviously the data bytes have been positioned in the shape table to suit this sequencial process. The matrix shape table is at ShapeA (lines 34-50).

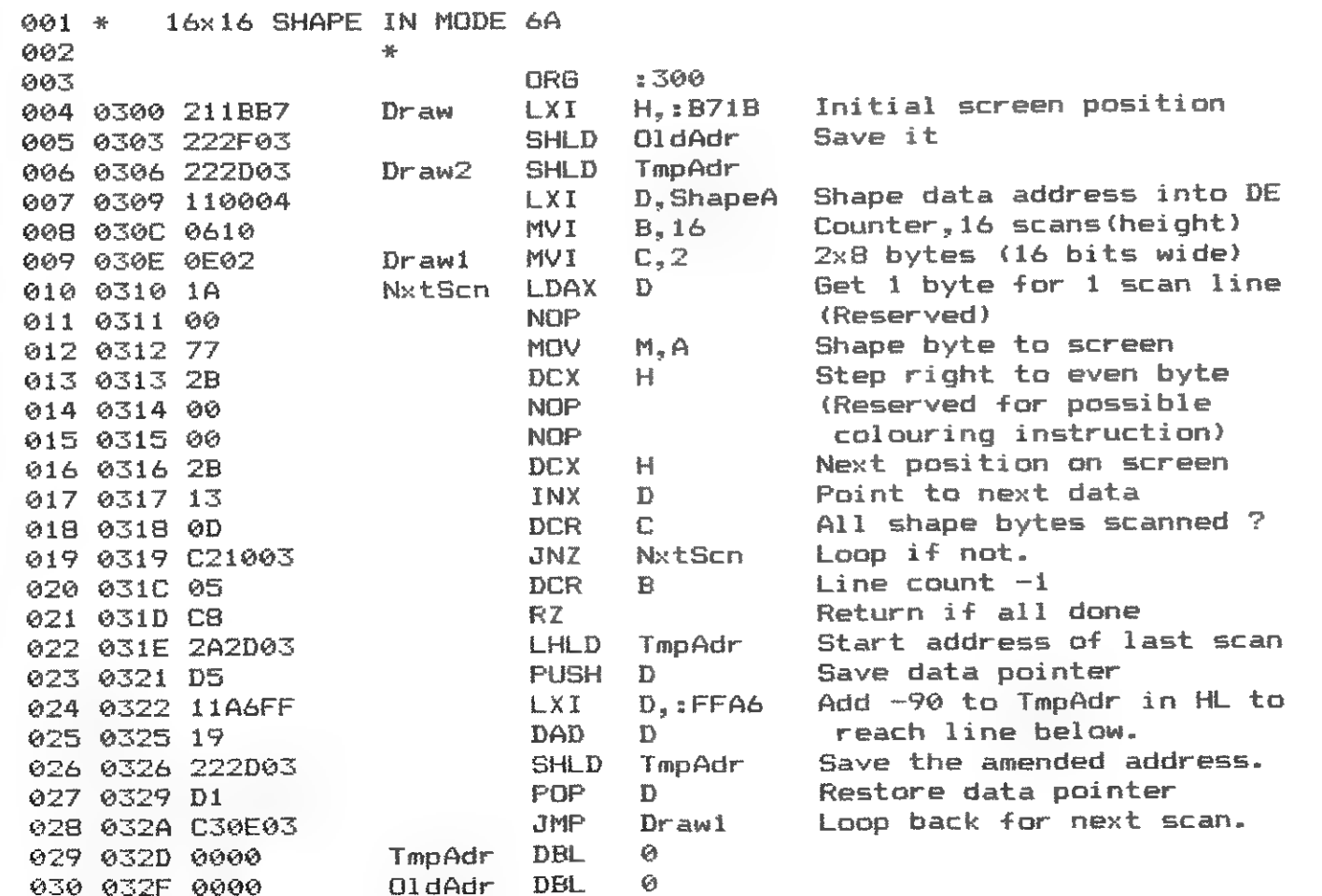

The shape data format is:-Lines 34-41: The ist bytes from all 8 lines form the upper left quarter. The 2nd bytes from the same lines form the upper right quarter. Lines 43-50: Similarly, all the 1st bytes form the lower left and all the 2nd bytes, the lower right of the shape.

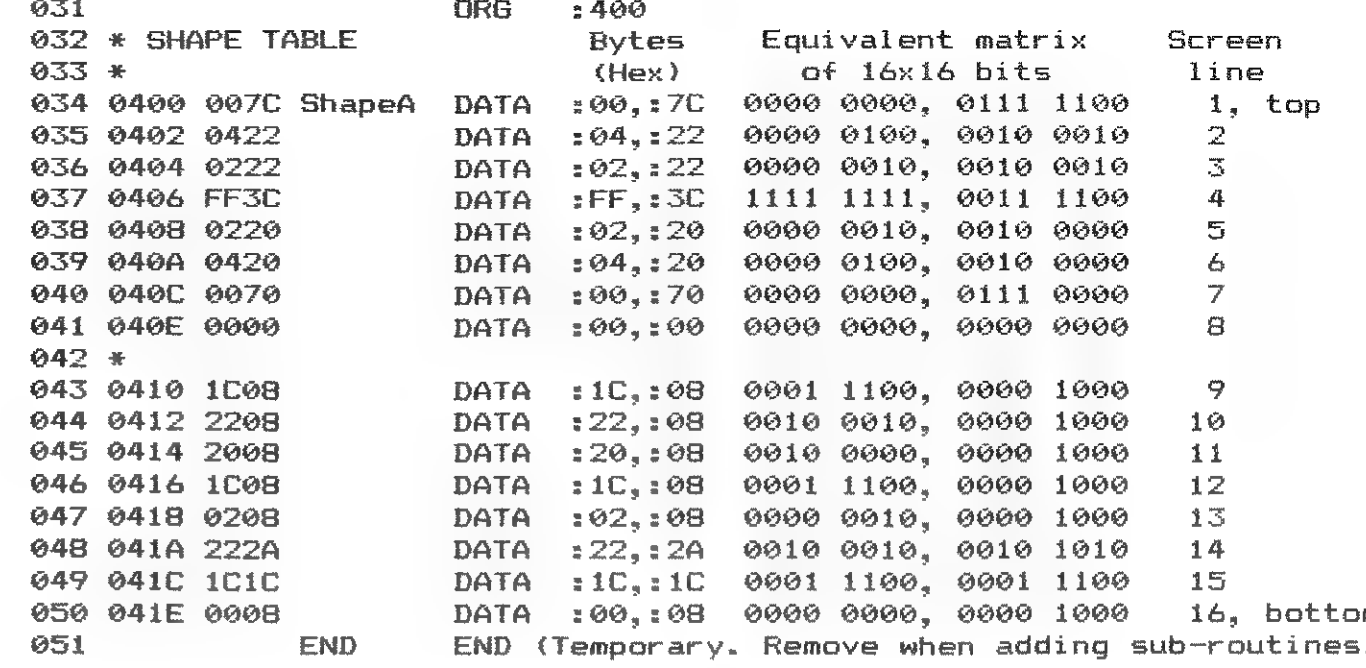

As this particular shape is made up of 4 small pictures it can be rearranged to draw the 4 next to each other (32x8 matrix) or one below the other (8x32 matrix).

Example  $2$  (32x8 matrix) The horizontal arrangement needs 4 data bytes on each line of ShapeA instead of the present 2; move the data on lines 43-50 to the 3rd and 4th positions on lines 34-41. The height counter (line 8) has to be changed from 16 to 8 and the width counter (line 9) changed from 8 to 4. This method is useful for putting a line of text on a graphics screen very rapidly, the width counter then being loaded with the number of characters required.

 $Ex$ ample 3  $(Bx32$  matrix) For the vertical arrangement the 4 packets of data have to be in sequence. from top to bottom; the height counter will be 32 and the width counter 1.

COLOUR: Although the colour of the shape has been ignored until now, it is not difficult to insert or change the limited colour information needed by any 4-colour Mode. Shape data was inserted into odd numbered screen RAM addresses. The adjacent even numbered addresses (odd address-1) were left alone and therefore still contained 00 as a result of setting MODE 6A. The colours are obtained by comparing bits in the odd byte with corresponding bits in the even byte. Various colours can be chosen not only by filling the even byte with 00 or #FF, but also by copying the shape data to both bytes or by complementing either or both bytes. If we let A, B, C and D represent the 4 COLORG colours the three NOPs reserved in Example 1 can be replaced to obtain the desired colour arrangement as follows:-

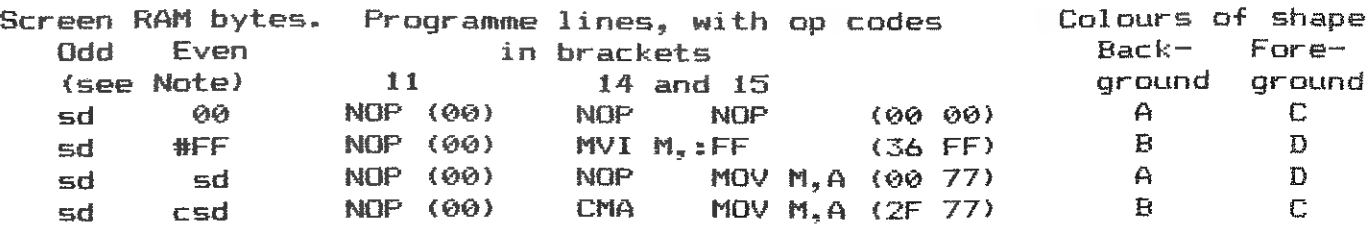

DAInamic 37

48

DAICLIC 10

DAInamic 37

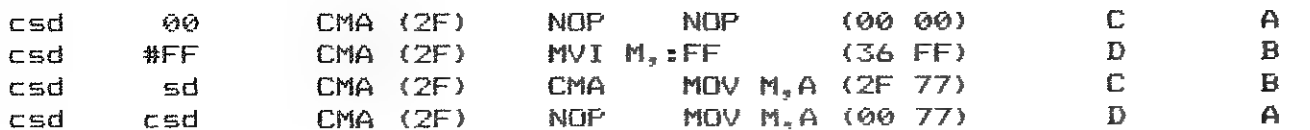

Note: sd=shape data: csd=complemented shape data.

A shape may be deleted as described in Part 6, using an empty matrix, but a delete sub-routine is more economical for larger matrices.

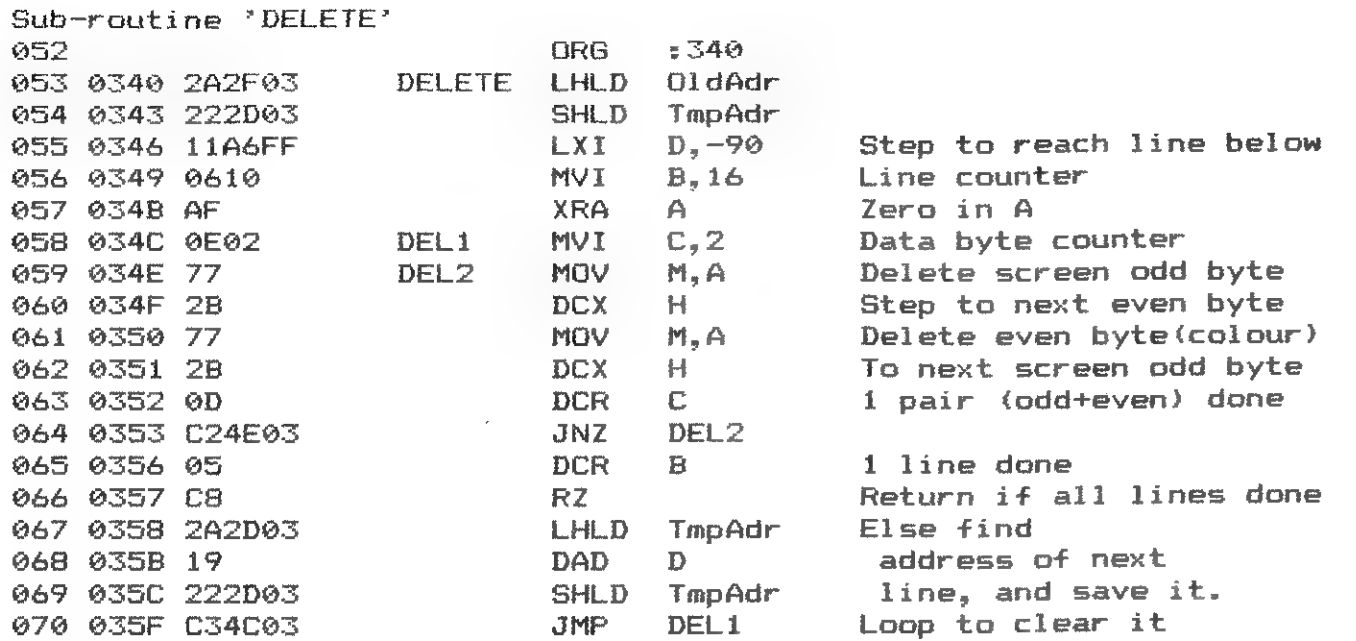

Moving a shape is also similar to the method described in Part 6, but here, as a variation, the movement is at an angle, each step (line 77) being 10 lines down and 10 positions to the right. A call to a delay routine like that in Part 6 can be inserted in place of the NOPs (lines  $94-86$ ) to make the action more visible.

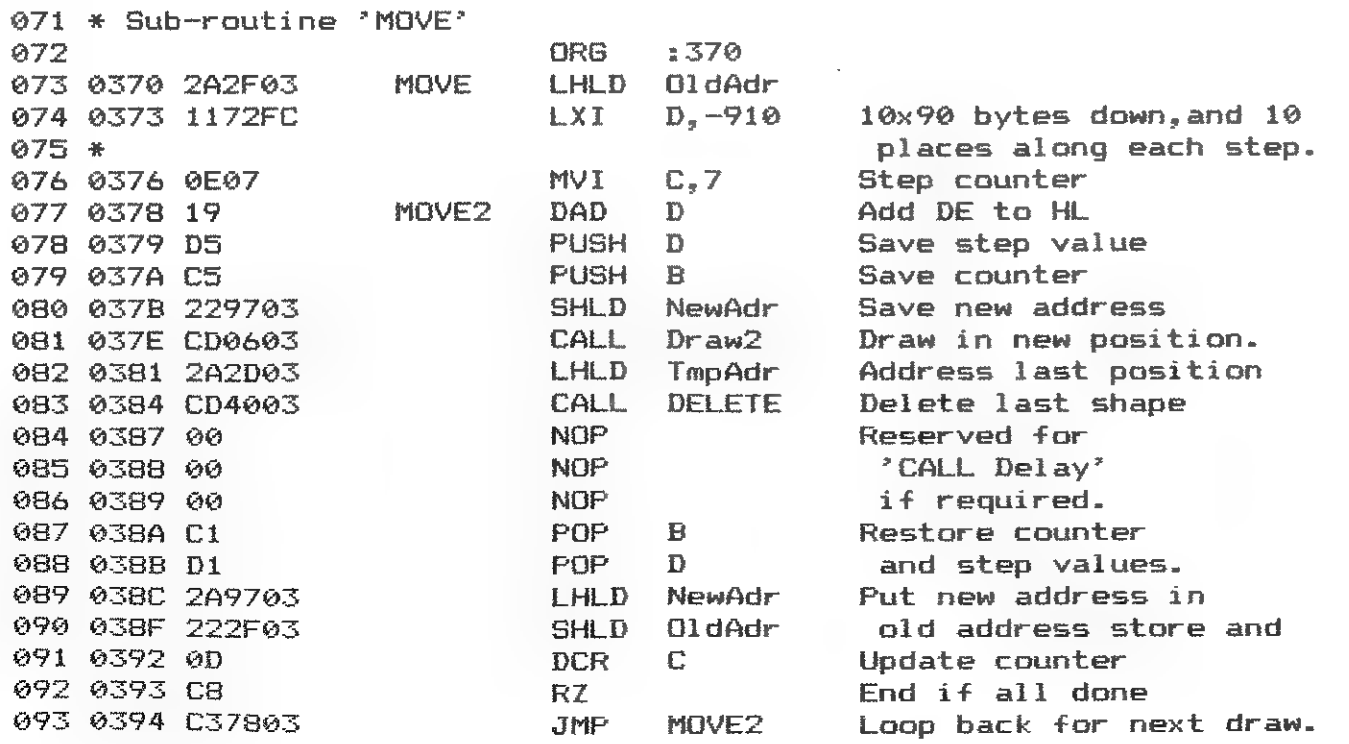

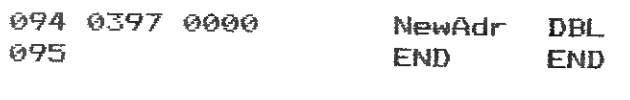

Colour in MODE 5A is not quite so straightforward because of the increased choice of colours and the fact that the background colour of one field is carried forward into the next field. The shape data again goes to the odd numbered byte of the screen RAM and the colour data to the even byte. Colour data is in the form of 2 Hex digits, the 1st being the foreground colour and the 2nd the background, eg: when the colour byte is #1B the f/ground is dark blue and the b/ground is pink (colours 1 and 11). The programme below gets its colour information from the ShapeB data table, where each shape byte is followed by its colour byte. Line 15 puts shape data on the screen, line 18 sets the colour data. A shape can thus make use of many colours. If only 2 colours are required it is possible to omit the colour data from the shape table and set all field colour bytes to the same value while drawing the shape. The programme can be altered to do that: change line 17 to MVI M, :1B (or a pair of colours other than #1B), and make line 18 NOP. Lines 10 to 12 set the colour (even) byte of the field to the left of each line of the shape, to avoid the screen b/ground being carried forward into the shape. The value inserted here is #8B, the B matching the shape's b/ground colour and the 8 matching the b/ground of the rest of the screen. assuming that a grey screen is in use.

 $\bar{a}$ 

001 \* Example 2: A 16x16 SHAPE IN MODE 5A  $002 *$  $0.05$ **DRG**  $5500$ 004 0500 2103B7 Draw **LXI** H.: B703 Initial screen position 005 0503 223105 **SHLD** TmpAdr 006 0506 223305 **SHLD**  $01dAdr$ 007 0509 114005 LXT. D. ShapeB Shape and colour data 008 050C 0610 **NVT**  $B, 16$ Counter for 16 scans 009 050E 0E02 Draw1 **MVI**  $C, Z$ 2x8 bytes wide 010 0510 23 **INX**  $H$ Change colours of adjacent 011 0511 368B **MVT** M.:8B field to avoid continua-012 0513 2B DCX  $H$ tion of old b/a colour. 013 0514 14 **NxtScn LDAX** D. Get 1 shape byte in A 014 0515 13 **INX**  $\mathbf{D}$ Step to odd screen byte 015 0516 77 **MOV**  $M.A$ Shape byte to screen 016 0517 2B **DCX**  $H$ Step to even screen byte 017 0518 14 **LDAX**  $\mathbf{D}$ Get 1 colour byte in A 018 0519 77 **MOV**  $M, A$ Colour byte to screen 019 051A 2B **DCX**  $H$ Next position on screen 020 051B 13 INX Point to next data D. 021 051C 0D **DCR**  $\mathbf C$ All chars scanned ? 022 051D C21405 **JNZ** NxtScn Loop if not. 023 0520 05 **DCR**  $B$ Deduct 1 from scan counter 024 0521 C8 RZ. Return if all lines done 025 0522 243105 TmpAdr LHLD Startaddr last scan 026 0525 D5 **PUSH**  $\mathbf{r}$ Save data pointer 027 0526 11A6FF LXI.  $D_{\bullet}$ : FFA6 Deduct 90bytes from TmpAdr 028 0529 19 DAD  $\mathbf{D}$ in HL to step down 1 line 029 052A 223105 **SHLD** TmpAdr Save the amended address. 030 052D D1 POP.  $\mathbf{D}$ Restore data pointer 031 052E C30E05 **JMP** Draw1 Loop back for next scan. 032 0531 0000 TmpAdr **DBL**  $\tilde{M}$ 033 0533 0000 OldAdr **DBL**  $\boldsymbol{\Theta}$ 034 \* SHAPE & COLOUR TABLE 035 OR<sub>6</sub>  $:540$ 

50

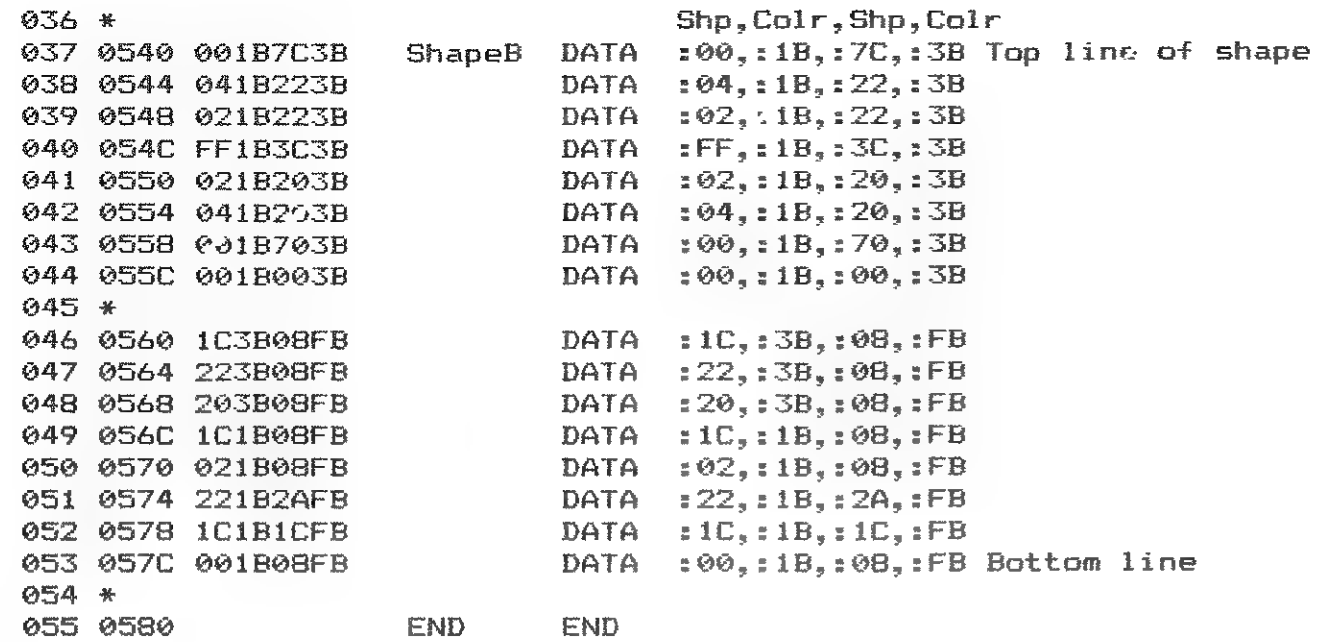

Deleting a Mode 5/5A shape differs from the Mode 6/6A version: instead of putting 00 in both odd and even screen addresses, #FF has to go into odd addresses and #X0 into even addresses, where X is the Hex equivalent of the ist COLORG colour.

#### USING THE DAI's SCREEN DRIVING PACKAGE:

When fast movement is not essential such as in drawing the static parts of a picture the ROM calls for DRAW and FILL can be called from a machine language programme with an RST 5 instruction. The prior conditions for such calls are:

Register A holds the colour number

Registers B and C hold the two y co-ordinates

Register pair DE holds one x co-ordinate

Register pair HL holds the other x co-ordinate

The programme below shows a typical example, including the prior loading of the registers. Note that co-ordinates, as used in BASIC are loaded, not screen RAM addresses. If the values given form a diagonal of a rectangle as in the example, the RST 5 Data can be changed from #21 to #24 to fill the rectangle with the colour given in A.

DRAW A LINE/FILL A RECTANGLE 001 \* Example 3

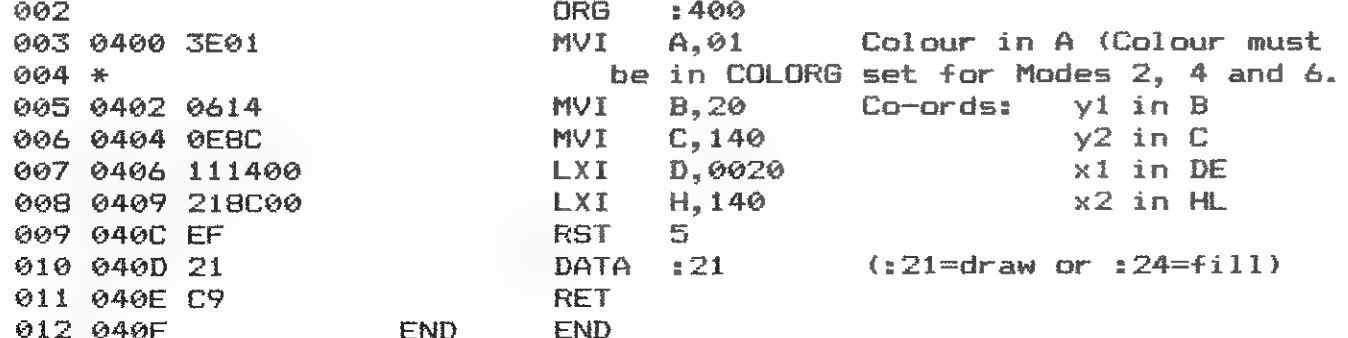

There is also a ROM routine for placing a dot on the screen. It is useful when one wishes to draw lines by repeated use of the cursor keys. It is RST 5 Data #1E. The co-ordinates, up dated for each cursor key movement, have to be loaded prior to the RST call, y into register C, x into the HL pair and colour into A.

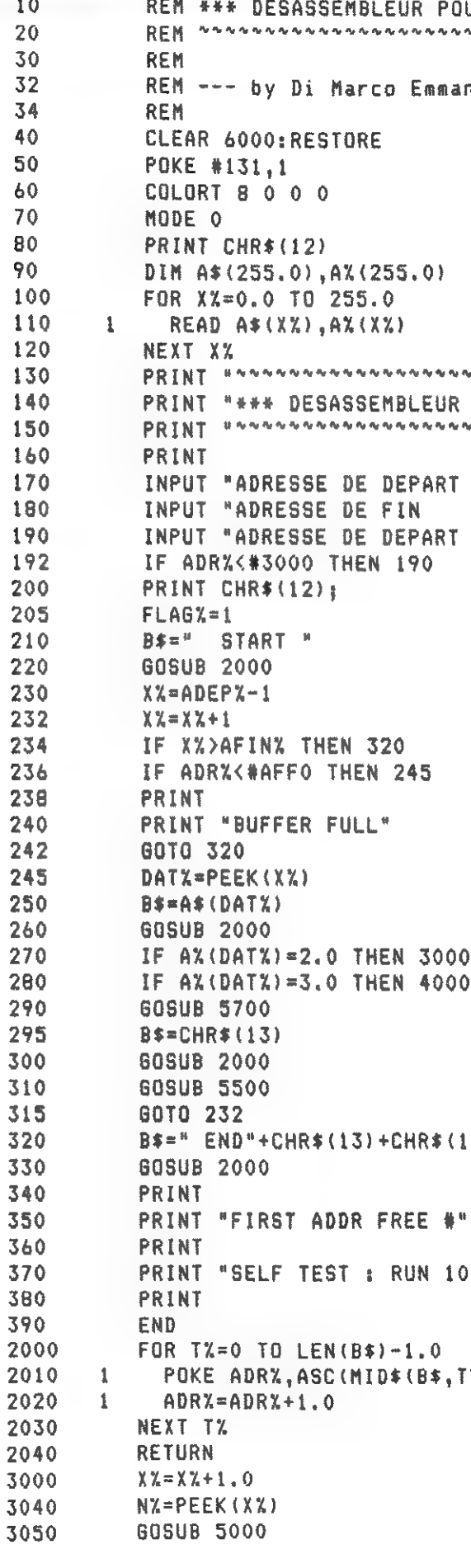

DAInamic 37

52

**DAInamic 37** 

10

20

30 32

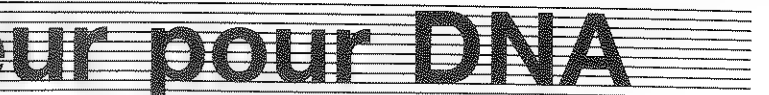

UR DNA \*\*\* . . . . . . . . . . . .

nuel ---

.<br>The fluid of the fluid of the fluid of the fluid of the fluid of the fluid of the fluid of the fluid of the fl POUR ONA ASSEMBLEUR ###" ab i : ":ADEPX:PRINT abi. : "IAFIN%: PRINT Source (min #3000) : ": ADRX: PRINT

 $74)$ 

**IHEX\*(ADRX)** 

 $000<sup>n</sup>$ 

 $(2, 1)$ 

 $\overline{z}$ 

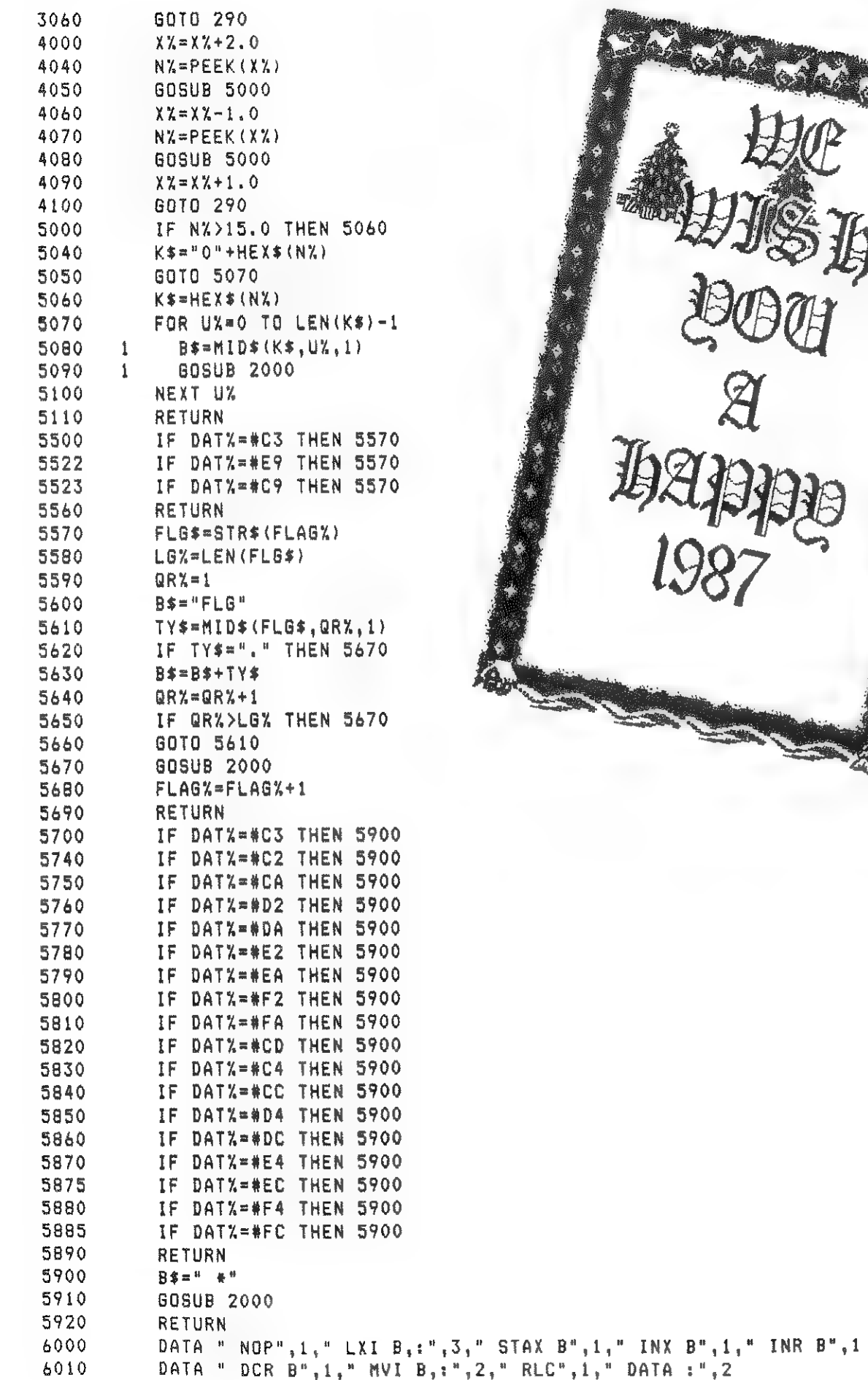

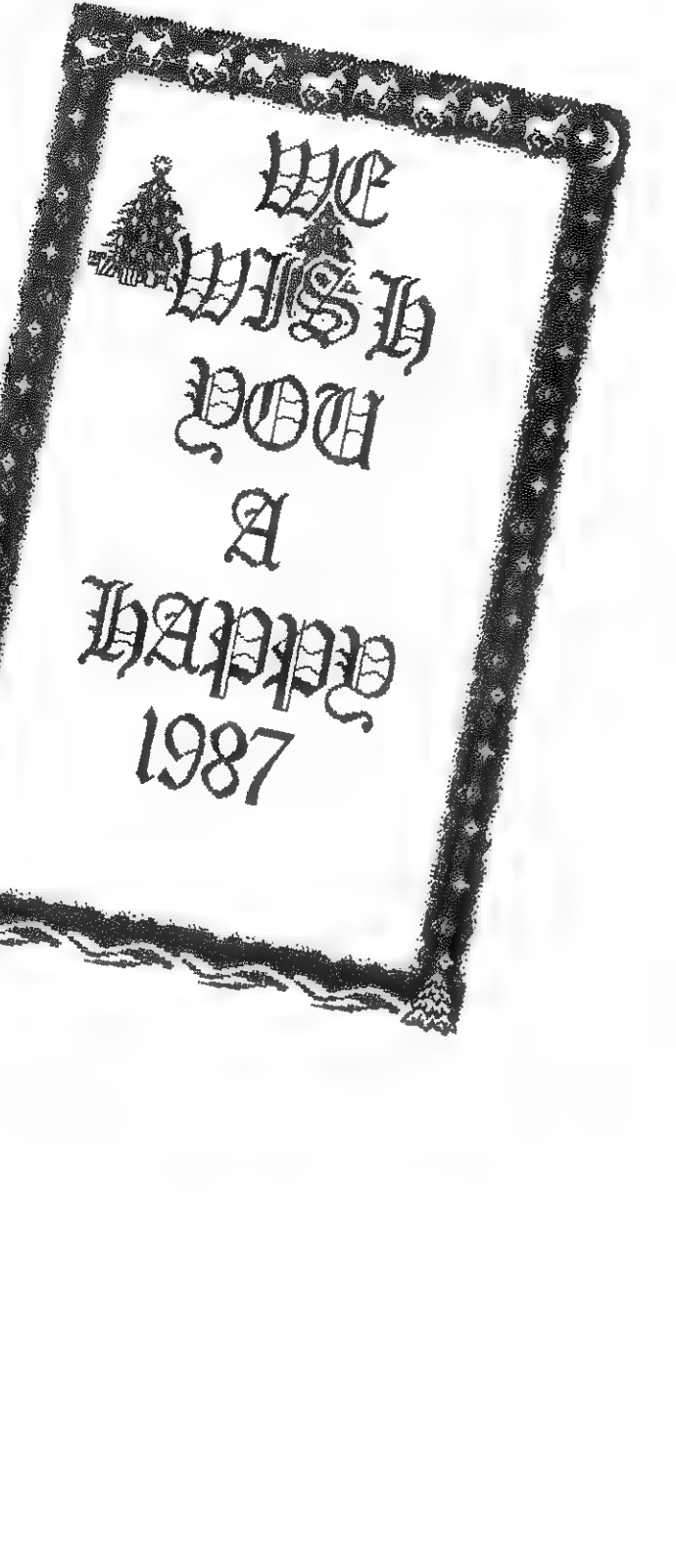

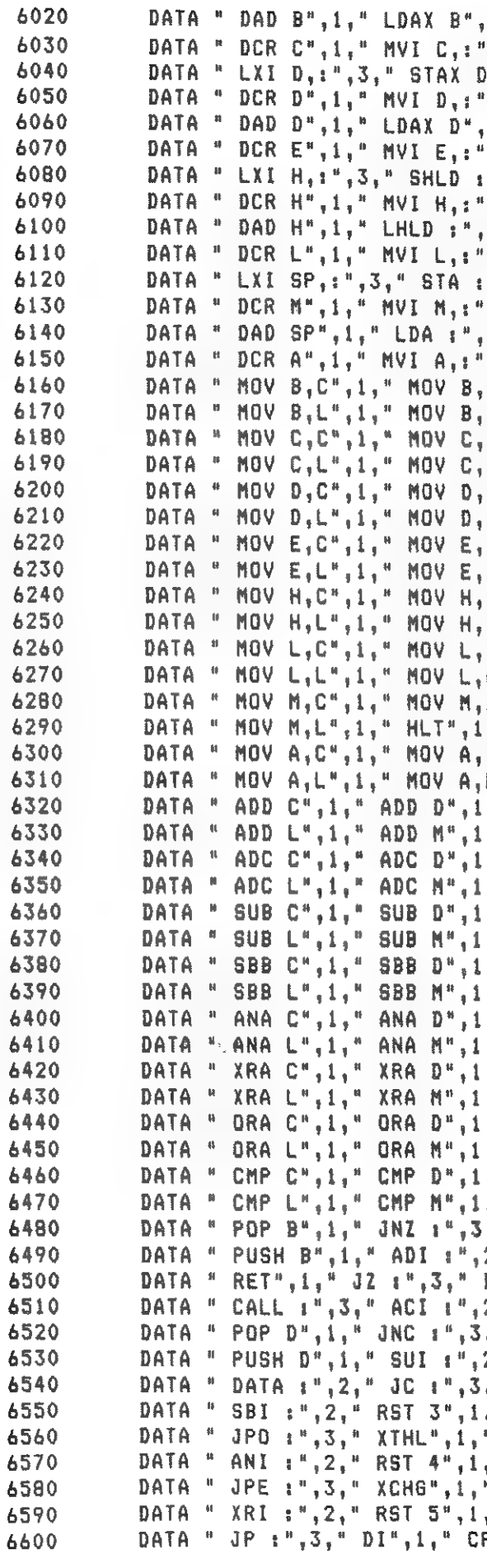

DAlnamic 37

**DAInamic 37** 

55

 $--$  FLST  $V2.2$ 

1. DCX B", 1. " INR C", 1, .2." RRC", 1." DATA :", 2  $1.4$  INX  $D<sup>n</sup>$  INR  $D<sup>n</sup>$  IN ',2," RAL",1," DATA :".2  $,1,$ " DCX  $D<sup>u</sup>, 1,$ " INR  $E<sup>u</sup>, 1$ ',2," RAR",1," DATA :",2  $"$ , 3, " INX  $H$ ", 1, " INR  $H$ ", 1 ,2," DAA",1," DATA :",2  $,3,$ " DCX  $H^n$ ,  $1,$ " INR  $L^n$ ,  $1$ ',2," CMA",1," DATA :",2 ",3," INX SP",1," INR M",1 ,2," STC",1," DATA:",2 3." DCX SP".1." INR A".1  $1, 2, 5$  CMC".1, " MOV B.B".1 , D", 1, " MOV B, E", 1, " MOV B, H", 1 .M".1." MOV B.A".1." MOV C.B".1  $,0,1,1,1$  MOV  $C, E^{\alpha}, 1, 1$  MOV  $C, H^{\alpha}, 1$ H",1," MOV C,A",1," MOV D,B",1, , D", 1, " MOV D, E", 1, " MOV D, H", 1  $1.14$   $1.4$  MOV D, A", 1, " MOV E, B", 1  $10^{11}$ , 1, " MOV E, E", 1, " MOV E, H", 1 .M",1." MOV E,A",1," MOV H,B",1 , D", 1, " MOV H, E", 1, " MOV H, H", 1 M".1." MOV H.A".1." MOV L.B".1  $1.5^{n}$ , 1, " MOV  $L$ ,  $E^{n}$ , 1, " MOV  $L$ ,  $H^{n}$ , 1  $M$ ",  $1$ , " MOV L, A",  $1$ , " MOV M, B",  $1$ ,D",1," MOV M.E",1," MOV M.H".1 ." MOV M.A".1." MOV A.B".1  $D^{\pi}$ , 1, " MOV  $A_2E^{\pi}$ , 1, " MOV  $A_2H^{\pi}$ , 1 M", 1, " MOV A, A", 1, " ADD B", 1  $,$  " ADD  $E^{\mu}, 1,$  " ADD  $H^{\mu}, 1$ " ADD  $A^n$ , 1, " ADC  $B^n$ , 1 " ADC  $E^{\mu}$ ,  $i$ , " ADC  $H^{\mu}$ ,  $i$ " ADC A", 1, " SUB B", 1 \* SUB E".1." SUB H".1 " SUB A", 1, " SBB B", 1 ," SBB E", 1," SBB H", 1 ," SBB A", 1," ANA B", 1 ." ANA E", 1, " ANA H", 1 ANA  $A^{n}, 1,$  " XRA  $B^{n}, 1$ XRA E", 1, " XRA H", 1 XRA A", 1, " ORA B", 1 ORA  $E^{\mu}$ , 1, " ORA  $H^{\mu}$ , 1 " ORA A", 1, " CMP B", 1  $,$  " CMP E", 1, " CMP H", 1 " CMP A", 1, " RNZ", 1 " JMP :", 3, " CNZ : ", 3 2." RST 0".1." RZ".1 DATA : ", 2, " CZ : ", 3 2," RST 1",1," RNC",1 ." OUT 1".2." CNC 1".3 2, " RST 2", 1, " RC", 1  $\frac{1}{2}$ <sup>8</sup> IN  $\pm \frac{9}{2}$ , 2, <sup>8</sup> CC  $\pm \frac{9}{2}$ , 3, <sup>8</sup> DATA  $\pm \frac{9}{2}$ , 2 " RPO", 1, " POP H", 1 " CPO  $t$ ", 3, " PUSH  $H$ ", 1 ," RPE",1," PCHL",1 " CPE  $t$ ",  $3$ , " DATA  $t$ ", 2 ," RP", 1, " POP PSW", 1  $P: "1", 3", "PUSH PSW", 1$ 

# anenbesta

1000 REM +++ DEMO 0018/0019/0020-05-00 ~ V1.2/1.0/1.2 REM +++ opbouwen statisch namenbestand 1010 REM +++ zoeken in namentabel 1020 1030 REM +++ opbouwen dynamisch namenbestand 1040  $REM +++$  DAI 1100 **CLEAR 5000** 1200 DIM XN\$ $(9, 4)$ 1210 GOSUB 31601 1220 PRINT "Kies: Opbouwen statisch namenbestand < 1 > " 1230 PRINT " Opbouwen dynamisch namenbestand  $\leq 2$  > ";: INPUT X 1240 IF X<1 OR X>2 GOTO 1210 1250 ON X GOSUB 31201, 31203 1400  $XP = 0$ 1500 PRINT "Naam "; XP+1; " is "; XN\$(XP.0) 1600 XP=XP+1:IF XP=10 THEN GOTO 2000 1700 60TO 1500 2000 PRINT :PRINT :PRINT "Wilt U zoeken in het namen bestand < JA/NEE > "!! INPUT X% 2010 IF X\$<>"JA" AND X\$<>"ia" THEN PRINT :PRINT : GOTO 17500 2020 PRINT : PRINT "Welke naam wilt U zoeken : ":: INPUT X\$ 2030 GOSUB 31202:REM zoeken in namen tahel 2040 IF XE=1 THEN PRINT :PRINT "Naam niet in bestand":GOTO 17500 2050 PRINT :PRINT X\$;" staat op plaats"; XP+1;" in het bestand." 2060 **PRINT : PRINT** 17500 **END** 22000 **REM ##### DIDACOM** 0018-05-00 ##### 22001 **REM #####** 22002 **REM #####** opbouw statisch namenbestand \*\*\*\*\* 22003 **REM #####** gewijzigd voor didacom handboek ho.5 ##### 22004 **REM #####** versie 1.2  $DAI - basic$ ##### 22005 **REM #####** 22006 **GOSUB 31601** PRINT "### OPBOUWEN 22008 NAMENBESTAND ###":PRINT  $XP = 0:XE = 0$ 22009 22010 PRINT " Naam "IXP+1; " ? ":: INPUT X\$: PRINT 22011 IF XE(>0 GOTO 22010 22012 IF XP=0 AND LEN(X\$)=0 GOTO 22010 22013 IF X\$="EINDE" OR X\$="einde" 60TO 22035 22014 IF XP=0 SOTO 22019 22015 FOR X1=0 TO XP-1 22016 1 IF XN\$(XI,0)<>X\$ GOTO 22018 22017 1 PRINT " De naam ";X\$;" komt reeds voor in het bestand .":GOTO 22010 22018 NEXT XI  $22019$  XN\$ (XP, 0)=X\$ 22020 PRINT " Fasen ? ":: INPUT X: PRINT 22021 IF XE<>0 60TO 22020  $22022$  XN\$ (XP.1)=X\$ 22023 PRINT " Eerste opgave ? ";: INPUT X: PRINT 22024 IF XE<>0 GOTO 22023 22025  $XN$ (XP, 2)=X$$ 22026 PRINT " Laatste opgave ? ";: INPUT X:PRINT 22027 IF XE<>0 60T0 22026  $22028$  XN\$ (XP, 3) = X\$ 22029 IF XN\$(XP,3)<XN\$(XP,2) THEN GOTO 22023 22030 PRINT \* Akkoord < JA / NEE > ? ";: INPUT X\$: PRINT 22031 IF X\*="JA" OR X\*="ja" THEN XP=XP+1:60TO 22010 22032 IF X\$="NEE" OR X\$="nee" GOTO 22010 22033 60TO 22030

PAGE 02 - NAMENBESTAND 22034 **REM** einde 22035 PRINT 22036 **RETURN** 22050 **REM ##### DIDACOM** 0019-05-00 22051 **REM #####** 22052 **REM #####** zoeken in namentabel 22053 **REM #####** 22054 **REM #####** versie 1.0  $$ 22055 **REM #####**  $XP=0:XE=0$ 22056 22057 IF XN\$ $(XP, \Theta) = n n$  THEN  $XE = 1 : RETIMEN$ 22058 IF XN\$ (XP.0)=X\$ THEN RETURN 22059 XP=XP+1:60T0 22057 22075 **REM ##### DIDACOM** 0020-05-00 22076 **REM #####** 22077 **REM #####** namentabel (dynamisch) 22078 REM ##### aangepast voor didacom handboek ho.5 ##### versie 1.2 22079 **REM #####**  $DAI - basic$ 22080 **REM #####**  $XP=-1:XE=0$ 22081 22082 PRINT : PRINT : PRINT " 22083 IF XE<>0 GOTO 22082 22084 IF LEN(X\$)=0 GOTO 22082 22085 IF X\$="EINDE" OR X\$="einde" GOTO 22106 22086 FOR XI=9 TO 0 STEP  $-1$ 22087 1 IF XN\$ $(XI, \emptyset) = X$ \$ THEN  $XP = XI$ 22088 1 IF XN\$ (XI, 0)="" THEN XP=XI 22089 NEXT XI 22090  $XN$ (XP, 0) = X$$ 22101 PRINT " Akkoord (JA / NEE) ? "I: INPUT X\$: PRINT 22102 IF X\$="JA" OR X\$="ja" GOTO 22106 22103 IF X\$="NEE" OR X\$="nee" 60TO 22082 22104 60TO 22101 22105 **REM** einde 22106 **PRINT** 22107 **RETURN** 26005 REM XXXXX scherm schoon XXXXX PRINT CHR\$(12): RETURN: REM scherm schoon 26006 31201 60TO 22006:REM opbouwen statisch namenbestand 31202 60TO 22056:REM zoeken in namenbestand 60TO 22081:REM opbouw dynamisch namenbestand 31203 31601 60TO 26006: REM scherm schoon 6610 DATA " ORI :", 2, " RST 6", 1, " RM", 1, " SPHL", 1 6620 DATA " JM  $t^{\frac{1}{2}}$ ,  $3^{\frac{7}{2}}$ " EI",  $1^{\frac{7}{2}}$ " CM  $t^{\frac{1}{2}}$ ,  $3^{\frac{7}{2}}$ " DATA  $t^{\frac{1}{2}}$ , 2 6630 DATA " CPI  $t^{\frac{n}{2}}, 2,$  " RST  $7^n, 1$ 10000  $X = #3000; PRINT$ 10010 A=PEEK(X): PRINT CHR\$(A): 10020 IF A=174 THEN PRINT : END 10030  $X = X + 1.0$ 10040 GOTO 10010

**DAInamic 37** 

**DAInamic 37** 

57

```
特券技科特
特特特特特
*****
```
\*\*\*\*\*

```
*****
                         *****
Hoe heet iii 7 "Is INPUT X$: PRINT
```
DAICLIC 10

**Paard-Horse-Cheval** 

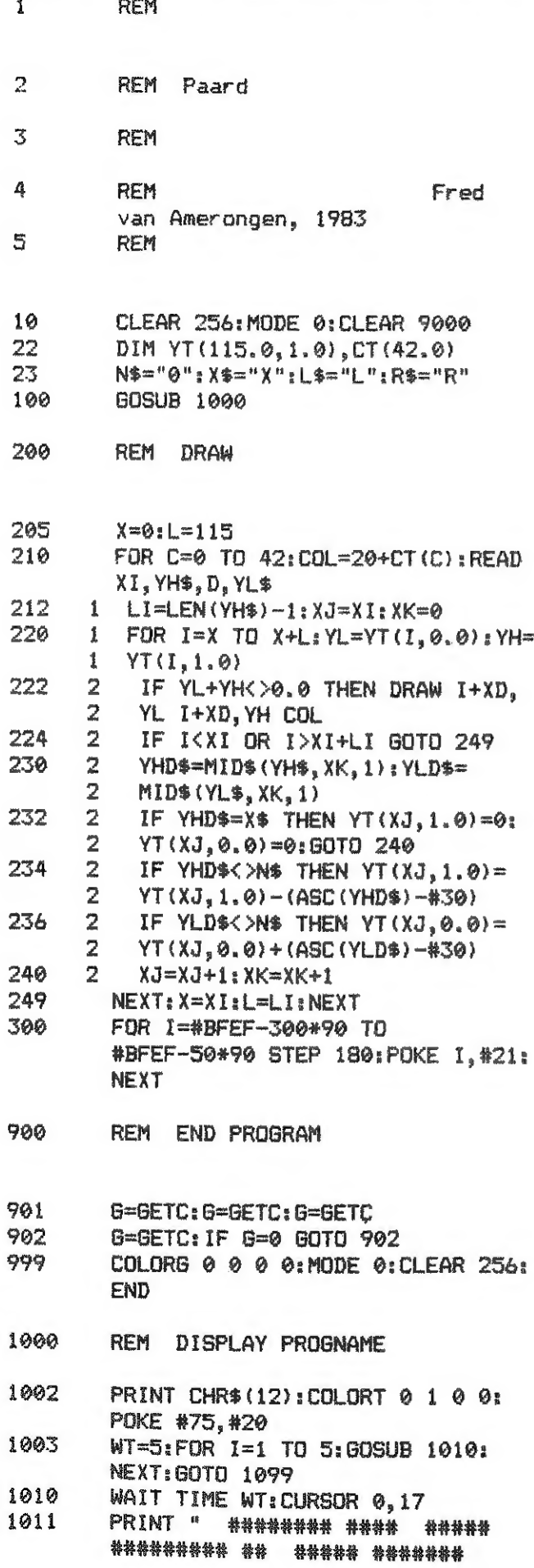

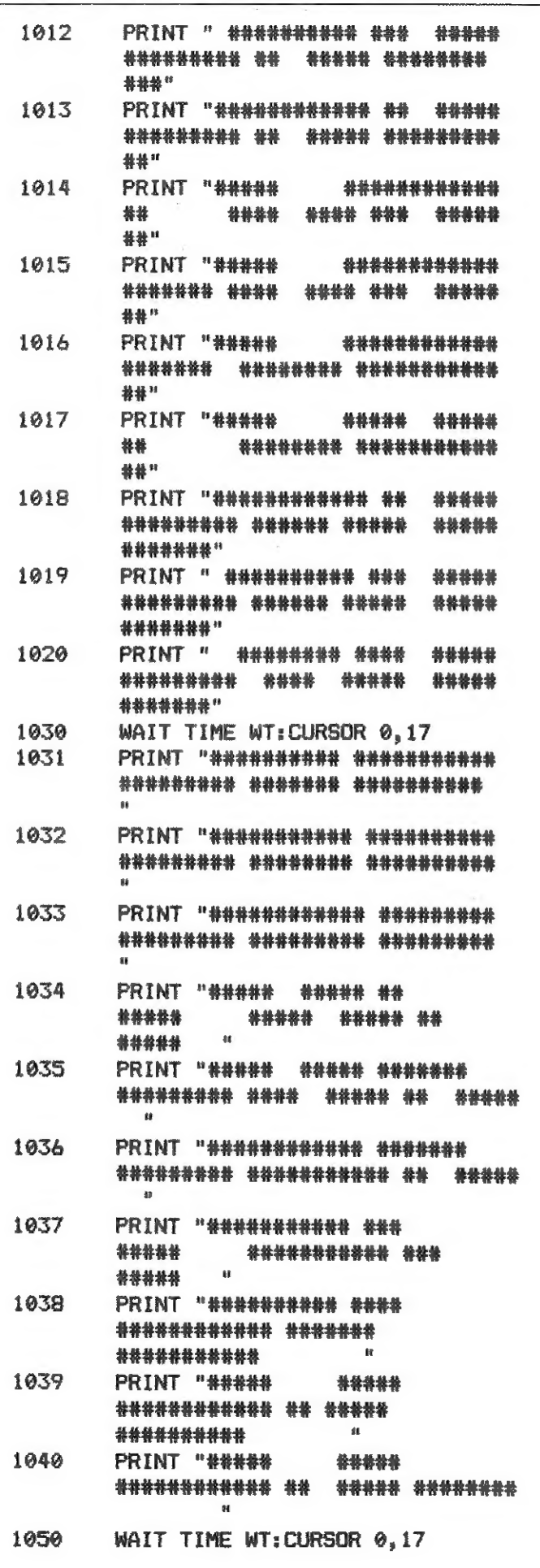

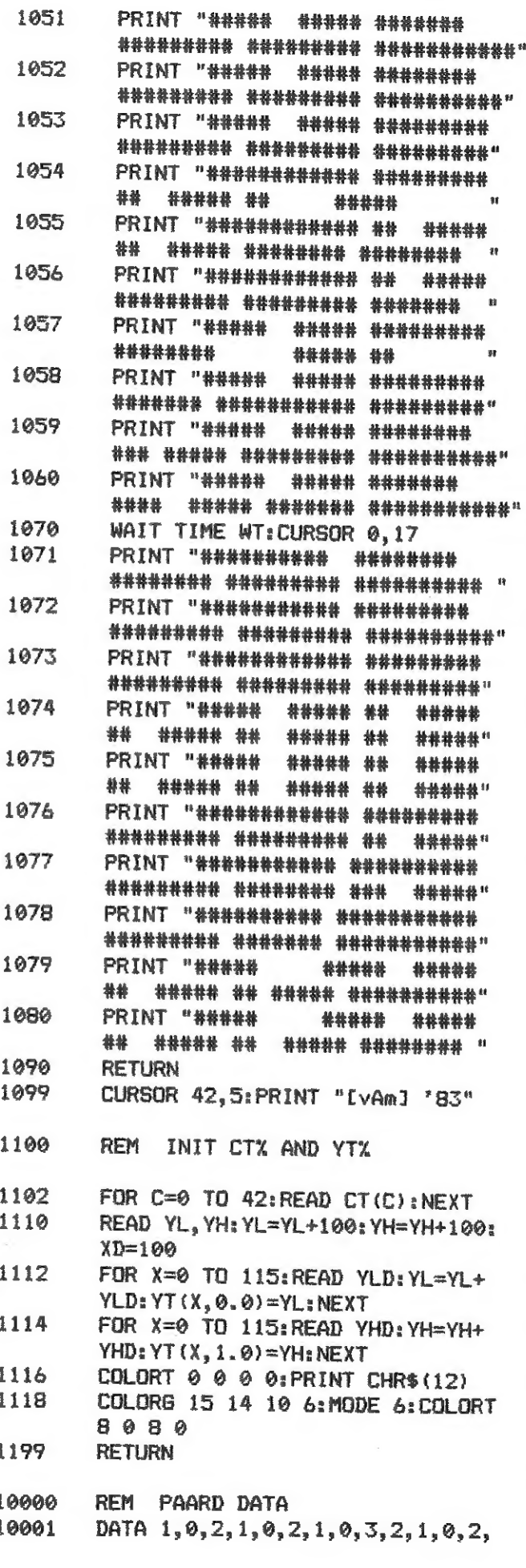

DAInamic 37

58

DAICLIC 10

**DAInamic 37** 

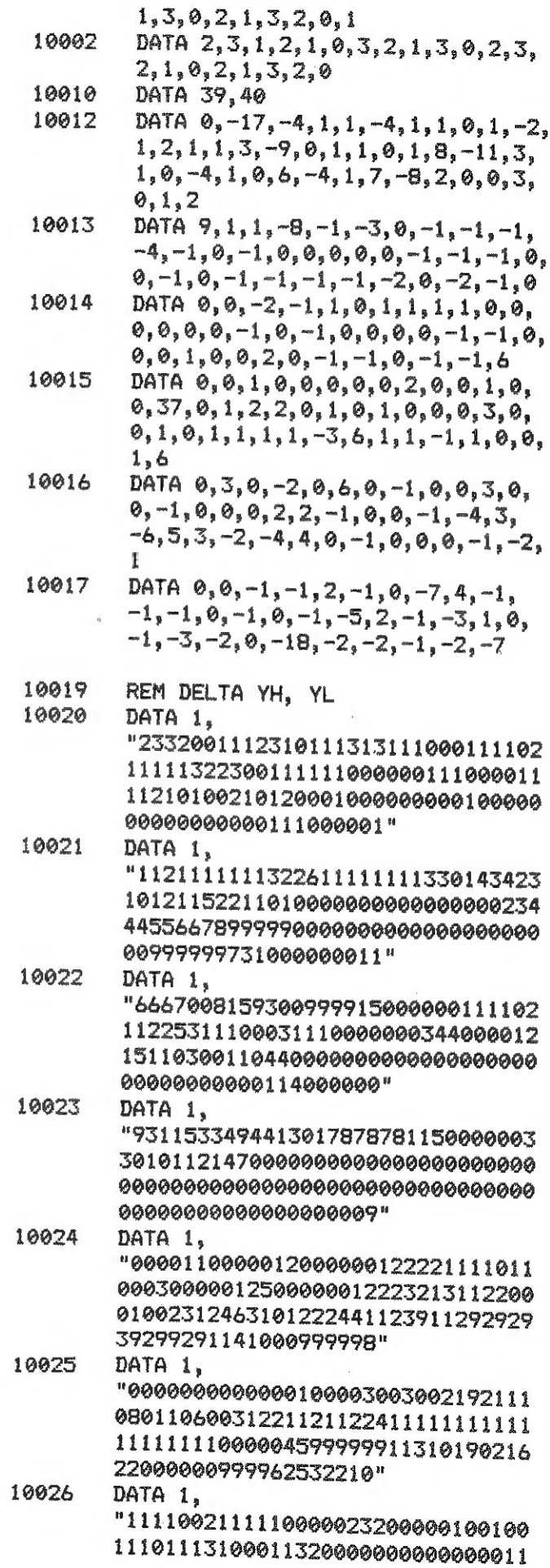

111101001001000010110000000000000 00000000000215099001" 10027 DATA 1. "11111121033111111111110122100001 321111111310100000000000000000000 00000000114669900000000000000006 99999999000000010000" 10028 DATA 5. "8817313239999994444422220111226 12111550000000431112314412022100 12131100032321001310421020302040 0201112166000009" 10029 DATA 5. "9144144411010111016040012110110 011121123000000000000000000000000 00000000000000000411111031300000 0000000011103349" 10030 DATA 5. "00000000000000000000000001010540 42020010011100002330342311212112 11042008811001140300819296959597 2959900009200290" 10031 DATA 5. "0000000010201313310401401067001 00001111100145989919999991990000 0000589932423210" 10032 DATA 6, "6X21XX2100000022222111101120130 111110000000010000101000000000001 01100000000000020100001023404424 057011140965900" 10033 DATA 6. "1X21XX1011100100030132321211110  $1113111300000000000000000000000000$ 000000002189991000000000000018137 999990000000100" 10034 DATA 12. "2399999999999111110006597716105 00000000000102021121212110100100 0000000000000010000000000000000002 210000004" 10035 DATA 12. "5220122211341001001200110011112 0000000000010000001000000000000000000 012112239" 10036 DATA 12. "00000000000000000000000000000000000 19999999997004400000000000000051 211119645020940000000000000000000 000000000" 10037 **DATA 12.** "000000000000000000000000000000000000 00351239782232922211111111222885  $1300000000000000000000000000000$ 000000000" 10038 DATA 12. "0000000000000010201140000001121 20000000004111131321122201122011

13111022234399949299918876243410 991011191" 10039 **DATA 12.** "0001000001001410876313001100010 021111103211220111111111111111111 01111000199999999999919999000108 996222110" 10040 DATA 13. "1000000000002010100023011000000 000000000100000000000000200301001 00000000000000202000400003345120 99511100" 10041 DATA 13. "1203112202101122011101103111121 00007774100000000000200001231140 00010000" 10042 DATA 13. "0889194678997705016699610106403 00000000001100111121112020000000 0000001" 10043 DATA 13. "2320123232220001126161010011700 6430000010000000000000000000000000 0121216" 10044 DATA 13. "0011000000000010110000001201100 00000000000100010324221110101001 00000000000799999332900005223986 0011129" 10045 DATA 13. "0001000000121420033409706242011 120000002000000000000000000000001 00001101199999999999999999111112 9912210" 10046 DATA 14. "1101010000022021111001001000000 000000000200001120000010000000000 911111" 10047 DATA 14. "1201121211001111000122111003010 000005940000000000000000000111130 000001" 10048 DATA 14. "00000000000000000000000150951125 55344331500413300010100111121335 18942669642000001110141701200000 000000" 10049 DATA 14. "00000000000000000000000000000004 00688994894618888723996544514113 783410000000000000000000000000000  $000000$ " 10050 DATA 14, "0447259988989690099989008000000 000000000020000001010210000000000

000002" 10051 DATA 14. "3333131423411502676001036189990 032147" 10052 DATA 14. "10000X0000000001200000111012266 42122224140113223021155321221433 66091990941299992723449363273700 11199" 10053 DATA 14. "00000X0010000023000230702020013 00100001303111111101102322131111 22111204499999999999999991131311 99751" 10054 DATA 16. "211X111200020000011000000001110 00000040000003002000001000002200  $100<sup>H</sup>$ 10055 DATA 16. "221X121111111021110111110000032 010000200000000010000000000000000 246074700000000000000000111313120  $000"$ 10056 DATA 16. "000X000000000000000010730110000 21124407932347410241113512110011 10200303510100414132032222000000 900" DATA 16, 10057 "000X0000000000000000000000004900 00154003011999020991343311331634  $000"$ 10058 **DATA 16,** "000X0000000000000000010110220000 12321101111112621112192712110011 54934949314937131432743521100111  $183^{\circ}$ 10059 DATA 16, "000X0000223100202002020000001100 00241010053000001011011123010111 11112116468717982956449919111317  $000"$ 10060 DATA 17, "36X5114499956569X9199051011X366 0000070000000000000000000000061000 00040300000000000000000000000000000000  $X3<sup>H</sup>$ 10061 DATA 17. "14X3211005166918X7010819290X653 2000300500000900000000000000000000 0000000000000000000000000000000000002  $X\Delta$ " DATA 17, 10062 "21X212011101111XX0131110100X122 11543050500010312200002011101100

DAInamic 37

60

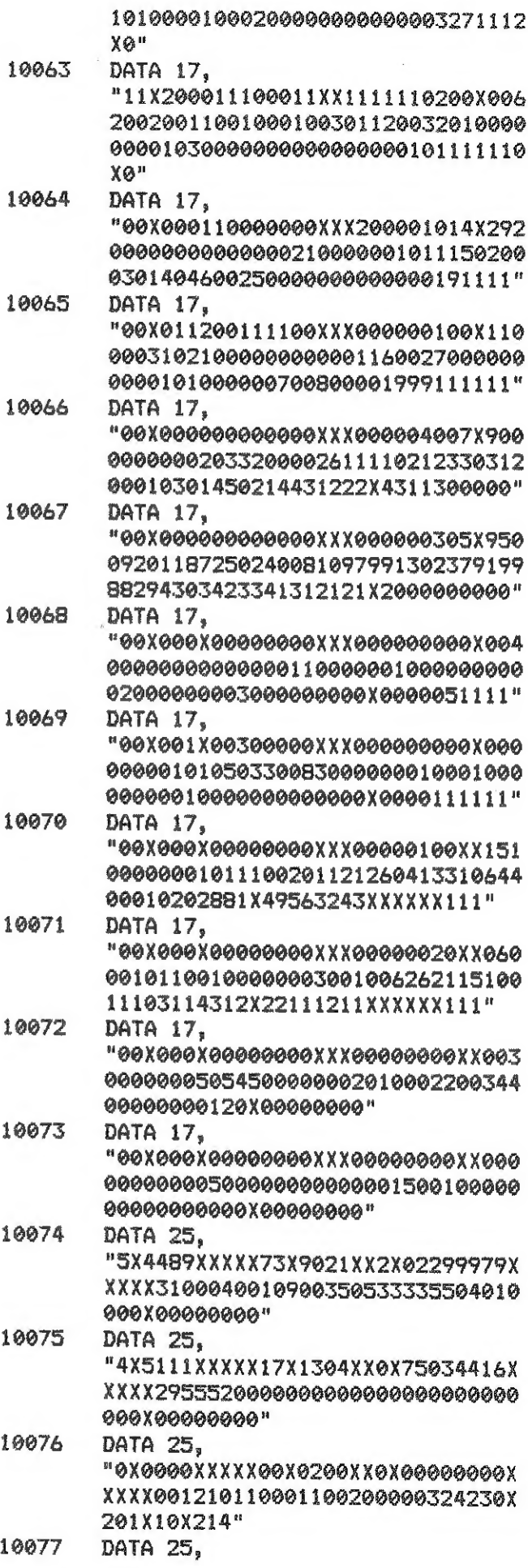

"0X0000XXXXX00X0010XX1X00800080X XXXX000000339810126929993111215X 121X11X111"

- 10078 DATA 25. "0X0000XXXXX00X01X3XXXX60010000X XXXX011110141202133122142113342X XXXX1XX14"
- 10079 DATA 25, "3X0110XXXXX32X20X0XXXX11111797X XXXX000000070123754429221332711X XXXX2XX11"
- 10080 DATA 27, "1100XXXXX01X00X0XXXX09210000XXX XX100010000044310B000000000000XXX  $XX0XX00"$ 10081 DATA 27.
- "1011XXXXX10X11X1XXXX00010101XXX XX003002800000160000000010000XXX xxexxee"
- 10082 DATA 27, "0000XXXXX00X00X6XXXX00000000XXX XX000000010000000057800020202XXX XXXXXX1"
- 10083 DATA 27. "0000XXXXX00X00X0XXXX15000000XXX XX000000012597001211111101011XXX XXXXXX1" 10084 DATA 36. "3XX2XX0XXXX30112289XXXXXXX00000
- 02111102300011106010XXXXXXXXX0" 10085 DATA 36, "6XX6XX0XXXX50104110XXXXXXX82200 000000000000000000400XXXXXXXXX0" 10086 DATA 47. "10021110XXXXXXX3320210000010011 111013X51"
- 10087 DATA 47. "14213132XXXXXX8000001101231146 451111X12" 10088 DATA 47, "00000000XXXXXX1020300000032000 04721XX25" 10089 DATA 47. "02000000XXXXXX0000001071092100 01110XX12" 10090 DATA 47, "00000000XXXXXX3110200000011000 01111XXX3" 10091 DATA 47.
- "01000000XXXXXX0000000010015700 01430XXX6" 10092 DATA 47.
- "05200000XXXXXX0000010012200X00 00200" 10093 DATA 47. "00100000XXXXXX0000686104101X30 00000" 10094 DATA 48.
- "047X9XXXXXXXXXXXXXXXX040X2X497 5X24"

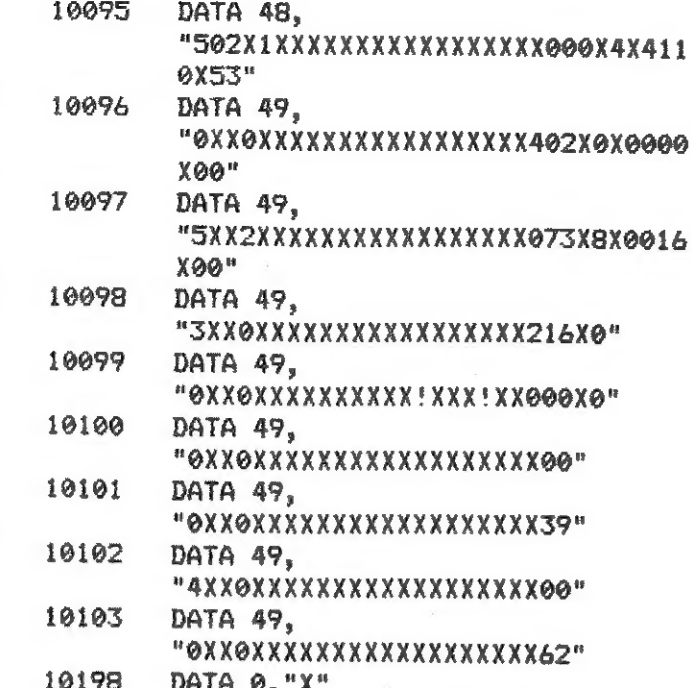

19999 REM EN! DA!A

DATA 0, "X"

10199

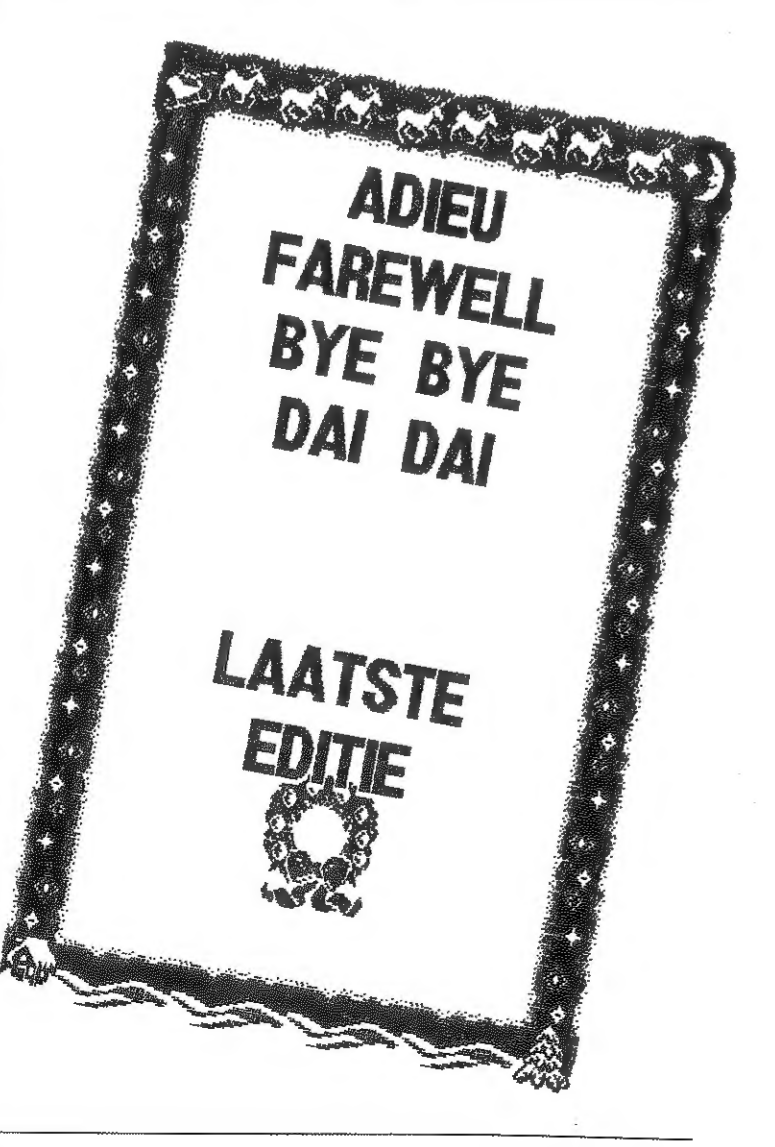

# Notebook

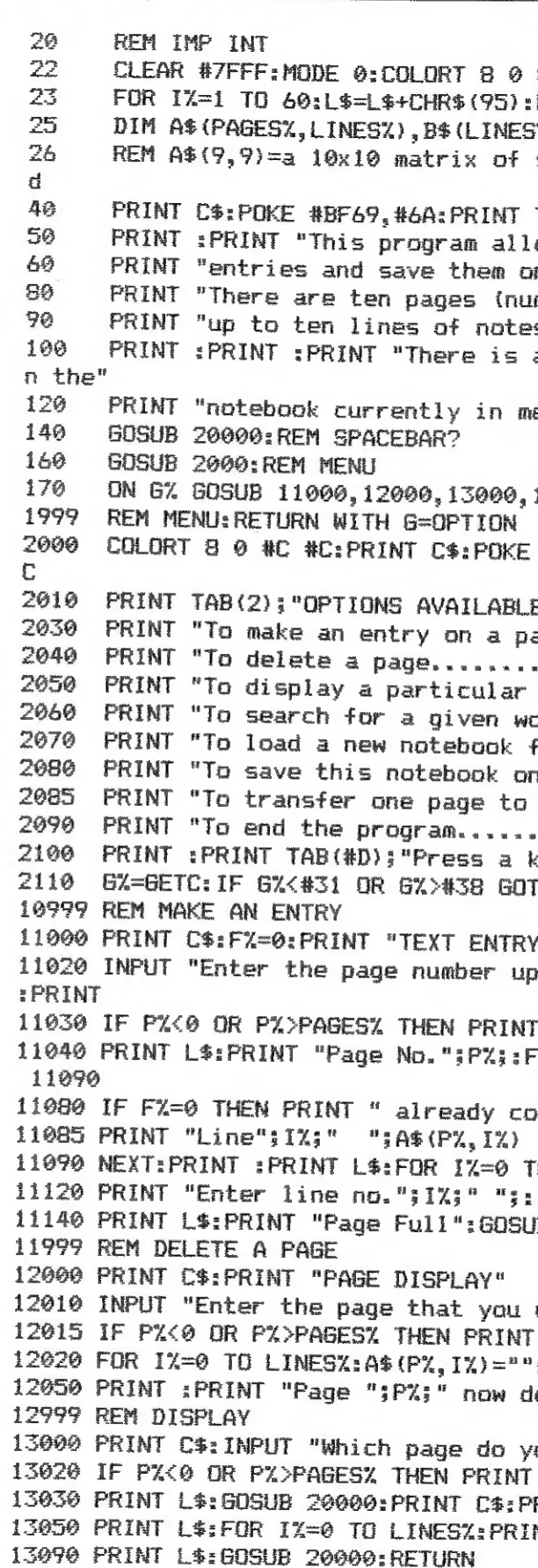

13999 REM SEARCH

DAInamic 37

62

DAICLIC 10

**DAInamic 37** 

8 8: PAGES%=9: LINES%=9: C\$=CHR\$ (#C) **NEXT**  $\mathbb{Z}$ strings. This can be expanded as desire TAB(#C); "NOTEBOOK" ows you to create a number of notebook" n tape":PRINT :PRINT mbered 0-9) which can be used and" s can be entered on each page." also a facility to search for entries i emory.":PRINT :PRINT 14000.15000.16000.18000.17000:60TO 160 #BF69, #6A: POKE #BEE2, #C8: POKE #BFEE, #C E":PRINT :PRINT :PRINT articular page............1" Dage......................... ord on a page.............4" From tape.................5" another in entirety...... 7"  $(8v (1-8))$ [0 2110:6%=6%-#30:RETURN on which you wish to make an entry";P% "No such page": GOTO 11020 DR 1%=0 TO LINES%: IF A\$(P%, I%)="" GOTO ntains":F%=1 **DI LINESZ** INPUT A\$ (PX, IX) : PRINT : NEXT B 20000: RETURN wish to delete"; P%: PRINT "No such page": GOTO 12010 : NEXT eleted.":GOSUB 20000:RETURN ou wish to display"; PX: PRINT "No such page": 60TO 13010 RINT TAB(28); "PAGE": PX NT "Line"; I%; " "; A\$ (P%, I%) : NEXT

14000 PRINT C\$:K%=0 14010 PRINT "To search through files the normal procedure is to" 14020 PRINT "use a key word. and test if the letters of the keyword" 14030 PRINT "can be found in the database" 14040 PRINT : PRINT "For this program capital letters are ignored in both" 14050 PRINT "the input. and the comparisons." 14060 PRINT : INPUT "Enter your keyword"; K\$ 14070 IF K\$="" THEN CURSOR 0.CURY+1:GOTO 14060 14075 PRINT : PRINT : A2\$=K\$: GOSUB 14900:K\$=A1\$ 14485 REM A\* (PAGES, LINES) HOLDS DATA 14486 FOR 1%=0 TO PAGES%:FOR J%=0 TO LINES% 14495 A2\$=A\$(I%, J%): IF A2\$="" GOTO 14610 14500 GOSUB 14900: A\$=K\$: B\$=A1\$: GOSUB 14700 14610 NEXT:NEXT:PRINT :PRINT KX;" occurrences of keyword ";K\$:GOSUB 20000:R **ETURN** 14700 LNB%=LEN(B\$)-1:LNA%=LEN(A\$)-1:IF LNA%>LNB% THEN RETURN 14710 FOR AX=0 TO LNBX-LNAX: IF MID\$ (B\$, AX, LNAX+1)=A\$ THEN 14750 14730 NEXT AZ: RETURN 14750 PRINT "Match found-Page"; I%; ". Line"; J%; " " 14751 KX=KX+1:RETURN 14899 REM CONVERT TO CAPITALS 14900 A1\$="":FOR A3%=0 TO LEN(A2\$)-1:A4%=ASC(MID\$(A2\$,A3%,1)) 14920 IF A4%>#60 AND A4%<#7B THEN A4%=A4%-#20 14930 A1\$=A1\$+CHR\$(A4%) : NEXT: RETURN 14999 REM LOAD 15000 PRINT C\$: PRINT "LOADING A NOTEBOOK FROM TAPE" 15020 PRINT :PRINT "Position the tape so that the next file is the notebook 15030 PRINT "to be read in - having previously been saved by this program" 15040 PRINT L\$:GOSUB 20000:PRINT L\$:PRINT "Enter the notebook name or if no t known, just press RETURN" 15060 INPUT F\$:REM TYPE 2 FILE NAME 15065 PRINT :PRINT "If you are now ready";: 60SUB 20000 15067 IF F\$="" THEN LOADA A\$ : REM NO NAME 15068 IF F\$>"" THEN LOADA A\$ F\$:REM F\$ IS NAME 15070 REM NOW THE TAPE FILE HAS BEEN LOADED INTO 15075 REM THE PREVIOUSLY EMPTY A\$ ARRAY, IF THE 15080 REM ARRAY PREVIOUSLY CONTAINED ANY ENTRIES 15090 REM THEN THESE WILL ALL HAVE BEEN WIPED OUT 15100 REM BY THE LOADA COMMAND. THE LOADA COMMAND AUTOMATICALLY 15110 REM OPERATES THE TAPE SWITCHES. AND IGNORES TYPE 0 15120 REM (BASIC PROGRAMS) AND TYPE 1 (BINARY FILES) FILES. 15130 REM IF THE LOADA COMMAND IS FOR A STRING ARRAY THEN 15140 REM A NUMERIC ARRAY WILL PRODUCE A 'TYPE MISMATCH' 15150 REM ERROR AND VICE VERSA. IF THE ARRAY ON TAPE IS 15160 REM SMALLER THAN THE DIMENSIONED ARRAY THEN THE 15170 REM EXCESS ELEMENTS (IN THE PROGRAM) WILL REMAIN 15180 REM EMPTY. IF THE ARRAY ON TAPE IS TOO SMALL THEN THE 15190 REM EXCESS ELEMENTS ARE LOST, BUT I DON'T THINK ANY 15200 REM ERROR MESSAGE IS GIVEN. I DONT KNOW ABOUT SAVING 15210 REM FPT ARRAYS AND LOADING INTO INTEGERS - TRY IT AND 15220 REM LET ME KNOW. IF THE NAME GIVEN IS NOT EXACTLY RIGHT 15230 REM THEN THE ARRAY WON'T LOAD BUT A CALL WITHOUT A NAME 15240 REM WILL LOAD ANY STRING TYPE 2 FILE. AS IN BASIC LOAD 15250 REM AND LOAD "NAME". 15300 PRINT : PRINT "File":: IF F\$>"" THEN PRINT " ";F\$; 15320 PRINT " now loaded, ": PRINT L\$: GOSUB 20000: RETURN 15999 REM SAVE 16000 PRINT C\$: PRINT "SAVING THIS NOTEBOOK ON TO TAPE"

16010 PRINT "Position the tape so that there is a free area to save" 16020 PRINT "this notebook on. Then when you are ready......" 16030 GOSUB 20000: PRINT L\$: PRINT "Enter the name under which you wish to sa ve this file": 16040 INPUT F\$: IF F\$="" THEN CURSOR 53, 16: GOTO 16040 16050 PRINT :PRINT "If all is ready then";: GOSUB 20000 16060 PRINT "Now saving ";F\$:SAVEA A\$ F\$:PRINT L\$:PRINT "Save completed";:G **OSUB 20000** 16070 REM SAVEA WILL SAVE A STRING OR NUMERIC (INT/FPT) 16080 REM ARRAY ONTO TAPE AND WILL OF COURSE OPERATE THE 16090 REM CASSETTE MOTORS. THE FILE TYPE ON CHECKING IS TYPE 16100 REM 2 AND THE NAME IS GIVEN IN THE SAVE COMMAND AFTER 16110 REM THE ARRAY NAME. NOTE THAT THE COMMAND ABOVE 16120 REM SAVEA A\$ F\$ REFERS TO THE STRING ARRAY A\$ (NOT ANY 16130 REM SIMPLE VARIABLE A\$) BUT THE SIMPLE VARIABLE F\$ 16140 REM FOR THE NAME. IF THIS IS NOT INCLUDED THEN THE 16150 REM ARRAY WILL BE SAVED UNDER A "NULL" NAME I.E. "" 16160 REM ALL THE ELEMENTS OF THE ARRAY ARE SAVED INCLUDING 16170 REM EMPTY STRINGS BUT AS THESE ARE ONLY ONE BYTE IN 16180 REM LENGTH THEY DO NOT TAKE UP TOO MUCH TIME OR SPACE 16190 REM AS YOU KNOW THE CASSETTE IS 600 BAUD WHICH IS 75 16200 REM CHARACTERS PER SECOND SO 255 EMPTY STRINGS WOULD 16210 REM ONLY ADD THREE SECONDS TO THE SIZE OF THE FILE. 16220 REM NB A NUMERIC ARRAY OF SAY 100 ELEMENTS WOULD ALWAYS 16230 REM BE THE SAME LENGTH AS EACH NUMBER ALWAYS OCCUPIES 16240 REM FOUR BYTES BUT A STRING ARRAY OF 100 ELEMENTS COULD 16250 REM HAVE DIFFERENT LENGTHS ON TAPE AS THE ACTUAL 16260 REM LENGTH OF EACH ELEMENT IS DIFFERENT. **16300 RETURN** 16999 REM END 17000 PRINT C\$:PRINT "Re-entry will destroy any pages in memory" 17010 PRINT "Do you still want to end the program? Type Y or N" 17020 6%=GETC: IF 6% IOR #20=#6E THEN RETURN 17040 IF GZ 10R #20<>#79 GOTO 17020:PRINT :PRINT :END 17999 REM TRANSFER FROM ONE PAGE TO ANOTHER 18000 PRINT C\$: PRINT "TRANSFER ONE PAGE ONTO ANOTHER" 18010 INPUT "Which page do you want to copy"; P% 18020 IF PX<0 OR PX>PAGES% THEN CURSOR CURX, CURY-1:GOTO 18010 18030 PRINT : INPUT "Which page do you want it transferred to"; Pi% 18035 IF P1%<0 OR P1%>PAGES% THEN CURSOR CURX.CURY-1:GOTO 18035 18040 FOR 1%=0 TO LINES%: A\$ (P1%, I%) =A\$ (P%, I%) : NEXT 18045 PRINT :PRINT "Page";P%;" has been copied onto Page";P1% 18050 PRINT L\$: GOSUB 20000: RETURN 19999 REM SELF EXPLANATORY 20000 PRINT :PRINT "Press spacebar to continue":CALLM #D6DA:RETURN

64

DAlnamic 37

65